Biosafety & Sustainability Research<br>Phone: +41 76 494 57 18<br>E-mail: lindenmeyer@bats.ch Zentrum für Biosicherheit und Nachhaltigkeit Web: www.bats.ch

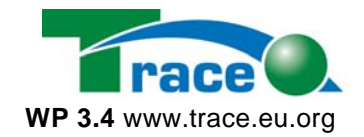

# **Guideline & Documentation**

(API and table column description) of the TRACE Molecular Biology Database (WP 3.4) Version 0.7, 31.12.2007

Authors: Jakob Lindenmeyer, Tobias Krais

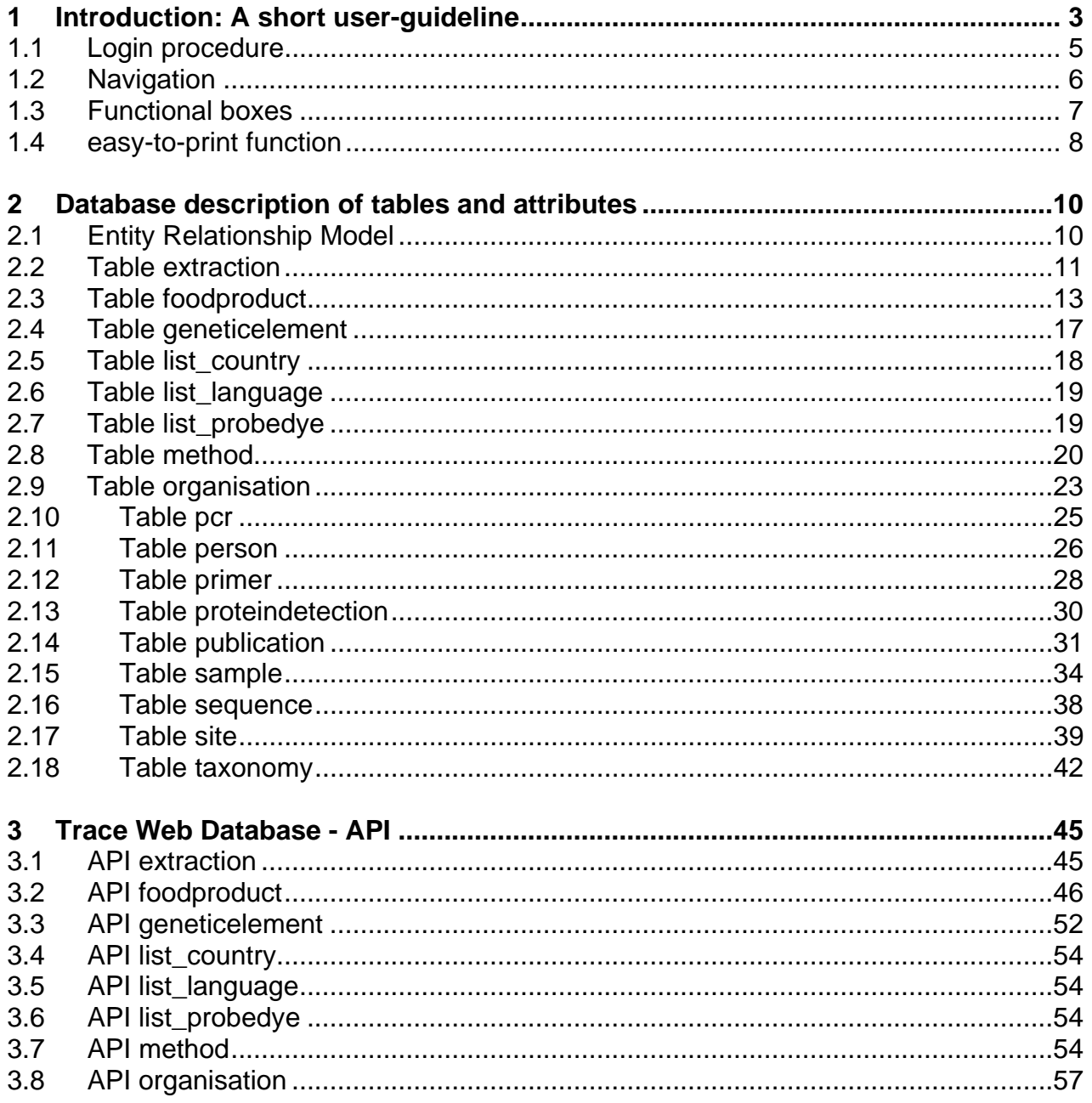

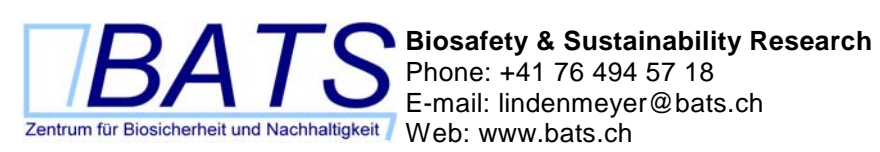

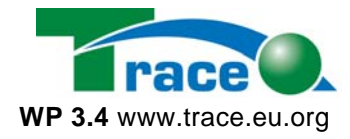

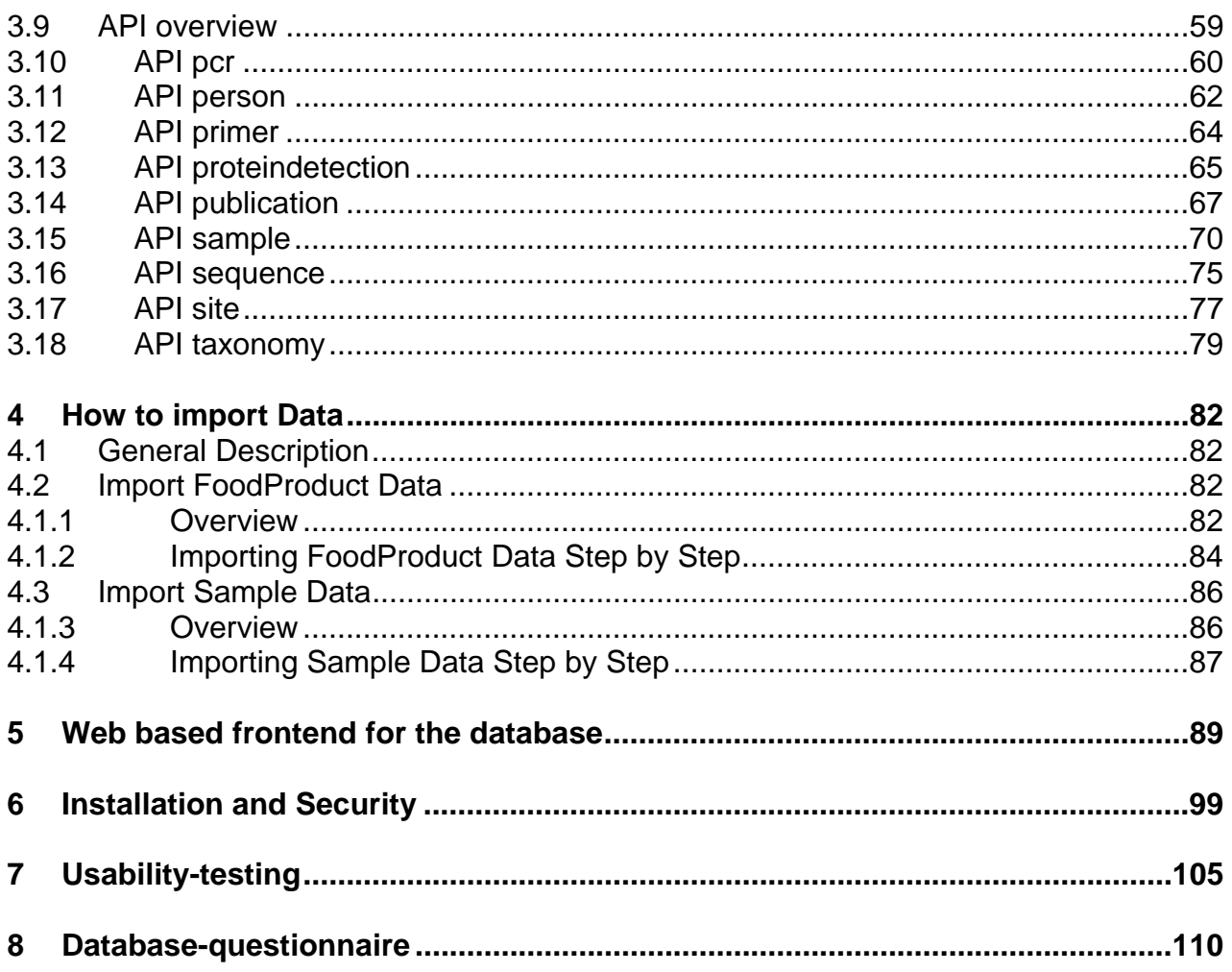

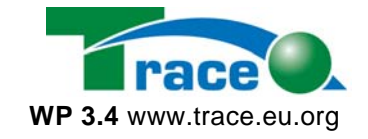

# **1 Introduction: A short user-guideline**

Under the address www.bats.ch/trace/ the TRACE online database offers a webfrontend for the TRACE molecular biology database. The advantages of an online-database are:

- It makes the data accessible to clients with lack of database software.
- It makes the data available to alternative devices like handhelds and mobiles.

On the following pages the most important screen shots of the TRACE molecular biology online database.

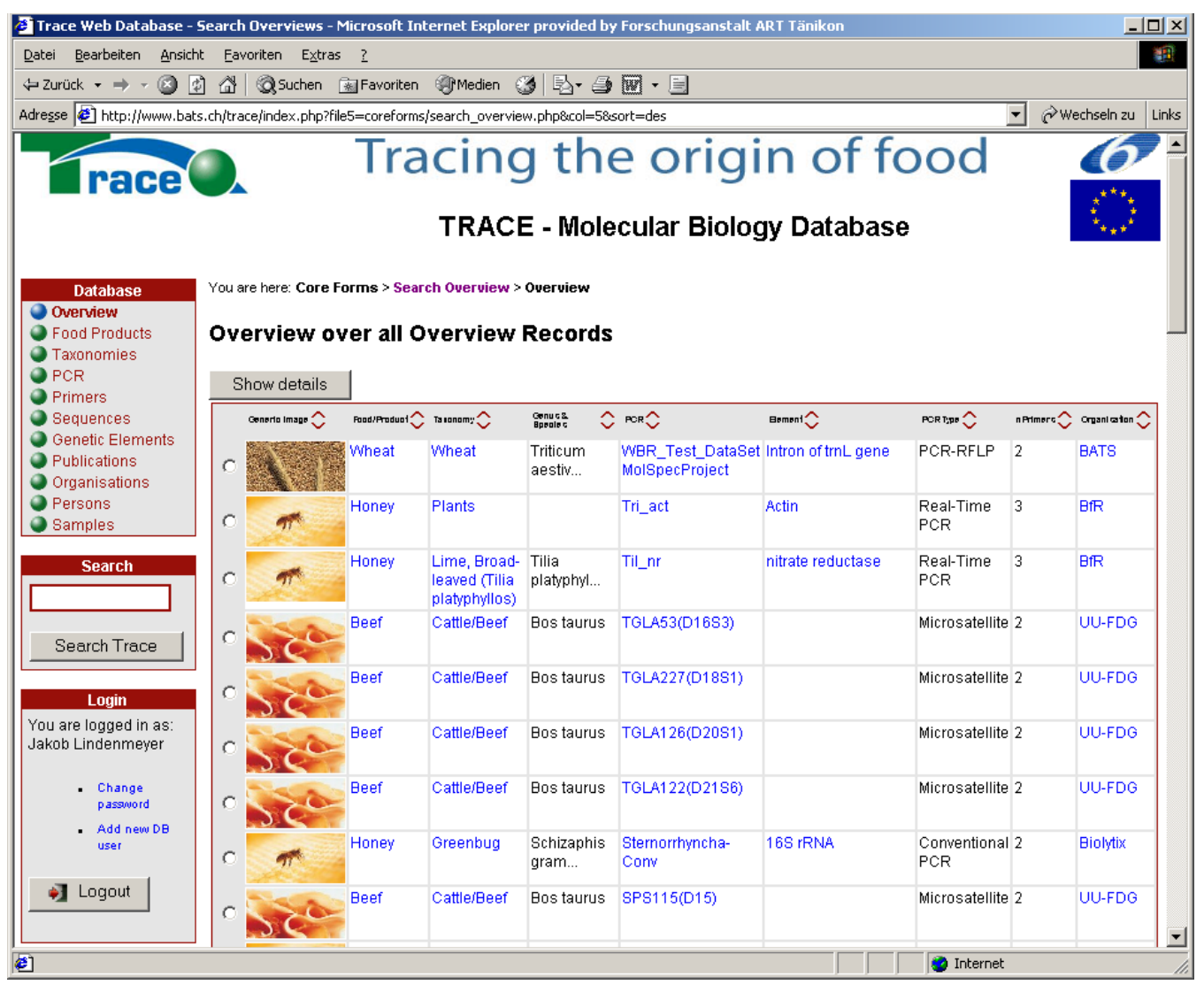

**Figure 1: Starting page of the TRACE molecular biology database: The overview over the records.** 

As a historic comparison: The next page shows the same overview-form and a single record in the old frontend-design.

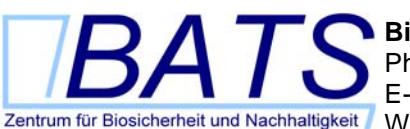

**Biosafety & Sustainability Research**  Phone: +41 76 494 57 18 E-mail: lindenmeyer@bats.ch

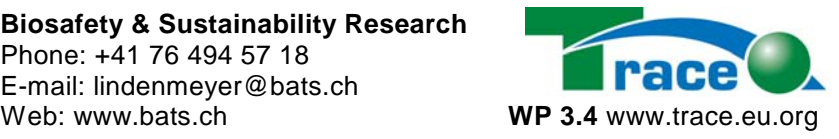

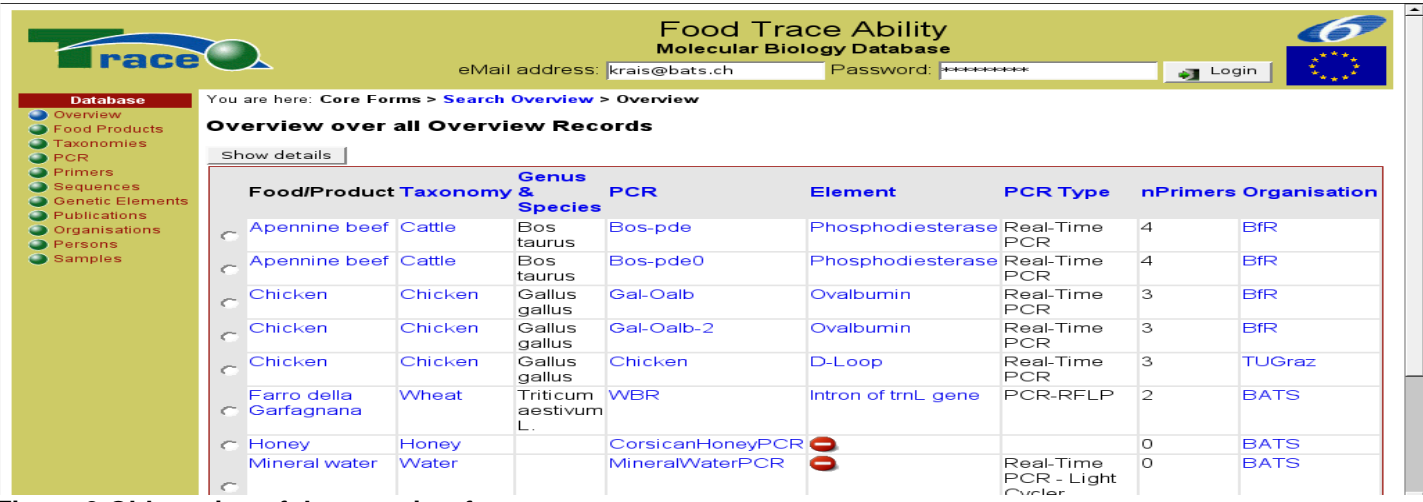

**Figure 2:Old version of the overview form** 

| <b>Trace Q</b>                                                    |                     |                                                       | eMail address: krais@bats.ch |                        | <b>Molecular Biology Database</b><br>Password: <b>HORRHOMAN</b> |                   |                                    | $\Box$ Login       |
|-------------------------------------------------------------------|---------------------|-------------------------------------------------------|------------------------------|------------------------|-----------------------------------------------------------------|-------------------|------------------------------------|--------------------|
|                                                                   |                     |                                                       |                              |                        |                                                                 |                   |                                    |                    |
| <b>Database</b><br><b>O</b> Overview                              |                     | You are here: Core Forms > Search Overview > Overview |                              |                        |                                                                 |                   |                                    |                    |
| <b>B</b> Food Products<br><b>3</b> Taxonomies                     | Overview            |                                                       |                              |                        |                                                                 |                   |                                    | Search all Records |
| O PCR<br><b>O</b> Primers                                         | $\mathbb{R}$ First  | Previous                                              |                              | Entry No. <sup>9</sup> | of $9$ Go                                                       |                   |                                    |                    |
| Sequences                                                         | <b>Food/Product</b> |                                                       |                              |                        |                                                                 |                   |                                    |                    |
| <b>Genetic Elements</b><br><b>O</b> Publications<br>Organisations | Food<br>Name:       | Generic Image:                                        | Product Type:                |                        | Food Source:                                                    | Taxonomy<br>Name: | Product Website:                   |                    |
| <b>O</b> Persons<br>Samples                                       | Honey               |                                                       | SUGAR AND HONEY<br>[A0462]   |                        | <b>INSECT</b><br>[B1220]                                        | Honey             | http://europa.e<br>/en/1129 en.htm |                    |
|                                                                   | Taxonomy            |                                                       |                              |                        |                                                                 |                   |                                    |                    |
|                                                                   | Popular Name:       |                                                       | Genus:                       | Species:               |                                                                 | Class:            | Order:                             | Family:            |
|                                                                   | Honey               |                                                       |                              |                        |                                                                 |                   |                                    |                    |
|                                                                   | <b>PCR</b>          |                                                       |                              |                        |                                                                 |                   |                                    |                    |
|                                                                   | Name:               | CorsicanHoneyPCR Type:                                |                              | System:                | Matsunaga)                                                      |                   | QuaLitative (Light Cycler; TaqMan; | Sequence:          |
|                                                                   | Genetic<br>Element: | 0                                                     | Ampl.Length: GenomSize:      |                        |                                                                 |                   |                                    | AnnTemp:           |

**Figure 3: Old version of the form of a single record** 

**Biosafety & Sustainability Research**  Phone: +41 76 494 57 18 E-mail: lindenmeyer@bats.ch<br>Zentrum für Biosicherheit und Nachhaltigkeit<br>Web: www.bats.ch

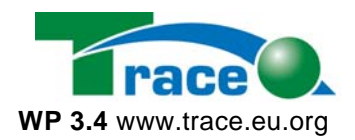

# *1.1 Login procedure*

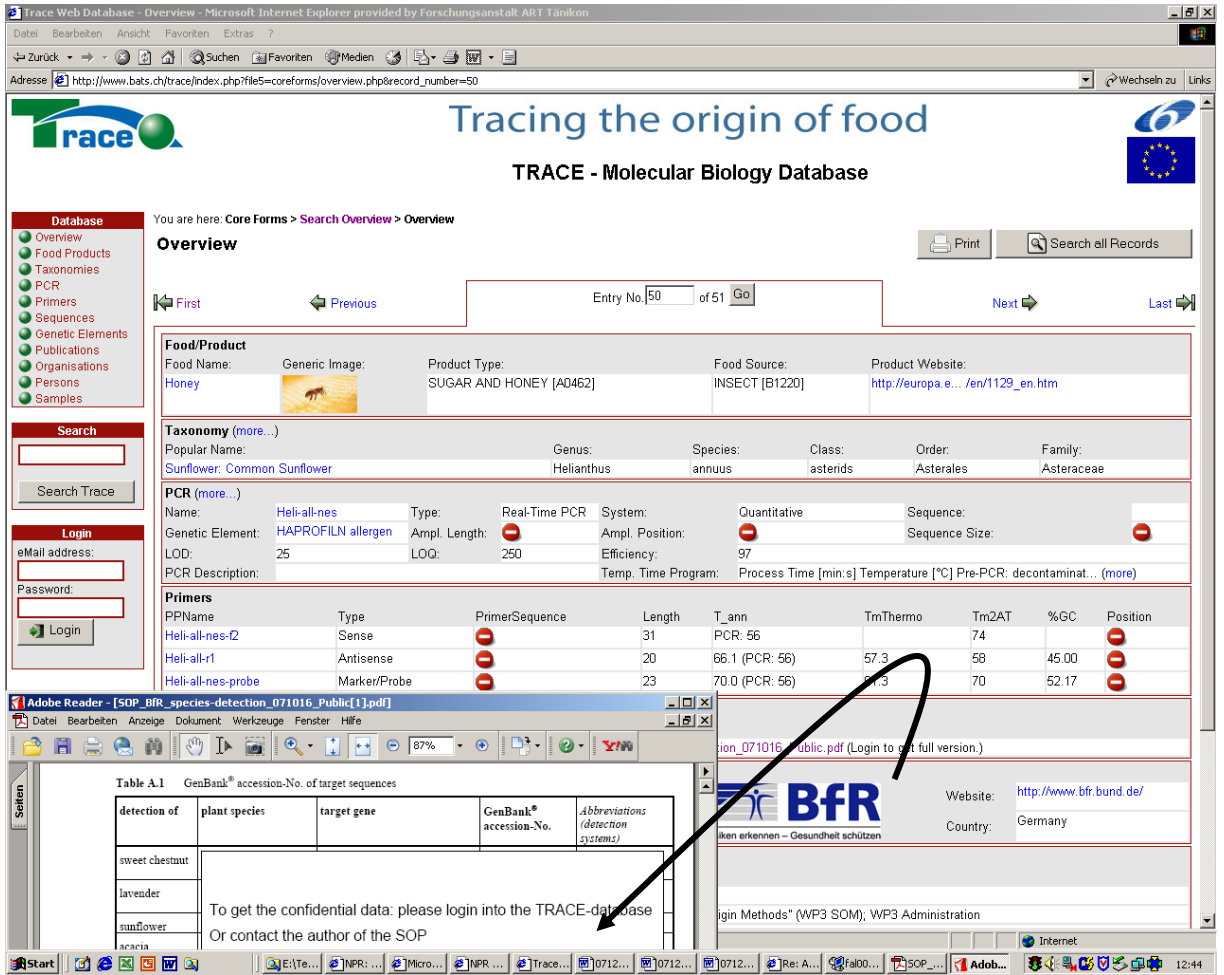

**Figure 4: Public record before the login:** The confidential information is covered by a no-access-sign and the PDF-table does not contain any data.

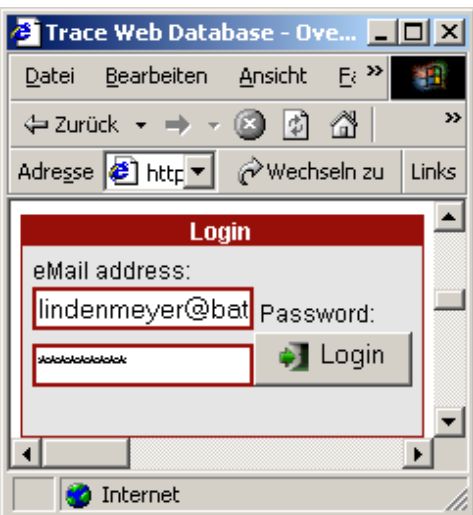

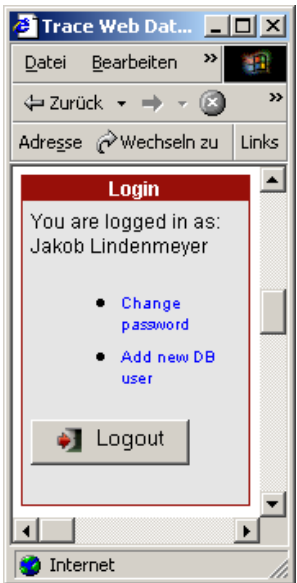

**Figure 5: Login-window before (left) and after (right) the login-process.** 

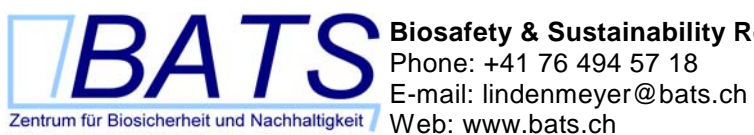

**Biosafety & Sustainability Research**  Phone: +41 76 494 57 18

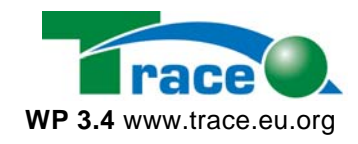

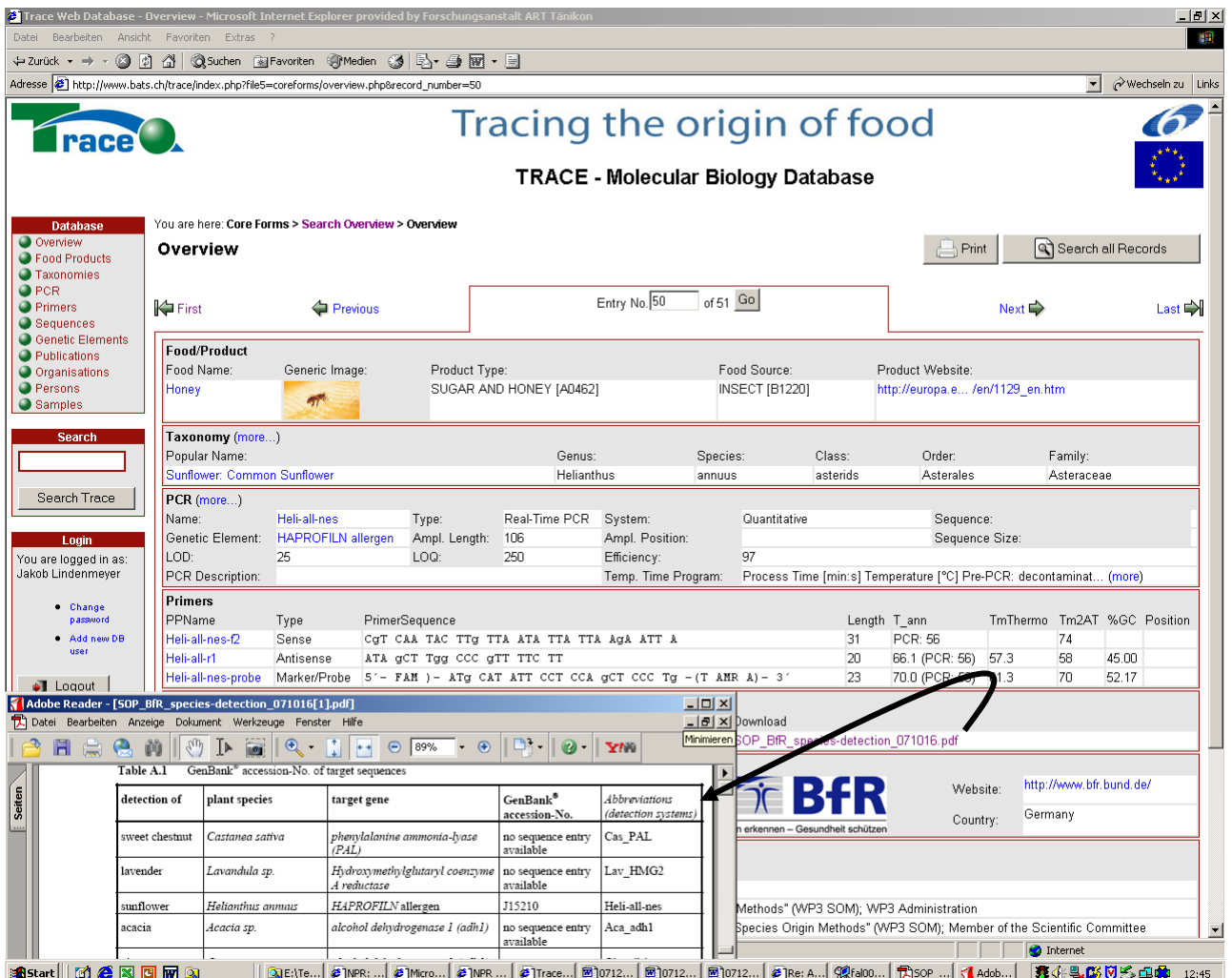

**Figure 6: Confidential record after the login:** The sequence information of the primers and the data in the PDFtable is visible after the login.

### *1.2 Navigation*

Improvement of the navigation between the records: The header-row shows special navigation-options like:

- First record
- Previous record
- Next record
- Last record

Or the user can insert the exact data-set number, if the number is already known.

**Biosafety & Sustainability Research**  Phone: +41 76 494 57 18 E-mail: lindenmeyer@bats.ch Zentrum für Biosicherheit und Nachhaltigkeit Web: www.bats.ch **WP 3.4** www.trace.eu.org

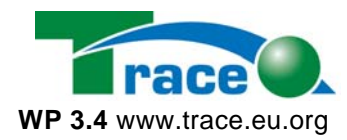

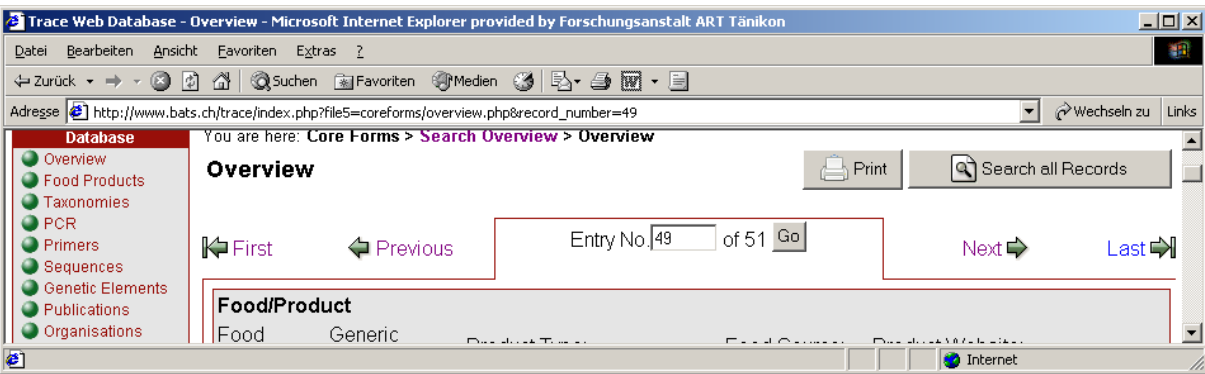

**Figure 7: The header-row containing 5 navigation elements** to navigate between the records of the TRACE molecular biology database.

At the top left of the dataset, a bread-crump-trail always shows the database-user his current position in the website by saying: You are here: followed by a hierarchical path of the websites document structure.

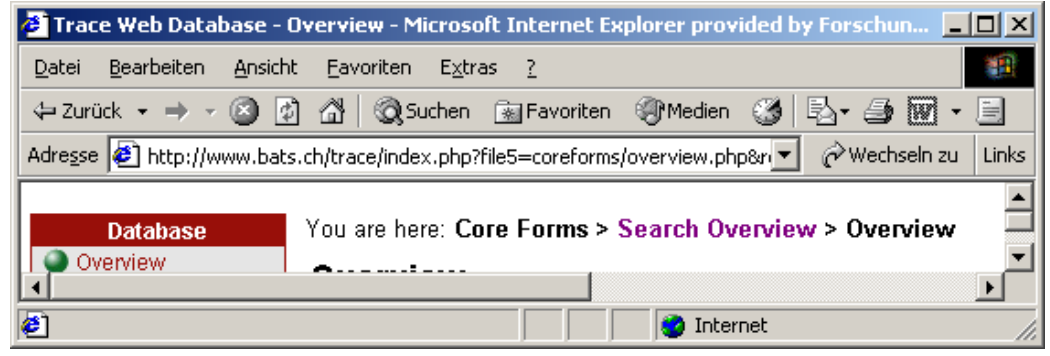

**Figure 8: The bread-crump-trail** shows the database-user his current position in the website by saying.

#### *1.3 Functional boxes*

A further helpful usability-improvement for the database-user is the separation of the TRACEinformation into functional and logical boxes, divided by red lines, e.g. for taxonomic information, molecular information, information on foods, information about the institution and contacts, information about publications. In addition, we marked the separation of the descriptive surrounding information (title of the box, name of the attributes, navigation) in dark grey from the data itself in white boxes. This helps the user to see, which data (white fields) has been filled in by the TRACE-partners into the grey forms of the database.

**Biosafety & Sustainability Research**  Phone: +41 76 494 57 18 E-mail: lindenmeyer@bats.ch Zentrum für Biosicherheit und Nachhaltigkeit Web: www.bats.ch WP 3.4 www.trace.eu.org

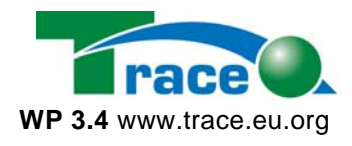

| Trace Web Database - Overview - Microsoft Internet Explorer provided by Forschungsanstalt ART Tänikon |                                                                                                    |                       |                         |               |                 |                       |              |                                 | $  \Box  $ $\Box  $ $\times  $             |
|----------------------------------------------------------------------------------------------------|----------------------------------------------------------------------------------------------------|-----------------------|-------------------------|---------------|-----------------|-----------------------|--------------|---------------------------------|--------------------------------------------|
| 202<br>Bearbeiten Ansicht Favoriten Extras ?<br>Datei                                                 |                                                                                                    |                       |                         |               |                 |                       |              |                                 |                                            |
| $\forall$ 2urück ▼ → ▼ ③ ⑦ △   ③ Suchen 国Favoriten ③ ∞edien ③   马 → 国 • 国                             |                                                                                                    |                       |                         |               |                 |                       |              |                                 |                                            |
|                                                                                                    | Wechseln zu Links<br>Adresse (2) http://www.bats.ch/trace/index.php?file5=coreforms/overview.php&record_number=49 |                       |                         |               |                 |                       |              |                                 |                                            |
| Tracing the origin of food<br>race                                                                    |                                                                                                    |                       |                         |               |                 |                       |              |                                 |                                            |
|                                                                                                    | <b>TRACE - Molecular Biology Database</b>                                                                         |                       |                         |               |                 |                       |              |                                 |                                            |
| <b>Database</b>                                                                                       | You are here: Core Forms > Search Overview > Overview                                                             |                       |                         |               |                 |                       |              |                                 |                                            |
| <b>O</b> Overview<br><b>O</b> Food Products<br><b>O</b> Taxonomies                                    | Overview                                                                                                    |                       |                         |               |                 |                       | Print        |                                 | <b>QT</b> Search all Records               |
| $\bullet$ PCR<br><b>O</b> Primers<br>Sequences                                                        | $\blacktriangleright$ First                                                                                       | <b>←</b> Previous     |                         | Entry No. 49  |                 | $of 51$ Go            |              | Next $\Rightarrow$              | Last $\blacktriangle$                      |
| <b>O</b> Genetic Elements<br><b>O</b> Publications                                                    | <b>Ennd/Product</b>                                                                                               |                       |                         |               |                 |                       |              |                                 |                                            |
| O Organisations                                                                                       | Food Name: Generic Image:                                                                                         |                       | Product Type:           |               |                 | Food Source:          |              | Product Website:                |                                            |
| <b>O</b> Persons<br>Samples                                                                           | Honey                                                                                                    |                       | SUGAR AND HONEY [A0462] |               |                 | <b>INSECT [B1220]</b> |              | http://europa.e /en/1129 en.htm |                                            |
| <b>Search</b>                                                                                         | Taxonomy (more)                                                                                                   |                       |                         |               |                 |                       |              |                                 |                                            |
|                                                                                                    | Popular Name:                                                                                                    |                       |                         | Genus:        |                 | Species:              | Class:       | Order:                          | Family:                                    |
|                                                                                                    | Rosemary (Rosmarinus officinalis)                                                                                 |                       |                         | Rosmarinus    |                 | officinalis           | Asterids     | Lamiales                        | Lamiaceae                                  |
| Search Trace<br>Loain                                                                                 | PCR (more)<br>Name:                                                                                               | Ros_CSL               | Type:                   | Real-<br>Time | System:         |                       | Quantitative | Sequence:                       |                                            |
| eMail address:                                                                                        | Genetic                                                                                                    | alcohol               | Ampl. Length:           | PCR           | Ampl. Position: |                       |              | Sequence Size:                  | 0                                          |
| Password:                                                                                             | Element:<br>LOD:                                                                                                  | dehydrogenase 1<br>25 | LOQ:                    | 250           | Efficiency:     |                       | 96           |                                 |                                            |
| $\bullet$ Loqin                                                                                       | PCR Description:                                                                                                  |                       |                         |               |                 | Temp. Time Program:   |              | PCR: decontaminat (more)        | Process Time [min:s] Temperature [°C] Pre- |
|                                                                                                    | <b>Primers</b>                                                                                                    |                       |                         |               |                 |                       |              |                                 |                                            |
|                                                                                                    | PPName                                                                                                    | Tyne                  | PrimerSequence          |               | Length T ann    |                       | TmThermn     | Tm <sub>2</sub> AT              | %GC Position                               |
| $\bullet$                                                                                             |                                                                                                    |                       |                         |               |                 |                       |              | <b>O</b> Internet               |                                            |

**Figure 9: Separation of the TRACE-information into functional and logical boxes.** 

### *1.4 Easy-to-print function*

Many database-users still want to print out important data. Therefore we implemented an easy-to-print function for single records and for the whole database itself. After choosing the PRINT-button, the user gets a new webpage showing the chosen record in a print-optimised design, without any navigation and with an activated printer-dialogue.

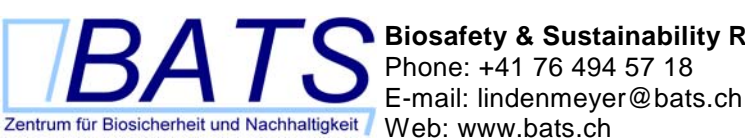

**Biosafety & Sustainability Research**  Phone: +41 76 494 57 18

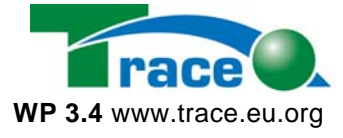

2 Trace Web Database - Overview - Microsoft Internet Explorer provided by Forschungsan <u>. 151 x </u> **BEE** → → ③ 図 △ | ◎Suchen 国Favoriten ③ Medien ③ | B- 刍 図 - 目 Adresse 1 http://www.bats.ch/trace/index.php?file5=coreforms/overview.php8record\_number=498print=tru  $\boxed{\bullet}$   $\rightsquigarrow$  Wechseln zu Links  $\overline{\phantom{a}}$ Overview **S** Drucke  $2x$ Allgemein | Optionen | Erweiterte Optionen | Papier/Qualität | Fertigstellung | Effekte | Ausgabe | Entry No. 49 of 51 Go **I⇔** First  $\Rightarrow$ **←** Previous Drucker aus Ŀ ١  $\mathbb{Z}$ Food/Product **24<br>50 AE2 auf <mark>19</mark>**<br>09s 2800 BG0<br>|at009s<br>|4 BusinessJet 2800 BG1<br>PCL 6 auf fat009s  $Fax$ Generic Image Product Type Food Name: Food 9 Honey SUGAR AND HONEY [A0462] **INSEC** П  $\rightarrow$ Ausgabe in Datei unleiter Status:<br>Standort: Bereit<br>Aebtiss Taxonomy (more...) nnenhaus, 2. Stock, Korrido Popular Name: Genus Specie Standort Medissimmermads, 2. Stock, Komidor<br>Kommentar: AE2\_LJ4250 HP LasesJet 4250N; Laserdrucker; F Drucker suchen... semary (Rosmarinus officinalis Rosmarinus officine PCR (more...) Seitenbereich G Alles Anzahl der Exemplare: 1 Ros\_CSL Name Real-Time PCR System: Type  $C$  Markierund  $\epsilon$ Ampl. Position Genetic Element: alcohol dehydrogenase Ampl. Length: 74  $C$  Seiten:  $\boxed{1}$ E LOD: 25 LOQ: 250 Efficiency:  $\frac{1}{\sqrt{2}}\left[\frac{1}{2}\right]\left[\frac{1}{2}\right]$ Geben Sie entweder eine Seitenzah<br>einen Seitenbereich ein. Z.B.: 5-12 Temp. Time Program: F **PCR Description** Primers PPName PrimerSequence Ьn Type Ros CSL-f Sense gCg TAT gCg gCC AAC Ag ACT GCC CTT GAA GAA GAA ATG G Ros<sup>T</sup>CSL-r Antisense Drucken Abbrechen S CSL-probe Marker/Probe 5'- FAM )- TGG CAG ATT CAT CAT TCT CCT TCA TTA GGA CC - (T AMP **Publications** Short Title Type Date Download **OP PlantSpecies by PCR** SOP September 2007 SOP BfR species-detection 071016.pdf Organisation (more...) **RfR** http://www.bfr.bund.de/ Acronym Website: BHR BfR-Federal Institute for Risk Assessment, Berlin Germany Name Country Persons Title / Name e-Mail Phone Remarks j.zagon@bfr.bund.de +49-30-8412 3876 Dr. Jutta Zagon i.laube@bfr.bund.de +49-30-8412-3638 TRACE WP3 Assistant "Species Origin Methods" (WP3 SOM); WP3 Administration Dr. Ines Laube Mr. Hermann Broll h.broll@bfr.bund.de +49-30-8412 3639 Leader of the TRACE Workpackage 3: "Species Origin Methods" (WP3 SOM); Member of the Scientific Committee Devices DNA-Segencer RT-device Electrophor ThermoCvl. SouthernBlot Other ABI 7700+LC ABI 310 DNA+protein PE 2400 ELISA plate reader yes Samples  $\blacksquare$ nterne <sup>2</sup> Ferti **A** Start | | 0 0 3 3 8 8 8 8 9 

**Figure 10: Printer-optimised webpage** showing the chosen record in a printer-optimised design, without any navigation and with an activated printer-dialogue.

**Biosafety & Sustainability Research**  Phone: +41 76 494 57 18 E-mail: lindenmeyer@bats.ch<br>Zentrum für Biosicherheit und Nachhaltigkeit Web: www.bats.ch

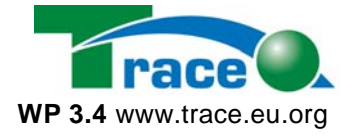

# **2 Database description of tables and attributes**

# *2.1 Entity Relationship Model*

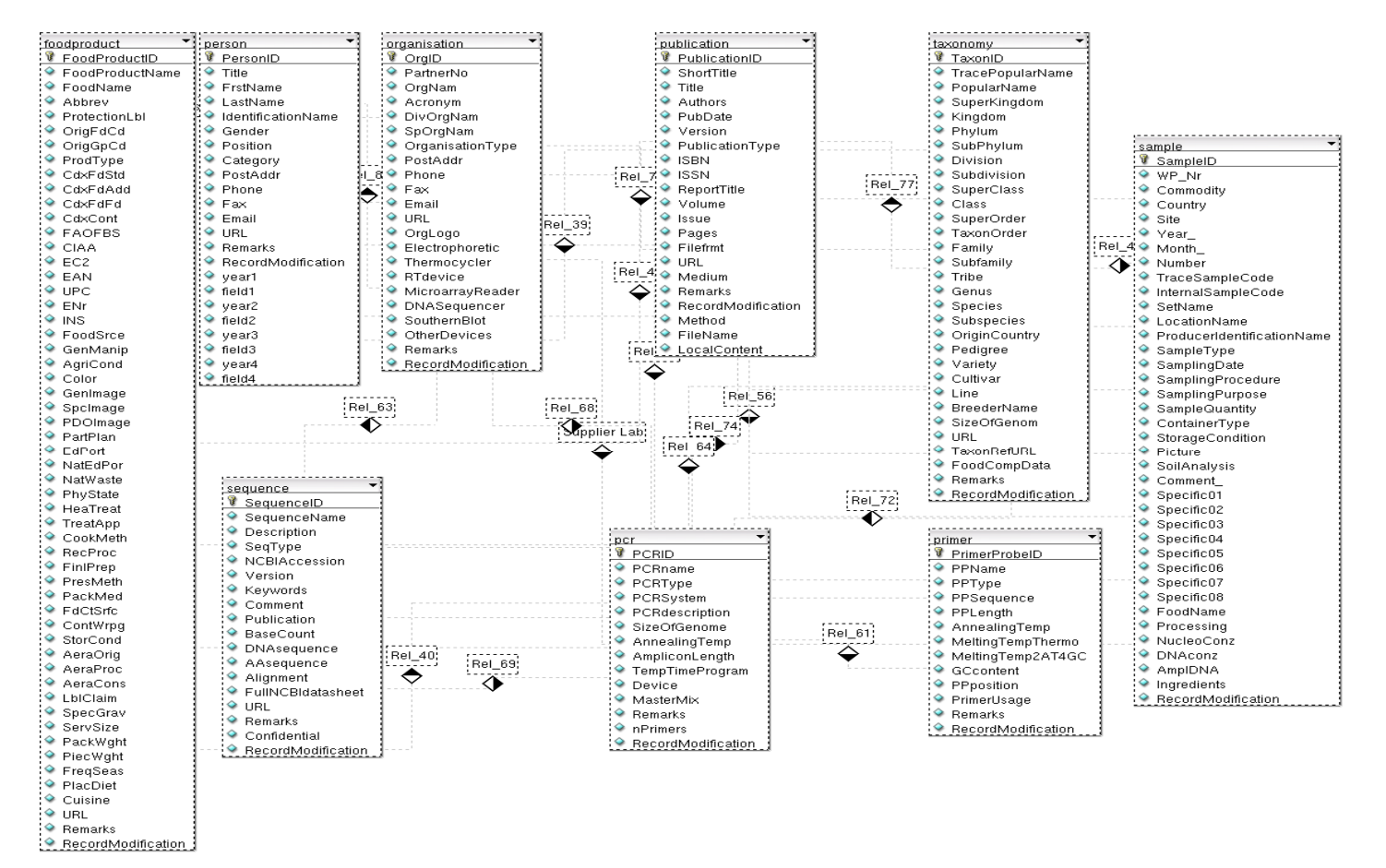

**Figure 11: Small Entity Relationship Model of the Trace Molecular Database** 

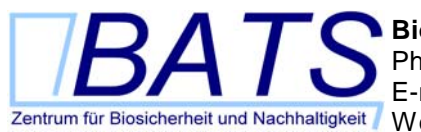

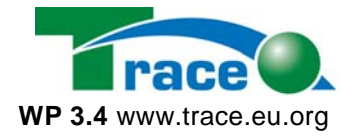

For the whole Entity Relationship Model is too large following a small version with the most important tables.

#### *2.2 Table extraction*

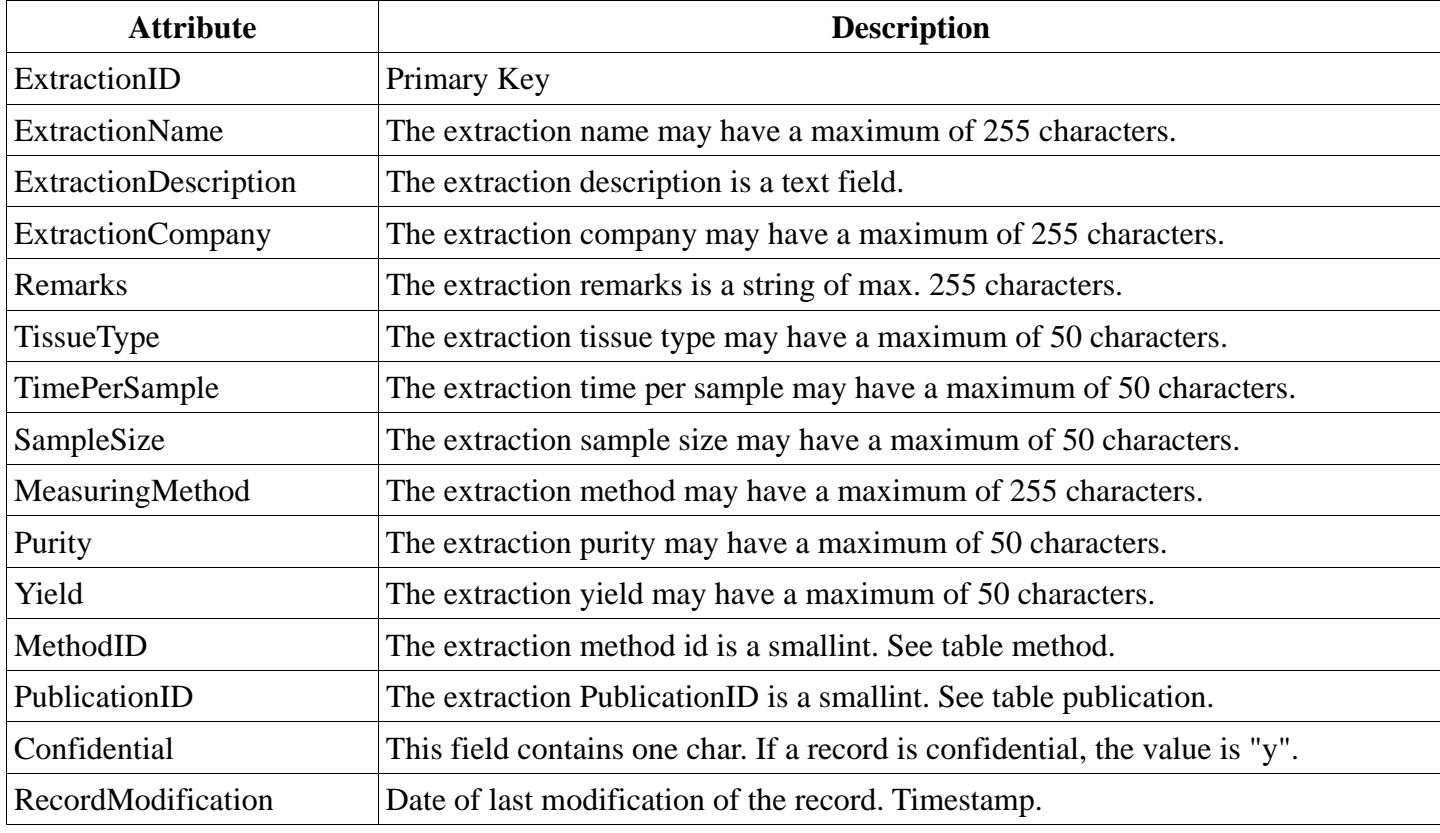

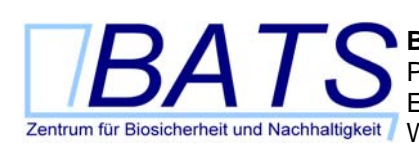

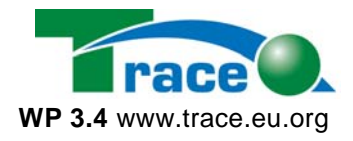

| $\triangleq$ mysql1.webland.ch / localhost $\Box$ $\Box$ $\times$ |               |  |  |
|-------------------------------------------------------------------|---------------|--|--|
| Bearbeiten<br>Ansicht<br>Datei                                    | »<br>Links    |  |  |
| Feld                                                              | Typ           |  |  |
| <b>ExtractionID</b>                                               | int(6)        |  |  |
| <b>ExtractionName</b>                                             | varchar(255)  |  |  |
| <b>ExtractionDescription</b>                                      | text          |  |  |
| <b>ExtractionCompany</b>                                          | varchar(255)  |  |  |
| <b>Remarks</b>                                                    | text          |  |  |
| <b>TissueType</b>                                                 | varchar(50)   |  |  |
| <b>TimePerSample</b>                                              | varchar(50)   |  |  |
| SampleSize                                                        | varchar(50)   |  |  |
| MeasuringMethod                                                   | varchar(255)  |  |  |
| <b>Purity</b>                                                     | varchar(50)   |  |  |
| Yield                                                             | varchar(50)   |  |  |
| MethodID                                                          | int(6)        |  |  |
| <b>PublicationID</b>                                              | int(6)        |  |  |
| <b>Confidential</b>                                               | char(1)       |  |  |
| <b>RecordModification</b>                                         | timestamp(14) |  |  |
| <b>O</b> Internet                                                 |               |  |  |

*Table 1: Database table "extraction"* 

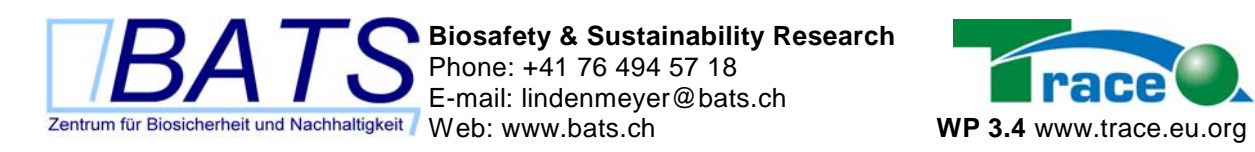

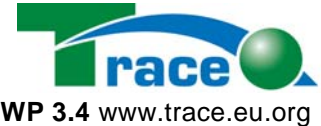

### *2.3 Table foodproduct*

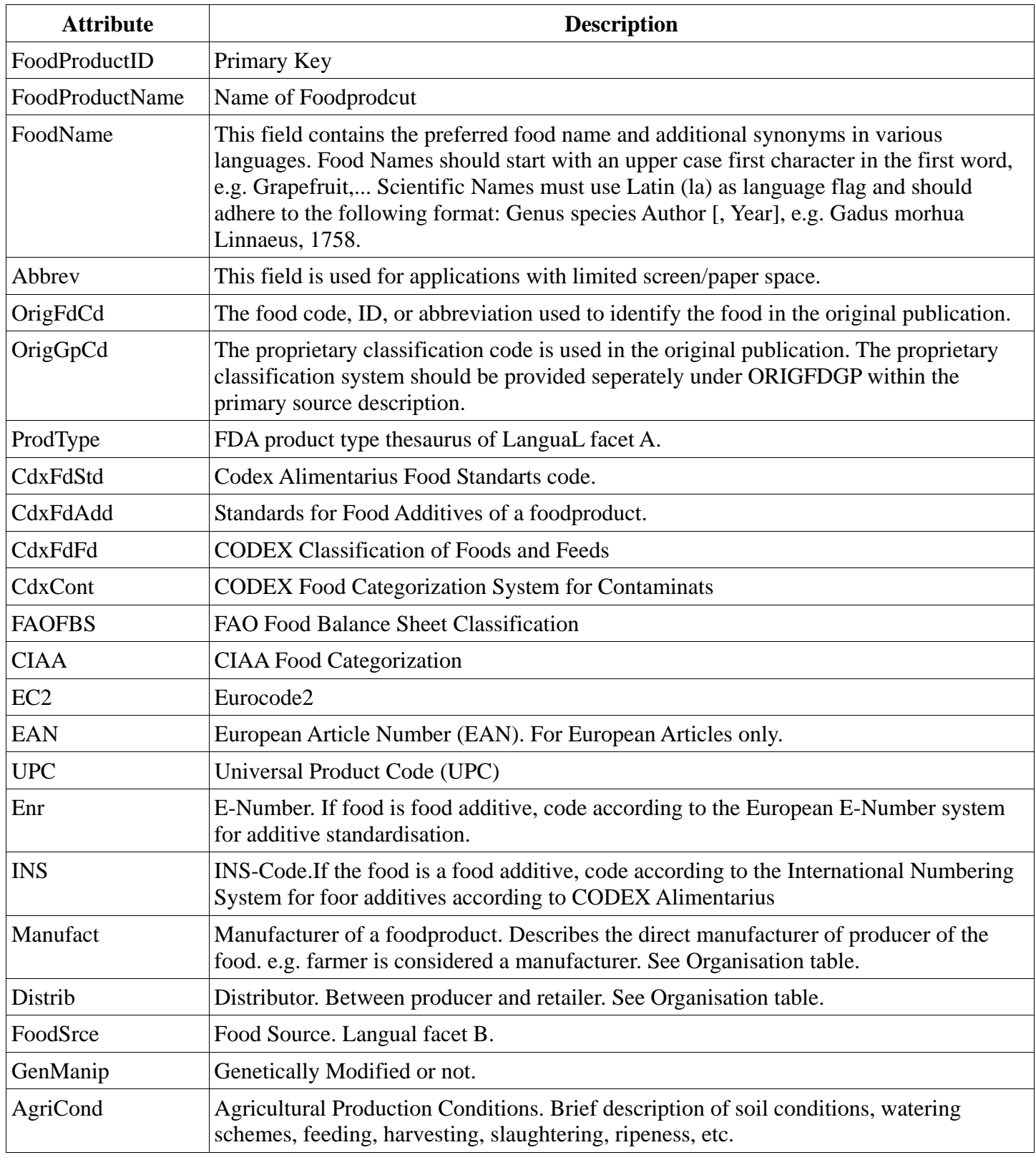

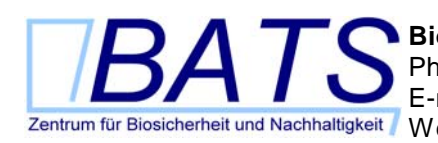

**Biosafety & Sustainability Research**  Phone: +41 76 494 57 18 E-mail: lindenmeyer@bats.ch

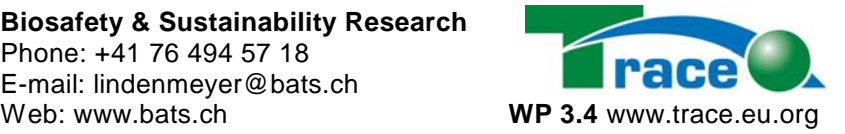

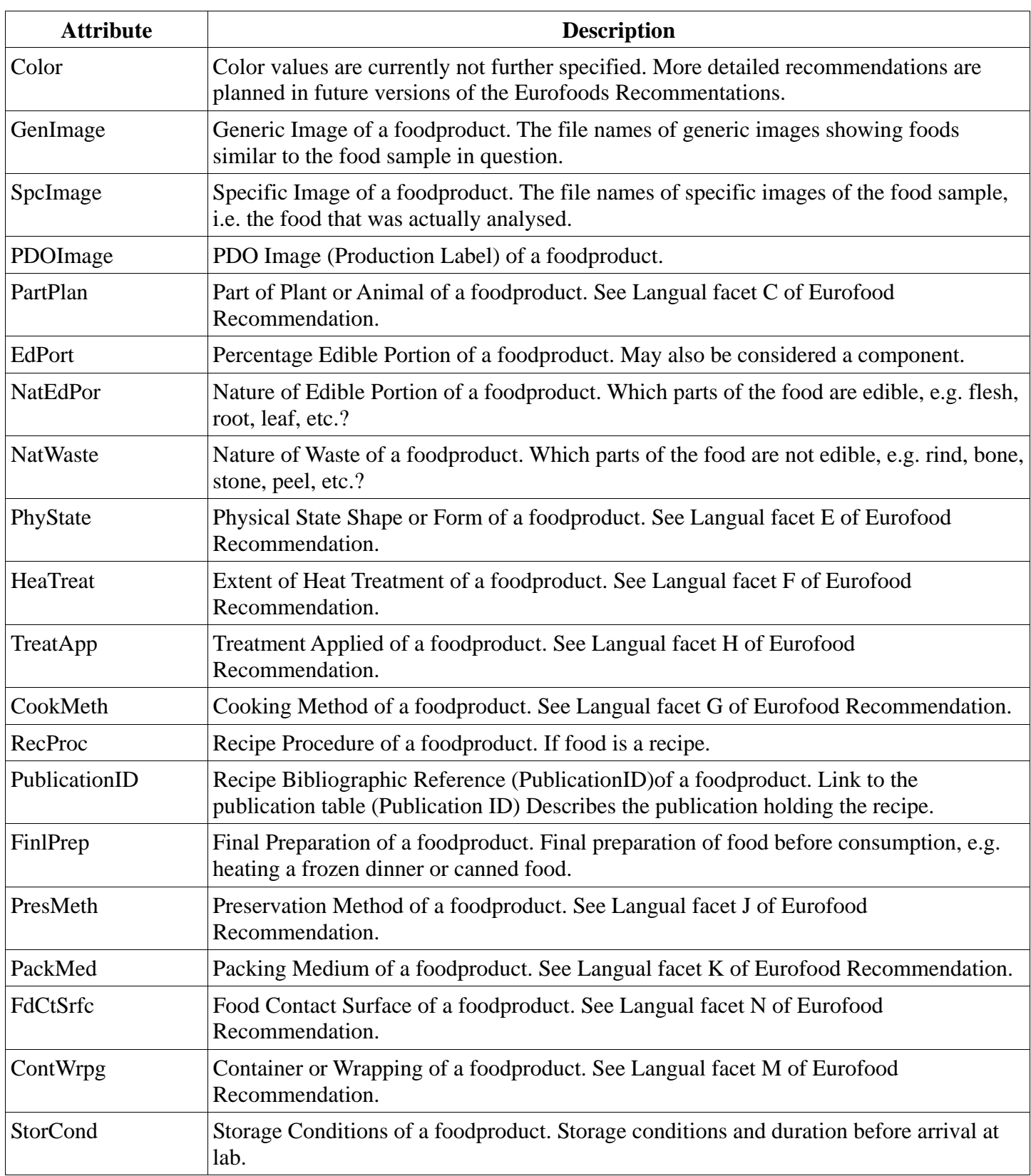

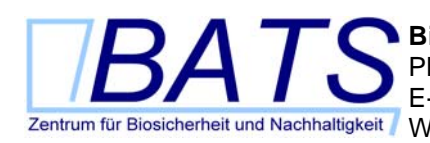

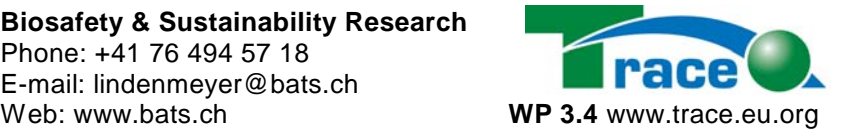

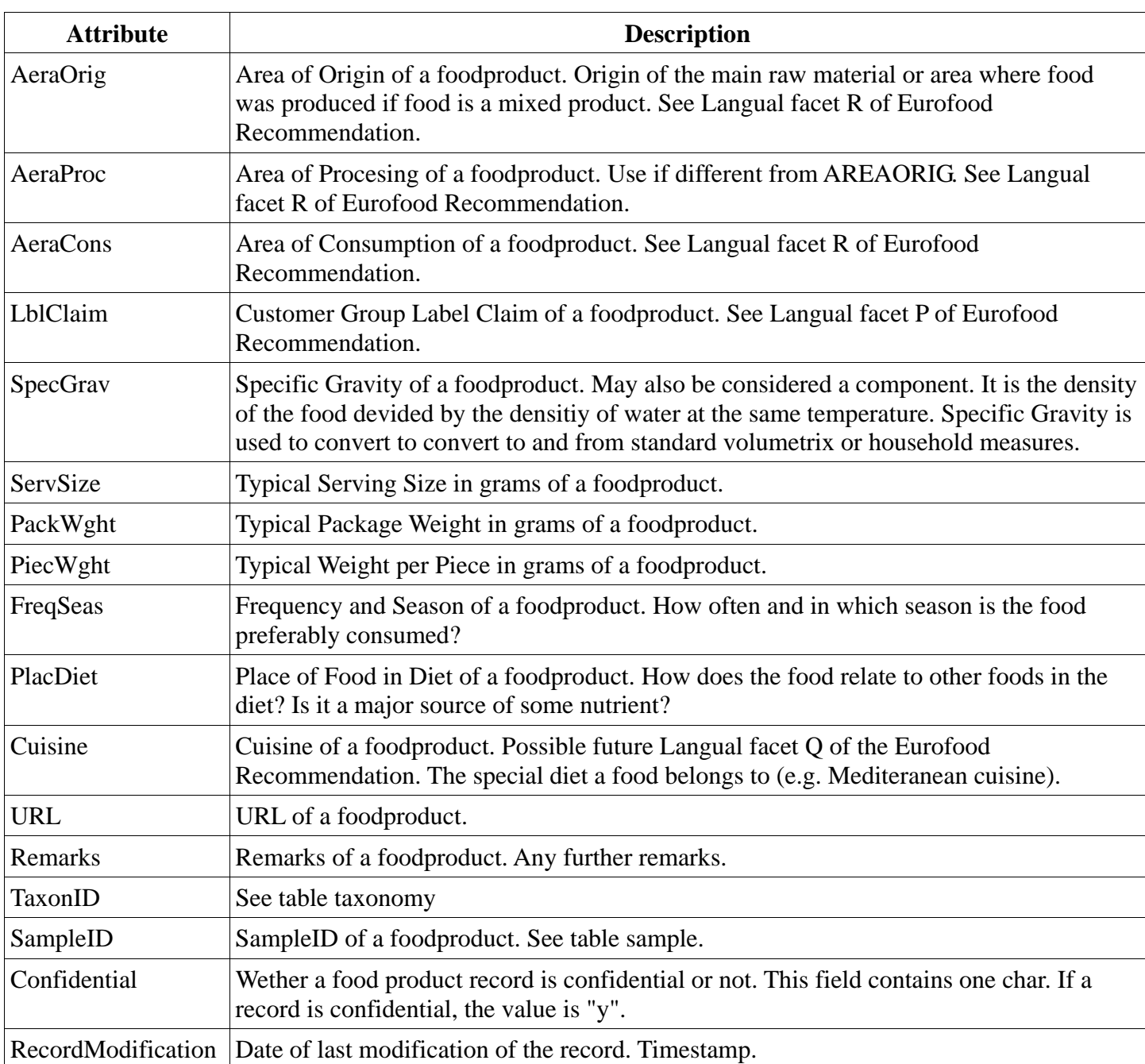

**Biosafety & Sustainability Research**  Phone: +41 76 494 57 18 E-mail: lindenmeyer@bats.ch

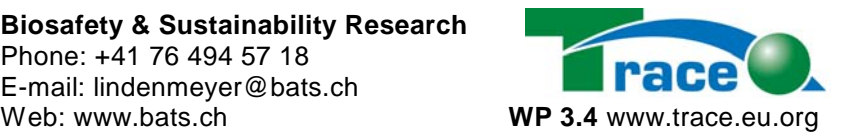

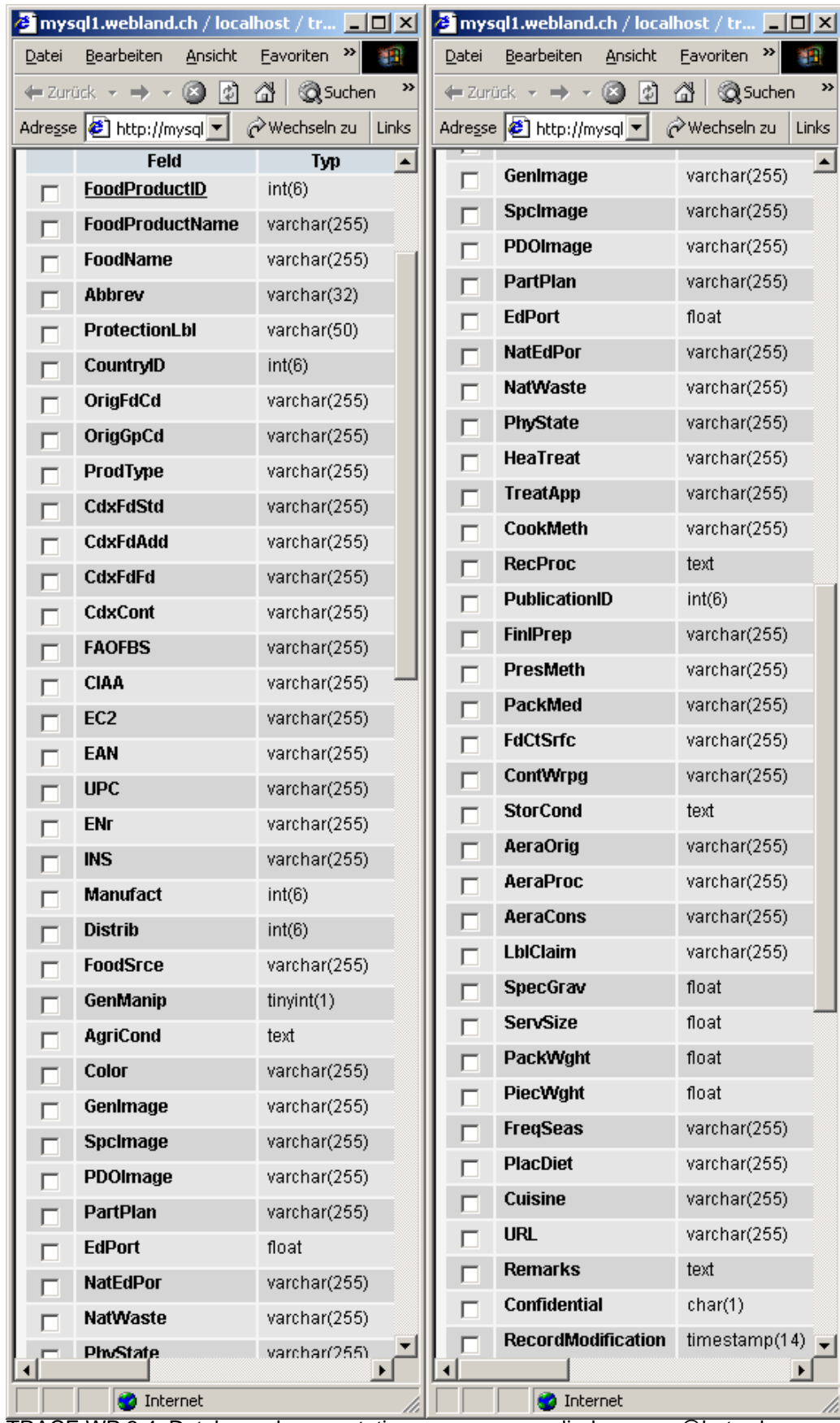

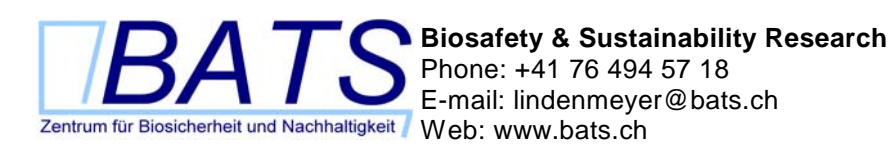

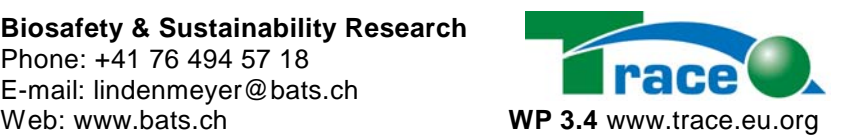

*Table 2: Database table "foodproduct".* 

# *2.4 Table geneticelement*

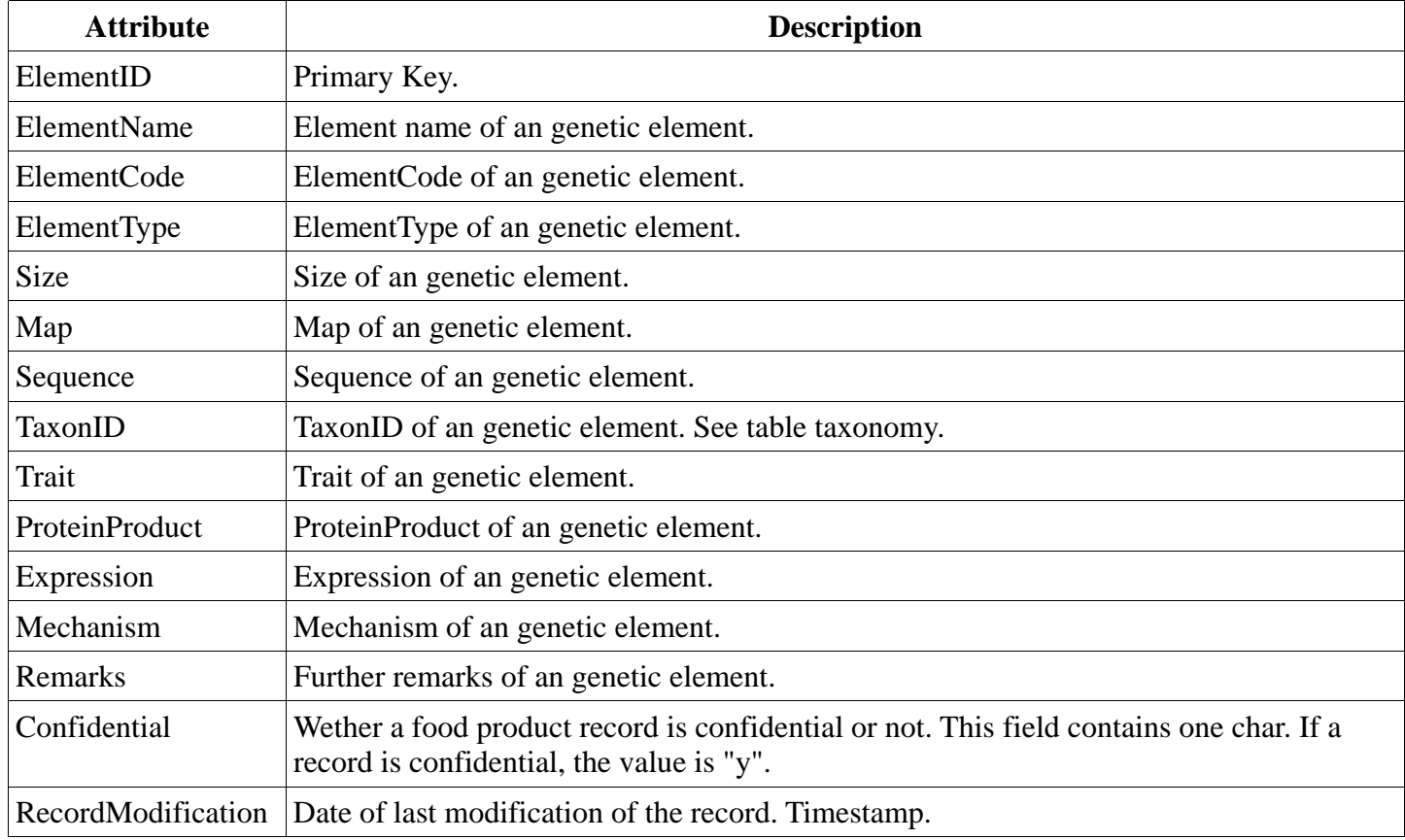

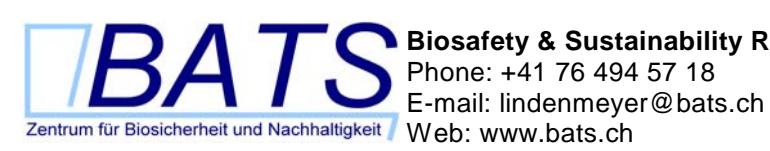

**Biosafety & Sustainability Research**  Phone: +41 76 494 57 18

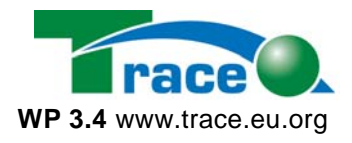

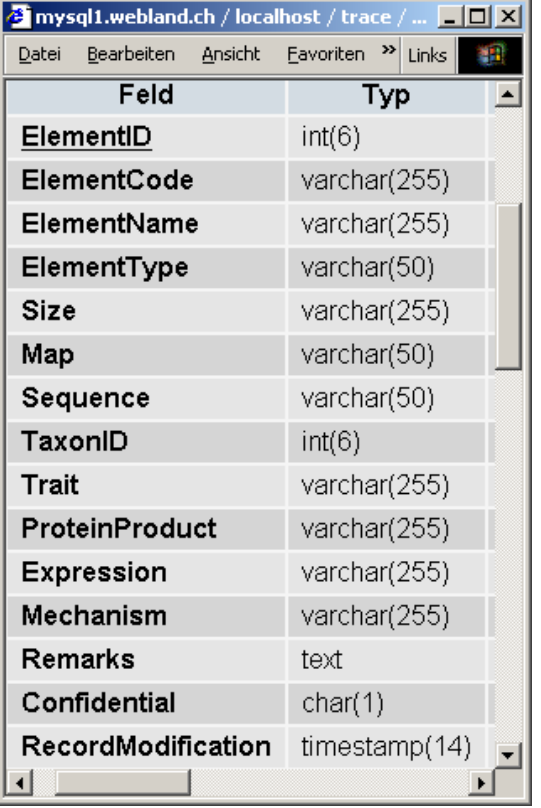

*Table 3: Database table "geneticelement"* 

#### *2.5 Table list\_country*

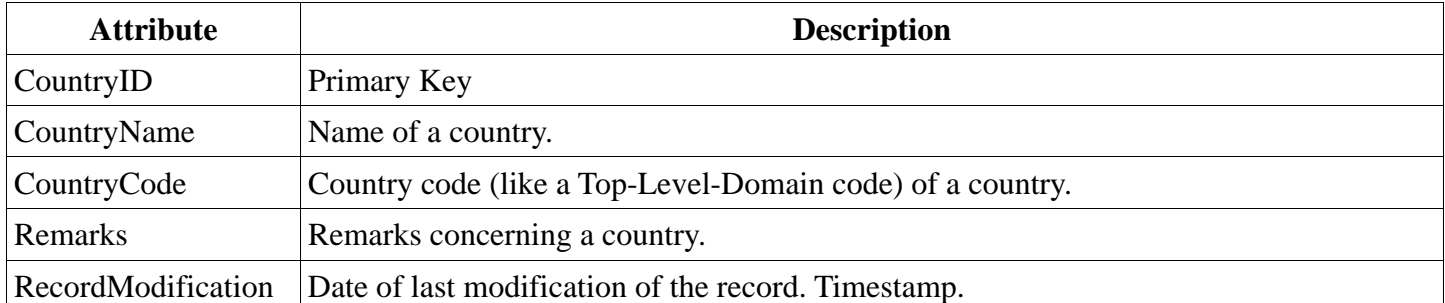

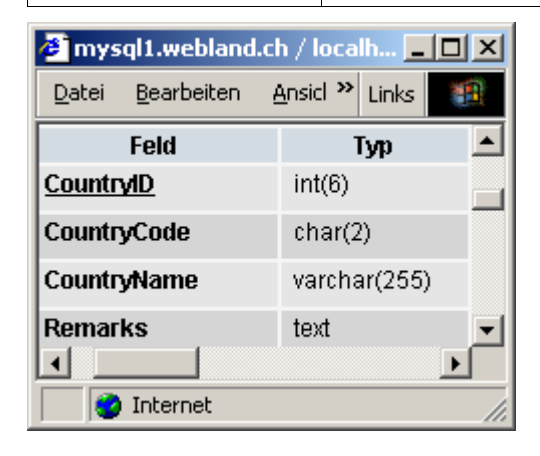

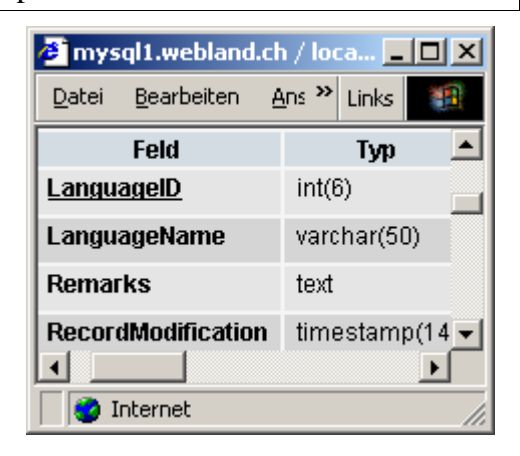

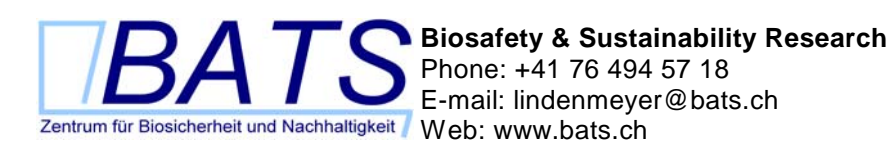

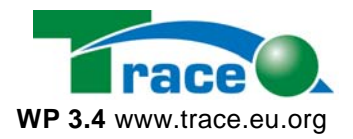

*Table 4: Database table "list\_country"* 

#### *2.6 Table list\_language*

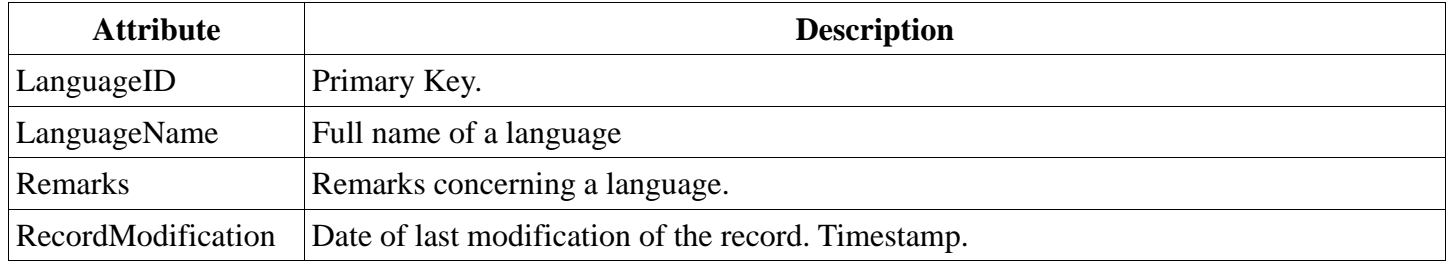

*Table 5: Database table "list\_language"* 

#### *2.7 Table list\_probedye*

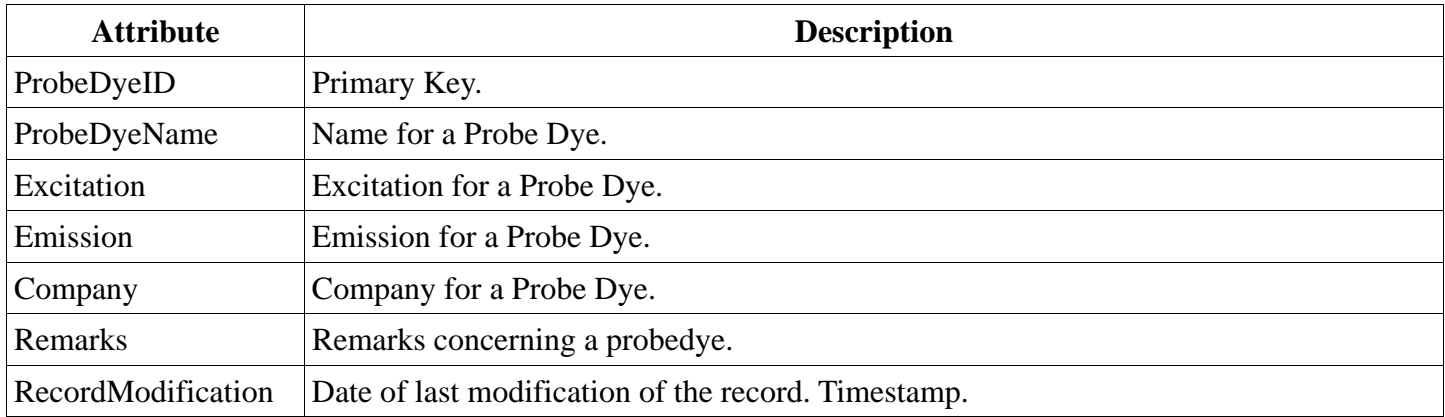

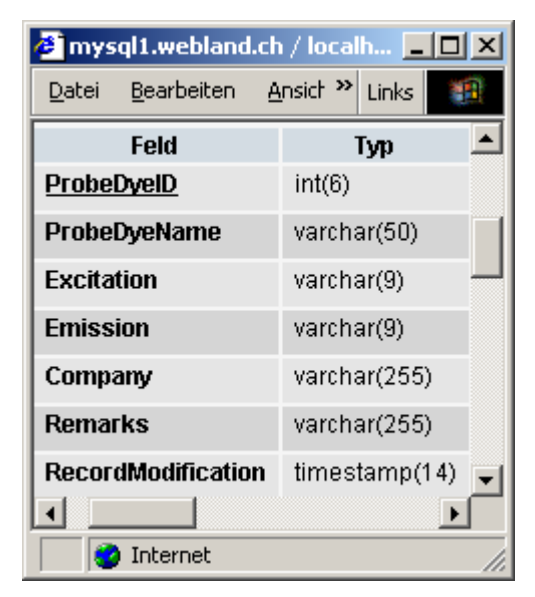

*Table 6: Database table "list\_probedye"* 

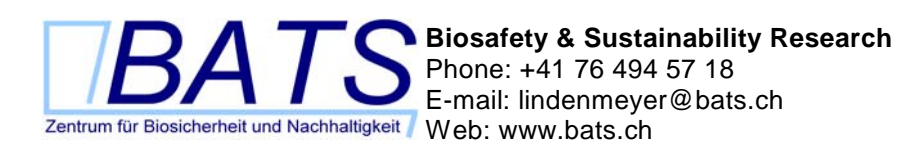

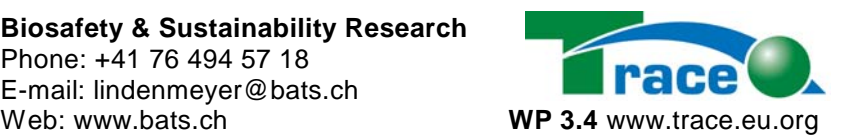

### *2.8 Table method*

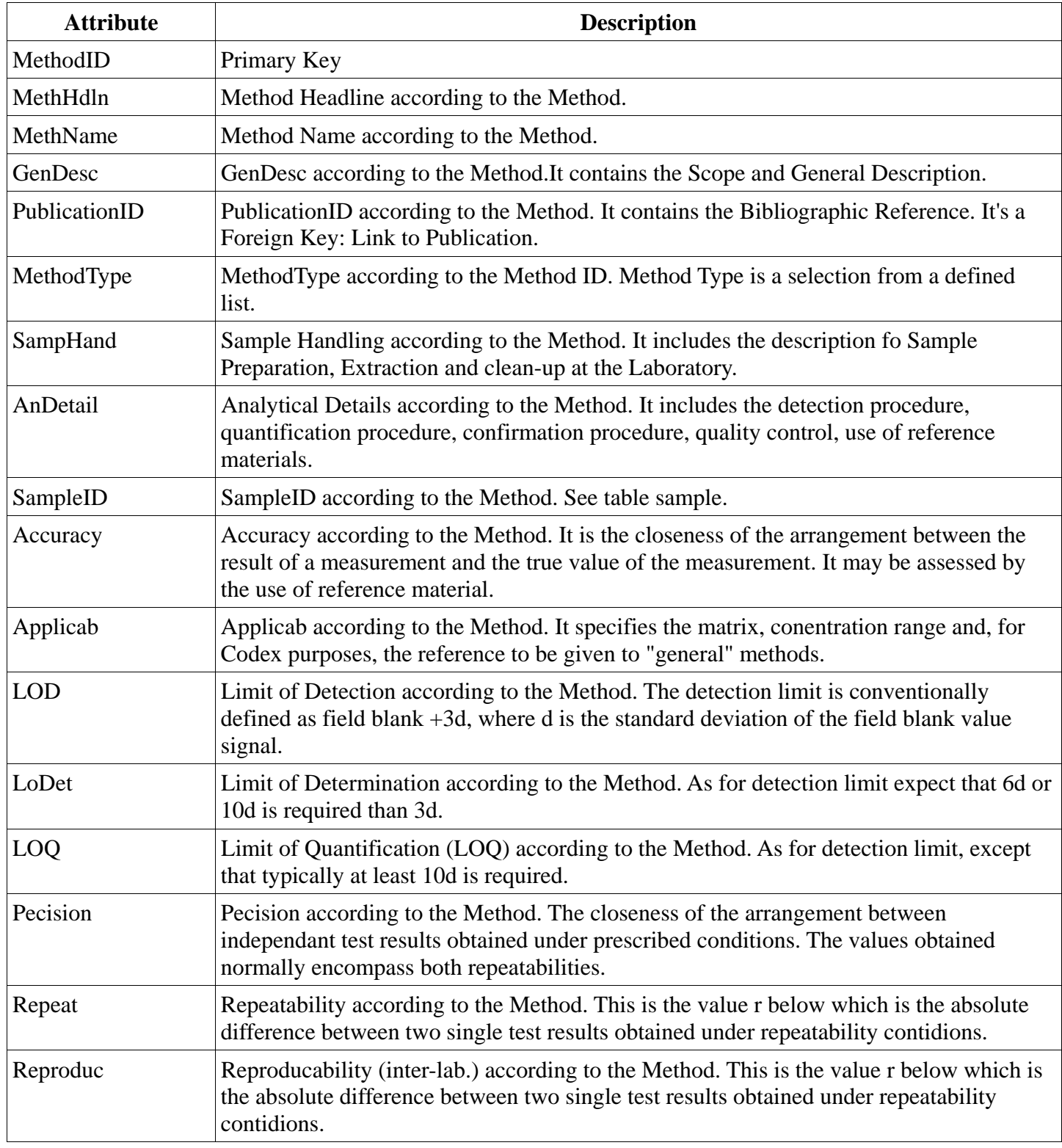

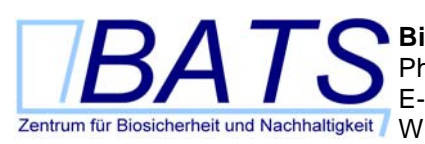

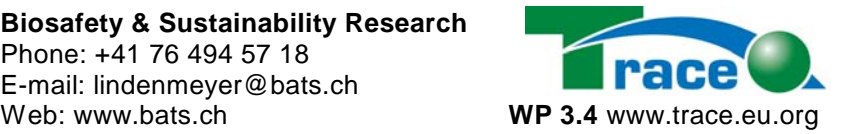

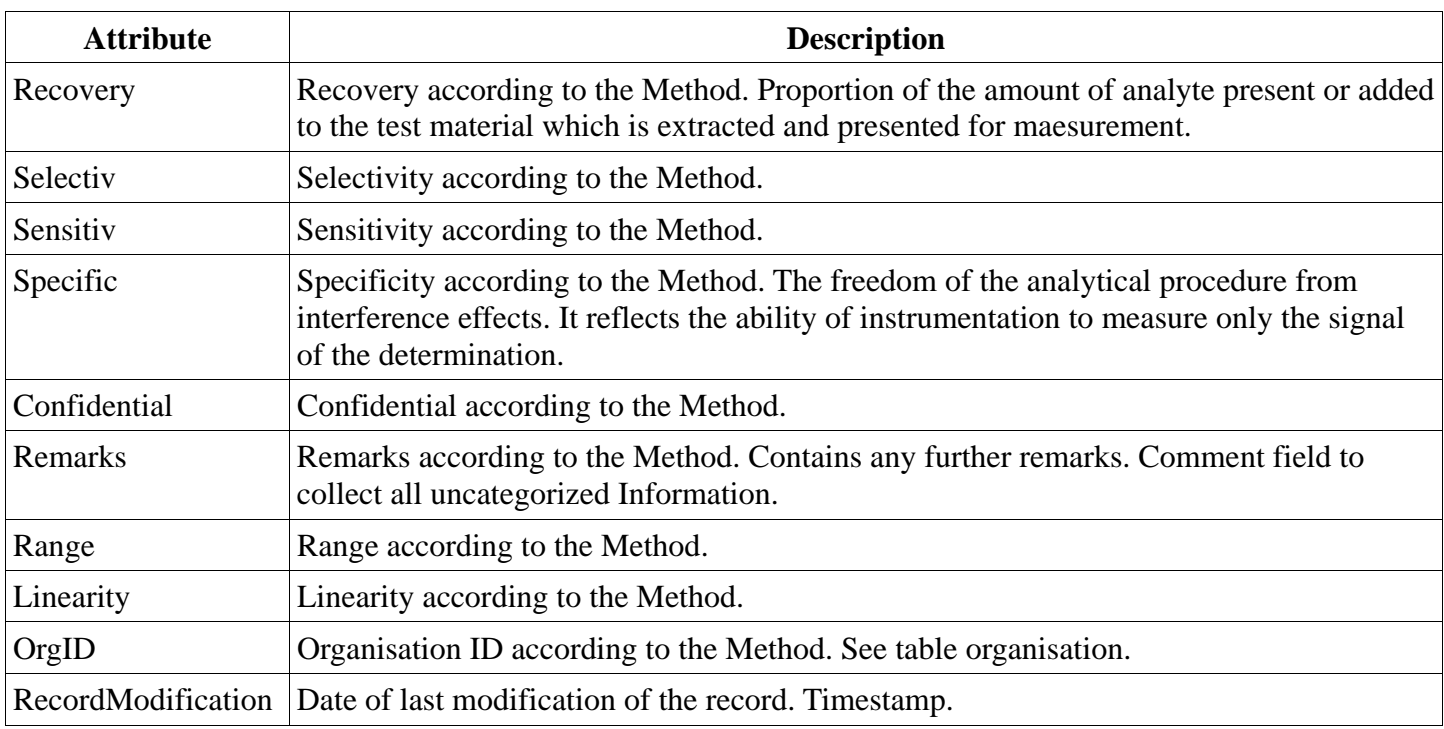

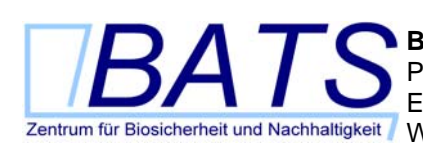

**Biosafety & Sustainability Research**  Phone: +41 76 494 57 18 E-mail: lindenmeyer@bats.ch

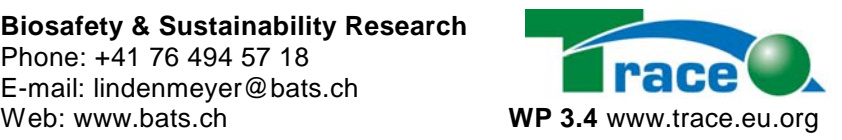

|                     | <b>TEL</b> mysql1.webland.ch / localh <b>TEL</b> |  |
|---------------------|--------------------------------------------------|--|
| Bearbeiten<br>Datei | Ansich <sup>22</sup> Links<br>推理                 |  |
| Feld                | Тур                                              |  |
| MethodID            | int(6)                                           |  |
| MethHdIn            | varchar(255)                                     |  |
| MethName            | varchar(255)                                     |  |
| GenDesc             | text                                             |  |
| PublicationID       | int(6)                                           |  |
| MethType            | varchar(50)                                      |  |
| <b>SampHand</b>     | text                                             |  |
| <b>AnDetail</b>     | text                                             |  |
| <b>SampleID</b>     | int(6)                                           |  |
| Accuracy            | varchar(255)                                     |  |
| <b>Applicab</b>     | text                                             |  |
| LOD                 | varchar(50)                                      |  |
| LoDet               | varchar(255)                                     |  |
| LOQ                 | varchar(50)                                      |  |
| Pecision            | varchar(50)                                      |  |
| Repeat              | varchar(50)                                      |  |
| <b>Reproduc</b>     | varchar(50)                                      |  |
| Recovery            | varchar(50)                                      |  |
| Selectiv            | varchar(50)                                      |  |
| <b>Sensitiv</b>     | varchar(255)                                     |  |
| <b>Specific</b>     | text                                             |  |
| <b>Confidential</b> | char(1)                                          |  |
| Remarks             | text                                             |  |
| Range               | varchar(50)                                      |  |
| Linearity           | varchar(255)                                     |  |
| OrgID               | int(6)                                           |  |
| RecordModification  | timestamp(14)                                    |  |
| ◂                   | ▸                                                |  |
| <b>O</b> Internet   |                                                  |  |

*Table 7: Database table "method".* 

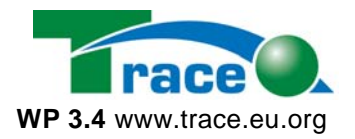

### *2.9 Table organisation*

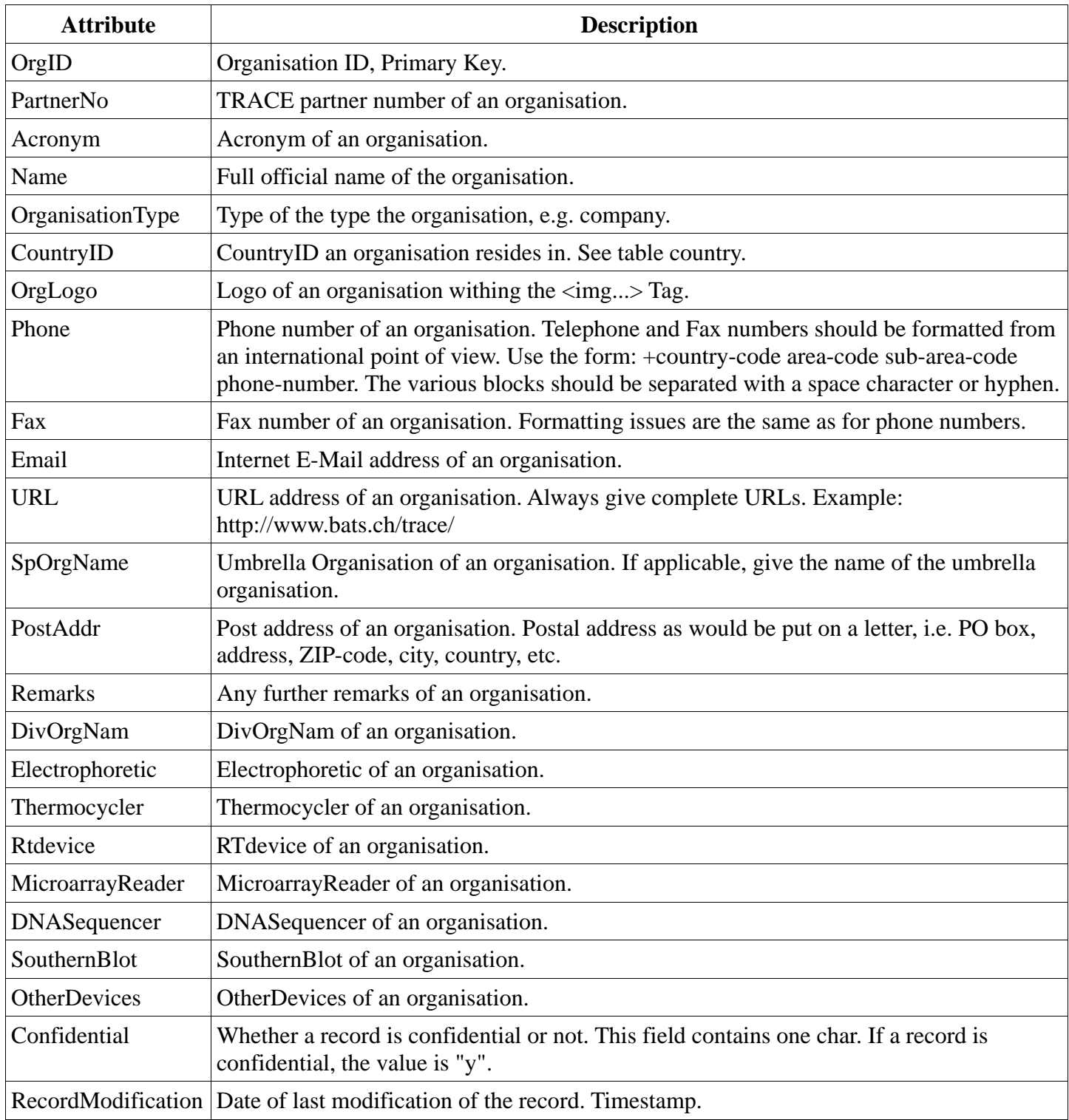

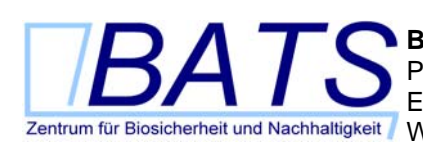

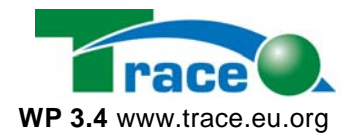

| <b>B</b> mysql1.webland.ch / localh 10X |                       |
|-----------------------------------------|-----------------------|
| Bearbeiten<br>Datei                     | Ansich >> Links<br>推理 |
| Feld                                    | Тур                   |
| OrgID                                   | int(6)                |
| <b>PartnerNo</b>                        | int(6)                |
| OrgNam                                  | varchar(255)          |
| Acronym                                 | varchar(50)           |
| <b>DivOrgNam</b>                        | varchar(255)          |
| <b>SpOrgNam</b>                         | varchar(255)          |
| OrganisationType                        | varchar(50)           |
| PostAddr                                | text                  |
| CountryID                               | int(6)                |
| Phone                                   | varchar(50)           |
| Fax                                     | varchar(50)           |
| <b>Fmail</b>                            | varchar(255)          |
| URL                                     | varchar(255)          |
| <b>OrgInfoTRACE</b>                     | varchar(255)          |
| OrgLogo                                 | varchar(255)          |
| <b>Description</b>                      | text                  |
| <b>Expertise</b>                        | text                  |
| <b>Activities</b>                       | text                  |
| Electrophoretic                         | varchar(255)          |
| <b>Thermocycler</b>                     | varchar(255)          |
| RTdevice                                | varchar(255)          |
| MicroarrayReader                        | varchar(255)          |
| <b>DNASequencer</b>                     | varchar(255)          |
| <b>SouthernBlot</b>                     | varchar(255)          |
| <b>OtherDevices</b>                     | varchar(255)          |
| <b>Remarks</b>                          | text                  |
| <b>Confidential</b>                     | char(1)               |
| <b>RecordModification</b>               | timestamp(14)         |
| ⇃                                       | ▸                     |
| <b>O</b> Internet                       |                       |

*Table 8: Database table "organisation".* 

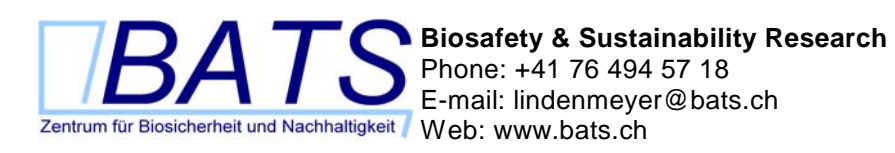

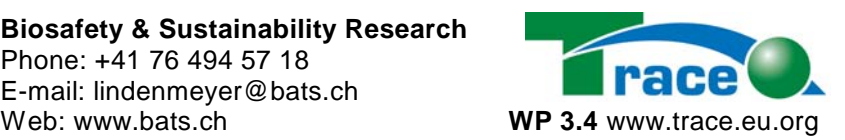

#### *2.10 Table pcr*

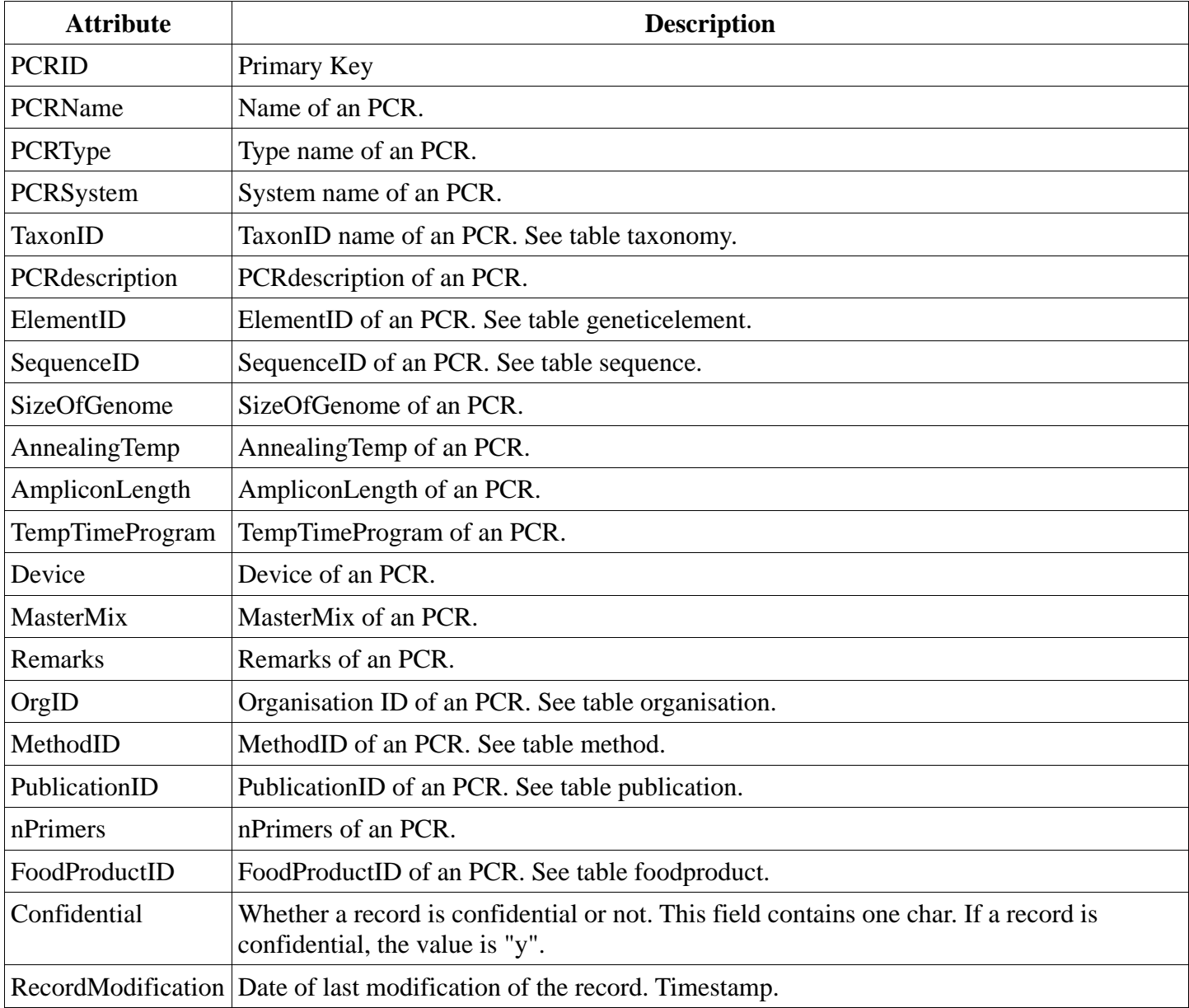

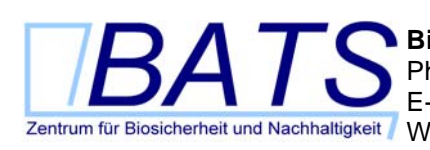

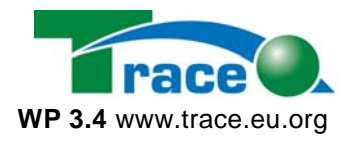

|                 |                           | $\triangleq$ mysql1.webland.ch / loc $\blacksquare\square\square$ |
|-----------------|---------------------------|-------------------------------------------------------------------|
| Datei           | Aп<br>Bearbeiten          | ≫∥<br>Links<br><b>THE</b>                                         |
|                 | Feld                      | Тур                                                               |
| <u>PCRID</u>    |                           | int(6)                                                            |
| PCRname         |                           | varchar(255)                                                      |
| TaxonID         |                           | int(6)                                                            |
| PCRType         |                           | varchar(50)                                                       |
|                 | <b>PCRSystem</b>          | varchar(50)                                                       |
|                 | <b>PCRdescription</b>     | text                                                              |
| ElementID       |                           | int(6)                                                            |
|                 | SequenceID                | int(6)                                                            |
|                 | <b>SizeOfGenome</b>       | varchar(50)                                                       |
|                 | <b>AnnealingTemp</b>      | varchar(50)                                                       |
|                 | AmpliconLength            | varchar(255)                                                      |
|                 | <b>AmpliconPosition</b>   | varchar(20)                                                       |
| LOD             |                           | varchar(6)                                                        |
| LOQ             |                           | varchar(6)                                                        |
| Efficiency      |                           | varchar(6)                                                        |
|                 | TempTimeProgram           | text                                                              |
| Device          |                           | varchar(255)                                                      |
| <b>Reagents</b> |                           | text                                                              |
|                 | ReferenceSample           | varchar(255)                                                      |
| Remarks         |                           | text                                                              |
| OrgID           |                           | int(6)                                                            |
| MethodID        |                           | int(6)                                                            |
| nPrimers        |                           | varchar(50)                                                       |
|                 | <b>Confidential</b>       | char(1)                                                           |
|                 | <b>RecordModification</b> | timestamp(1)                                                      |
|                 | <b>D</b> Internet         |                                                                   |

*Table 9: Database table "pcr".* 

#### *2.11 Table person*

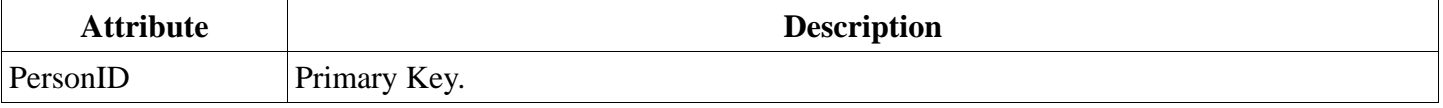

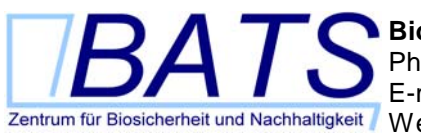

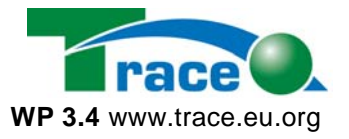

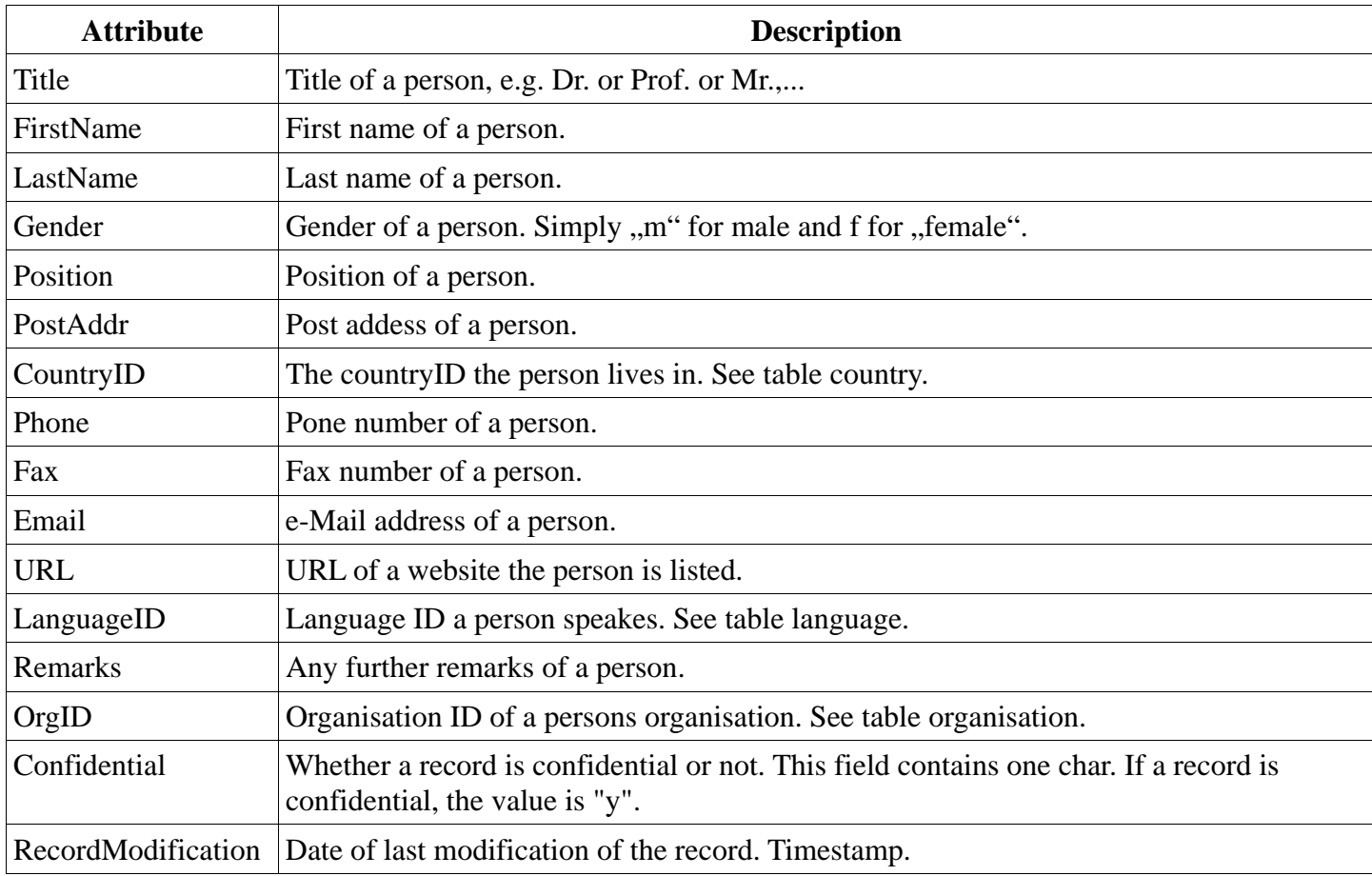

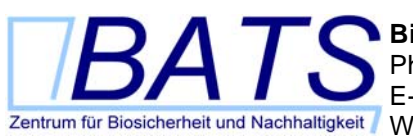

and the control of the control of

**Biosafety & Sustainability Research**  Phone: +41 76 494 57 18 E-mail: lindenmeyer@bats.ch Zentrum für Biosicherheit und Nachhaltigkeit Web: www.bats.ch **WP 3.4** www.trace.eu.org

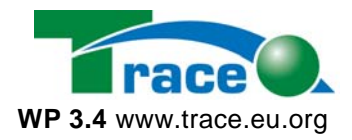

|                           | ∣×                             |
|---------------------------|--------------------------------|
| Bearbeiten<br>Datei       | Ansi <sup>&gt;&gt;</sup> Links |
| Feld                      | Тур                            |
| <b>PersonID</b>           | int(6)                         |
| <b>Title</b>              | varchar(50)                    |
| <b>FrstName</b>           | varchar(50)                    |
| LastName                  | varchar(255)                   |
| <b>IdentificationName</b> | varchar(255)                   |
| OrgID                     | int(6)                         |
| Gender                    | char(1)                        |
| <b>Position</b>           | varchar(255)                   |
| Category                  | varchar(50)                    |
| <b>PostAddr</b>           | text                           |
| CountryID                 | int(6)                         |
| <b>Phone</b>              | varchar(50)                    |
| Fax                       | varchar(50)                    |
| <b>Email</b>              | varchar(255)                   |
| URL                       | varchar(255)                   |
| LanguageID                | int(6)                         |
| <b>Remarks</b>            | text                           |
| <b>RecordModification</b> | timestamp(14)                  |
| <b>Confidential</b>       | char(1)                        |
| <b>D</b> Internet         |                                |

*Table 10: Database table "person".* 

# *2.12 Table primer*

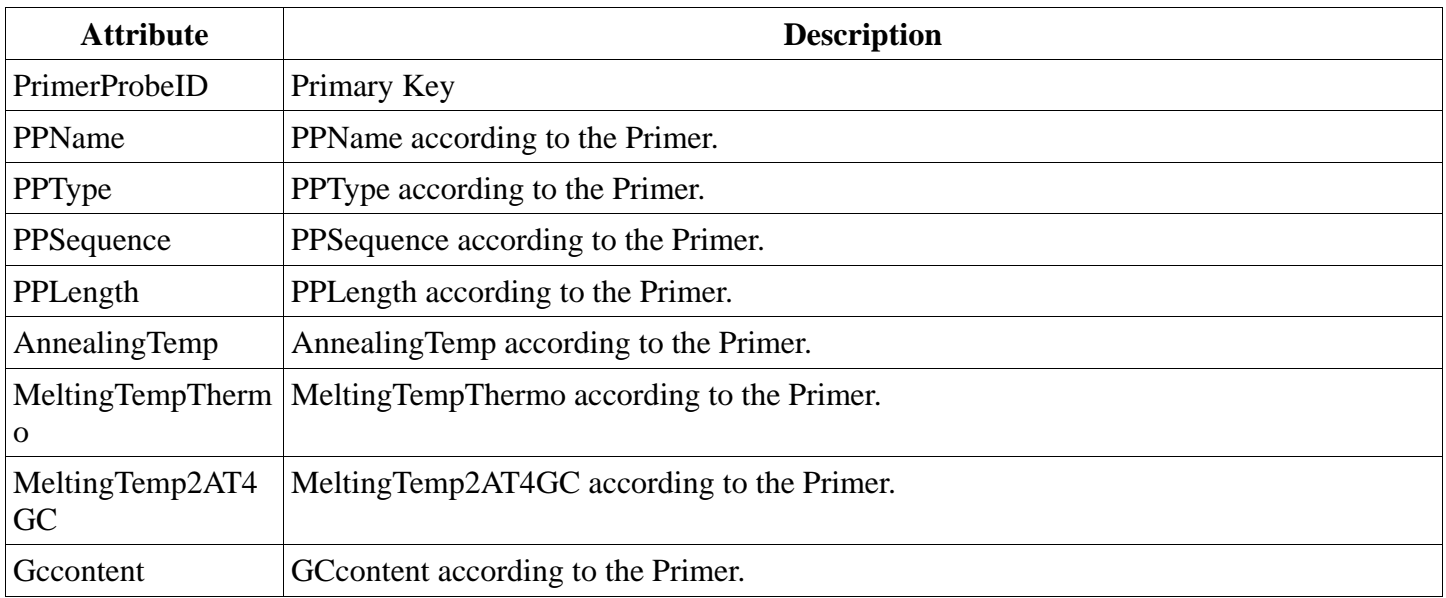

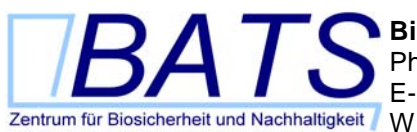

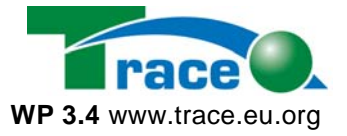

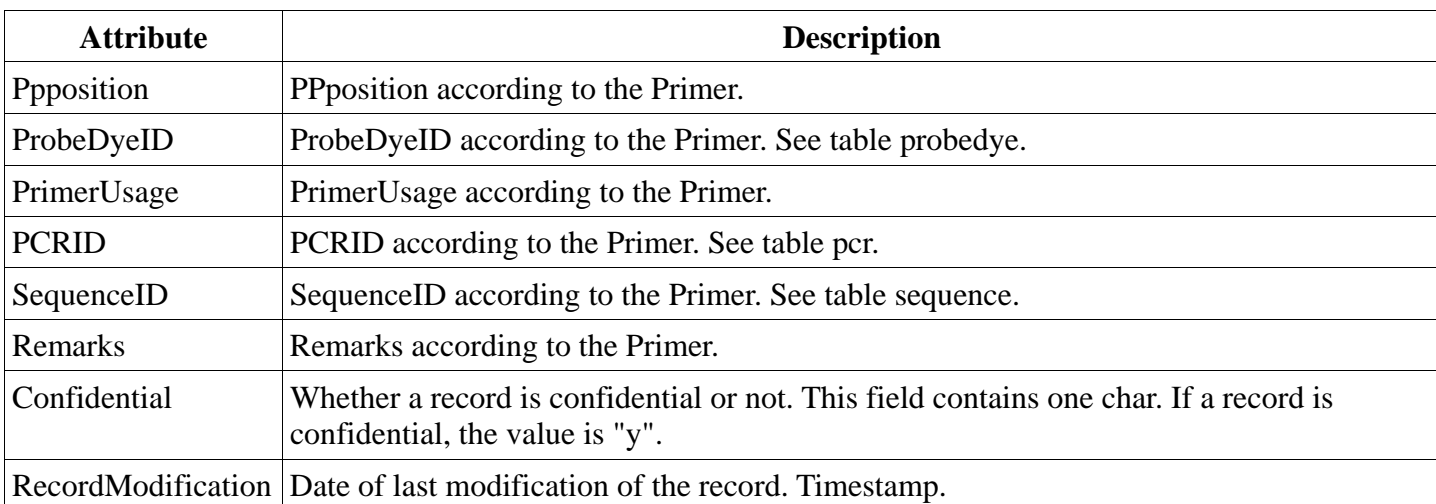

|                   |                            | <mark>∂</mark> mysql1.webland.ch / localh… ■■■ |
|-------------------|----------------------------|------------------------------------------------|
| Datei             | Bearbeiten Ansich >> Links |                                                |
|                   | Feld                       | Тур                                            |
|                   | <b>PrimerProbelD</b>       | int(6)                                         |
| <b>PPName</b>     |                            | varchar(255)                                   |
| PPType            |                            | varchar(50)                                    |
|                   | <b>PPSequence</b>          | text                                           |
| <b>PPLength</b>   |                            | varchar(255)                                   |
|                   | <b>AnnealingTemp</b>       | varchar(50)                                    |
|                   | <b>MeltingTempThermo</b>   | varchar(50)                                    |
|                   | MeltingTemp2AT4GC          | varchar(50)                                    |
| <b>GCcontent</b>  |                            | varchar(50)                                    |
| <b>PPposition</b> |                            | varchar(50)                                    |
|                   | <b>ProbeDyeID</b>          | int(6)                                         |
| <b>PCRID</b>      |                            | int(6)                                         |
|                   | SequencelD                 | int(6)                                         |
|                   | <b>PrimerUsage</b>         | varchar(50)                                    |
| <b>Remarks</b>    |                            | text                                           |
|                   | <b>Confidential</b>        | char(1)                                        |
|                   | <b>RecordModification</b>  | timestamp(14)                                  |
|                   |                            |                                                |
|                   | <b>D</b> Internet          |                                                |

*Table 11: Database table "primer".* 

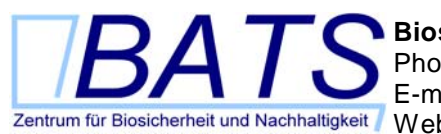

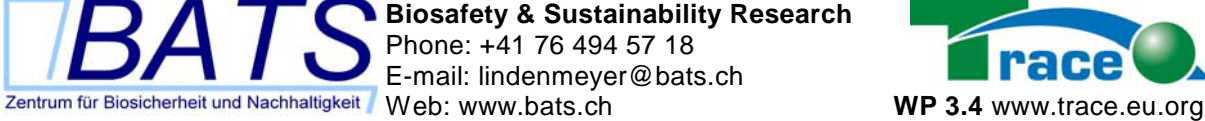

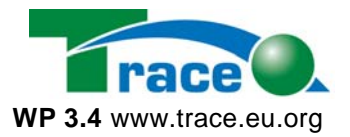

# *2.13 Table proteindetection*

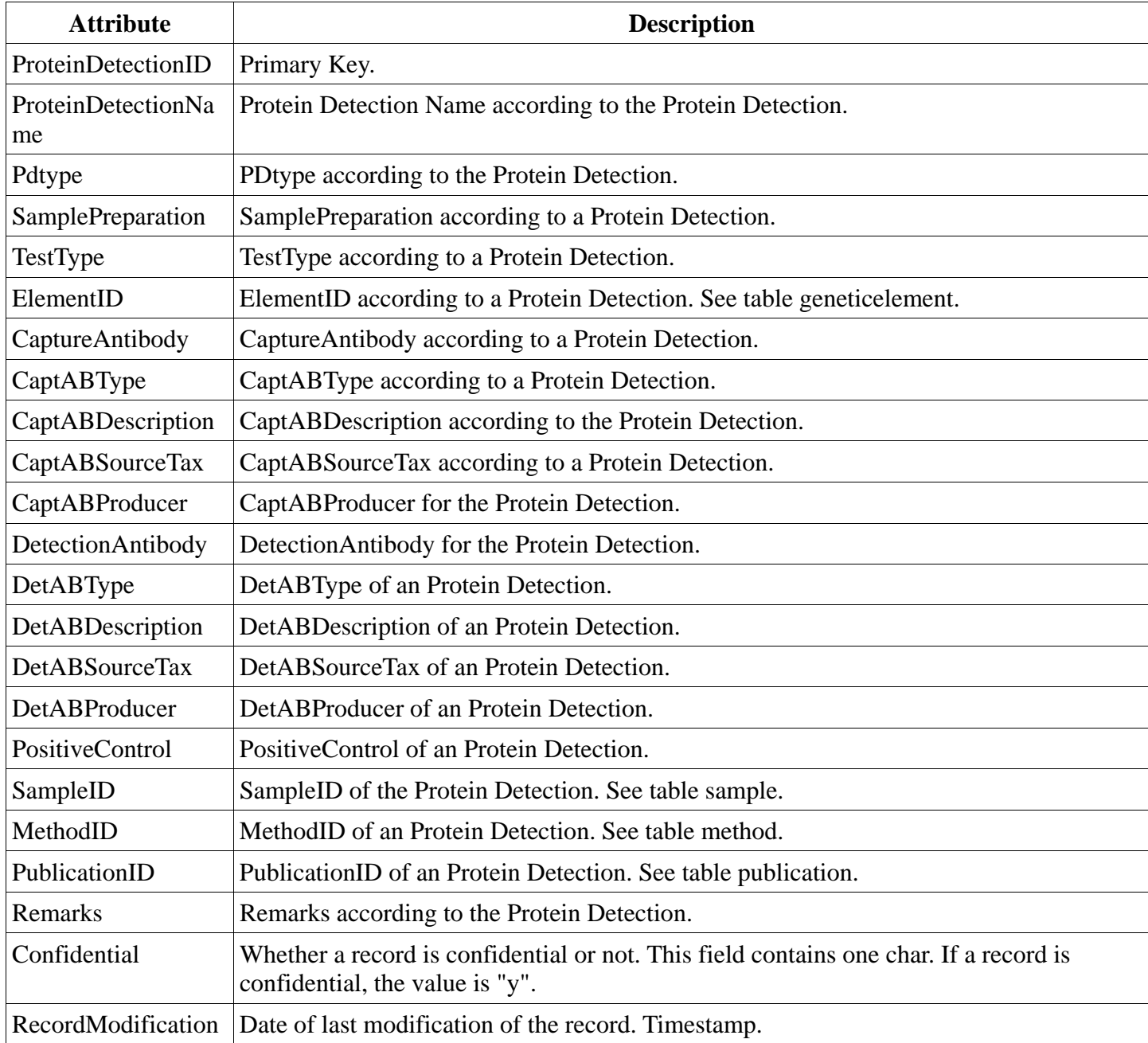

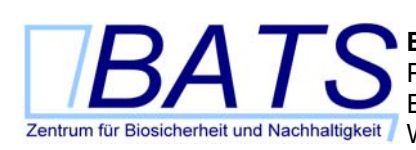

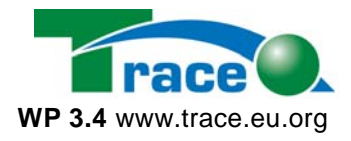

| <mark>∻</mark> mysql1.webland.ch / localhost… ■■■ × |                 |  |  |
|-----------------------------------------------------|-----------------|--|--|
| Bearbeiten<br>Ansicht<br>Datei                      | »<br>Links<br>獅 |  |  |
| Feld                                                | Тур             |  |  |
| <b>ProteinDetectionID</b>                           | int(6)          |  |  |
| <b>ProteinDetectionName</b>                         | varchar(255)    |  |  |
| <b>PDtype</b>                                       | varchar(50)     |  |  |
| <b>SamplePreparation</b>                            | varchar(50)     |  |  |
| TestType                                            | varchar(50)     |  |  |
| ElementID                                           | int(6)          |  |  |
| <b>CaptureAntibody</b>                              | varchar(50)     |  |  |
| CaptABType                                          | varchar(50)     |  |  |
| <b>CaptABDescription</b>                            | varchar(50)     |  |  |
| CaptABSourceTax                                     | varchar(50)     |  |  |
| <b>CaptABProducer</b>                               | varchar(50)     |  |  |
| <b>DetectionAntibody</b>                            | varchar(50)     |  |  |
| <b>DetABType</b>                                    | varchar(50)     |  |  |
| <b>DetABDescription</b>                             | varchar(50)     |  |  |
| <b>DetABSourceTax</b>                               | varchar(50)     |  |  |
| <b>DetABProducer</b>                                | varchar(50)     |  |  |
| PositiveControl                                     | varchar(50)     |  |  |
| <b>SampleID</b>                                     | int(6)          |  |  |
| MethodID                                            | int(6)          |  |  |
| <b>PublicationID</b>                                | int(6)          |  |  |
| Remarks                                             | text            |  |  |
| <b>Confidential</b>                                 | char(1)         |  |  |
|                                                     | ▶               |  |  |
| <b>O</b> Internet                                   |                 |  |  |

*Table 12: Database table "proteindetection".* 

#### *2.14 Table publication*

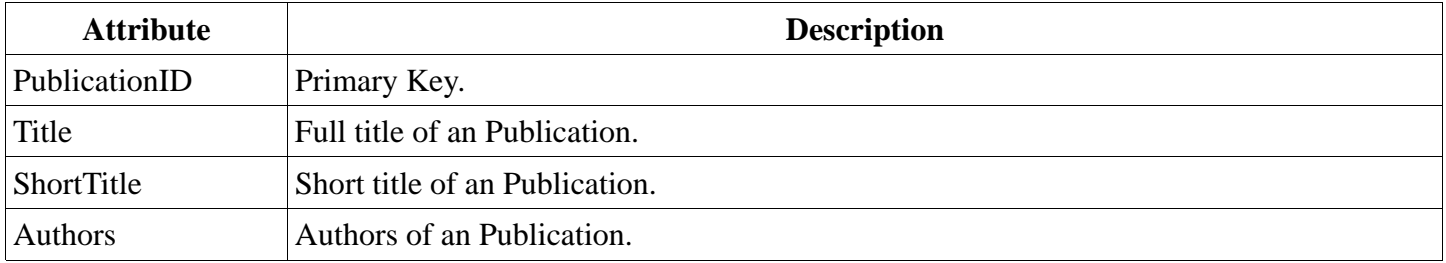

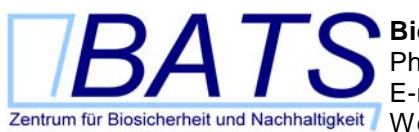

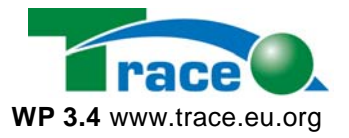

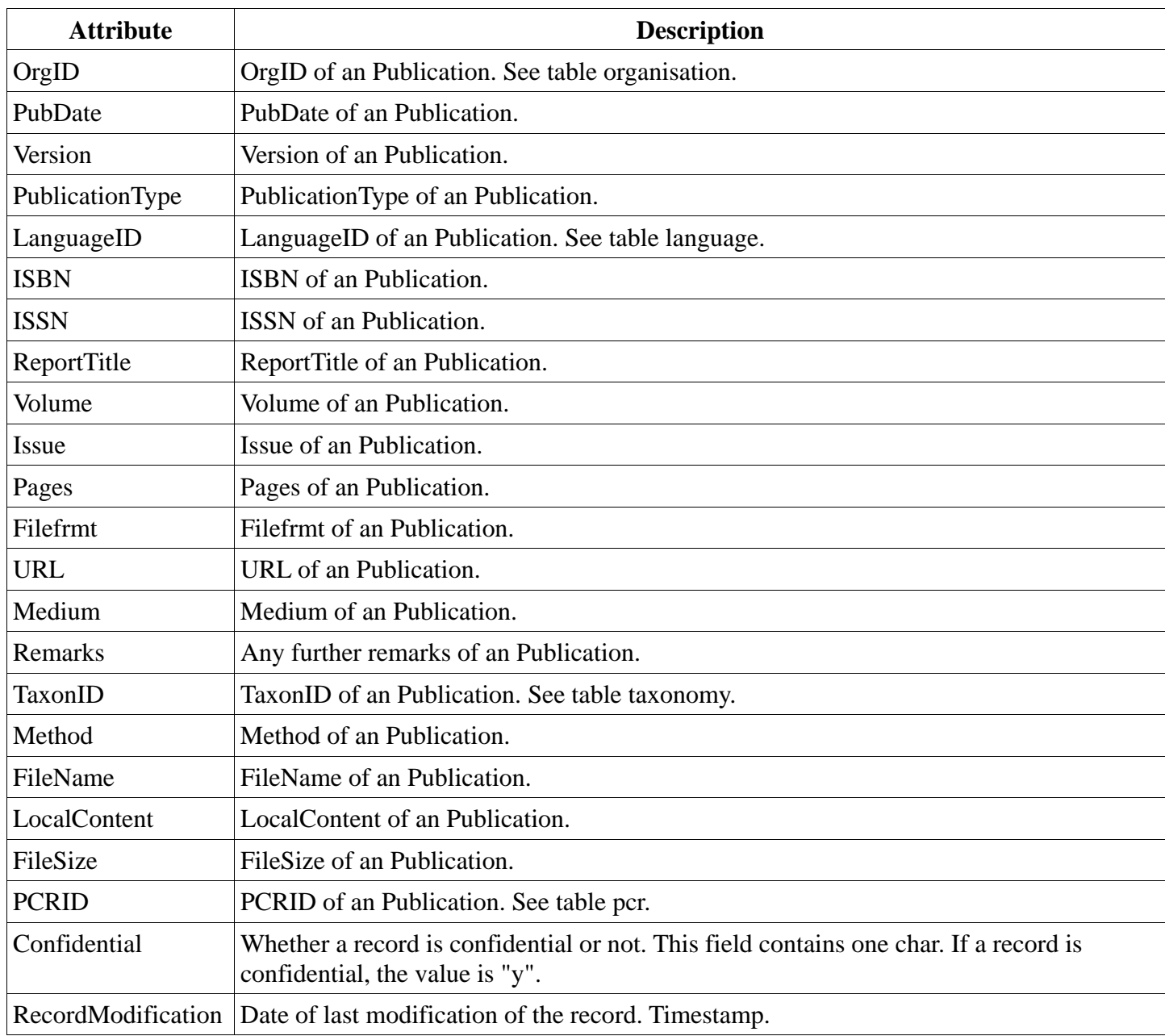

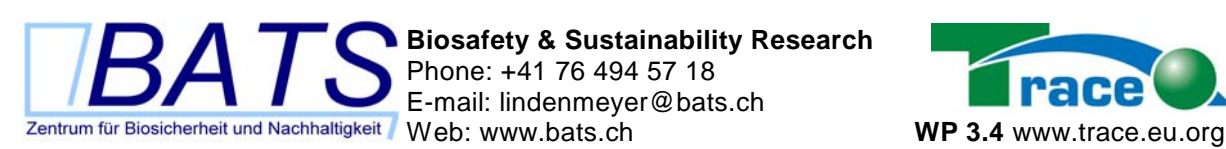

**Biosafety & Sustainability Research**  Phone: +41 76 494 57 18 E-mail: lindenmeyer@bats.ch

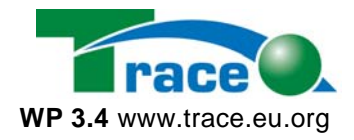

| <b>B</b> mysql1.webland.ch / local 10X |                                                |
|----------------------------------------|------------------------------------------------|
| Bearbeiten<br>Datei                    | Ansic <sup>&gt;&gt;</sup> Links<br><b>STAR</b> |
| Feld                                   | Тур                                            |
| <b>PublicationID</b>                   | int(6)                                         |
| <b>ShortTitle</b>                      | varchar(255)                                   |
| Title                                  | varchar(255)                                   |
| <b>Authors</b>                         | varchar(255)                                   |
| OrgID                                  | varchar(255)                                   |
| <b>PubDate</b>                         | varchar(50)                                    |
| Version                                | varchar(255)                                   |
| <b>PublicationType</b>                 | varchar(50)                                    |
| LanguageID                             | int(6)                                         |
| ISBN                                   | varchar(50)                                    |
| <b>ISSN</b>                            | varchar(50)                                    |
| <b>ReportTitle</b>                     | varchar(255)                                   |
| <b>Volume</b>                          | varchar(50)                                    |
| Issue                                  | varchar(50)                                    |
| Pages                                  | varchar(50)                                    |
| <b>Filefrmt</b>                        | varchar(255)                                   |
| URL                                    | varchar(255)                                   |
| Medium                                 | varchar(255)                                   |
| Remarks                                | text                                           |
| <b>RecordModification</b>              | timestamp(14)                                  |
| Method                                 | varchar(255)                                   |
| <b>FileName</b>                        | varchar(50)                                    |
| <b>PublicFileName</b>                  | varchar(50)                                    |
| <b>LocalContent</b>                    | varchar(255)                                   |
| Confidential                           | char(1)                                        |
| ◂                                      |                                                |
| <b>D</b> Internet                      |                                                |

*Table 13: Database table "publication".* 

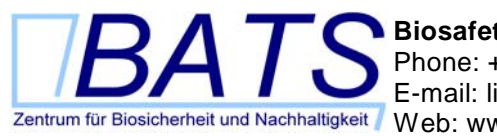

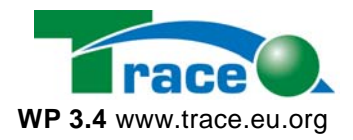

#### *2.15 Table sample*

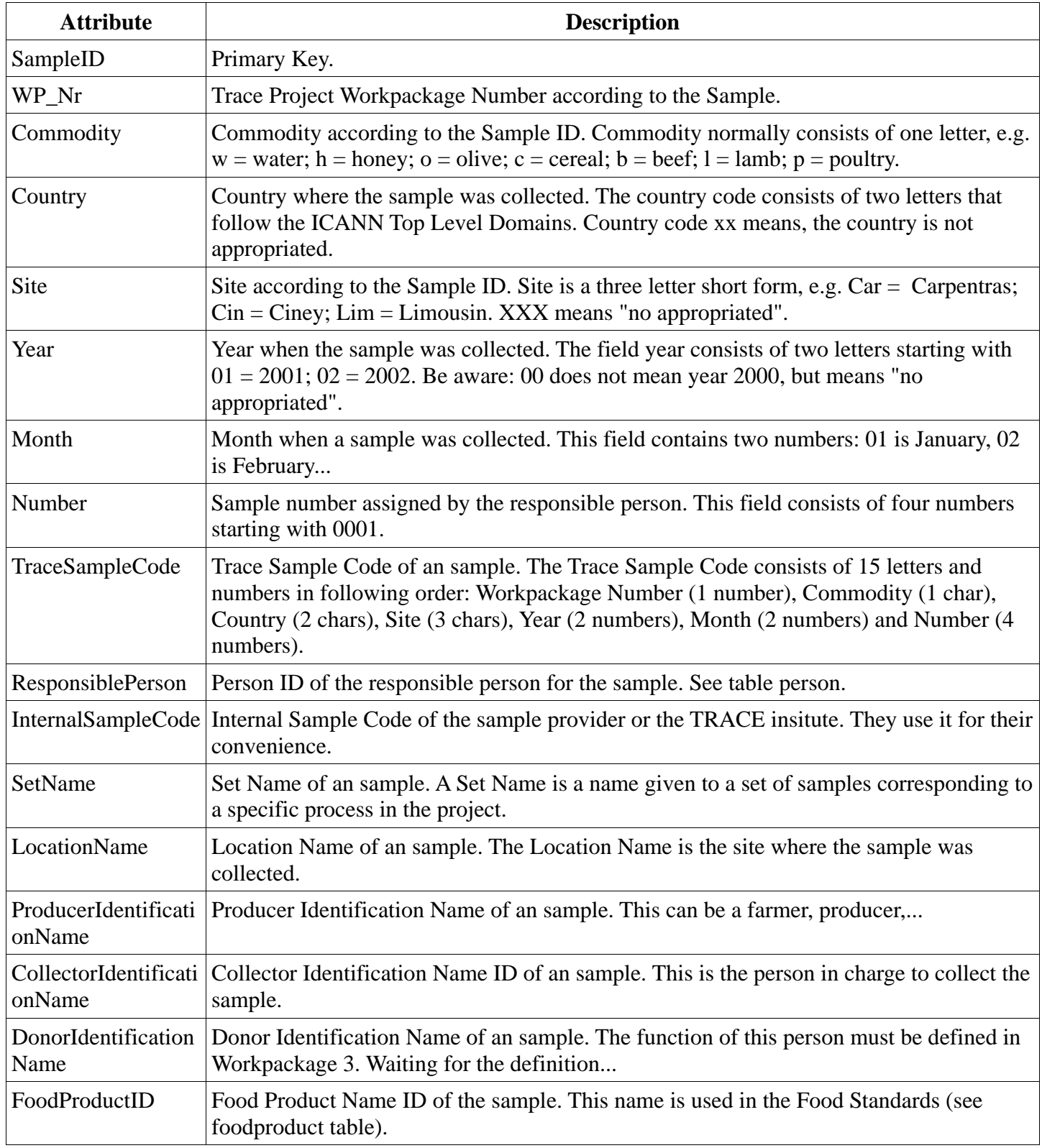

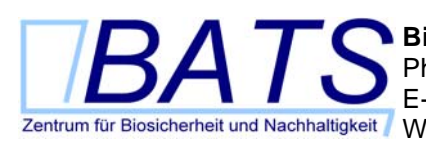

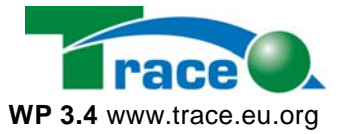

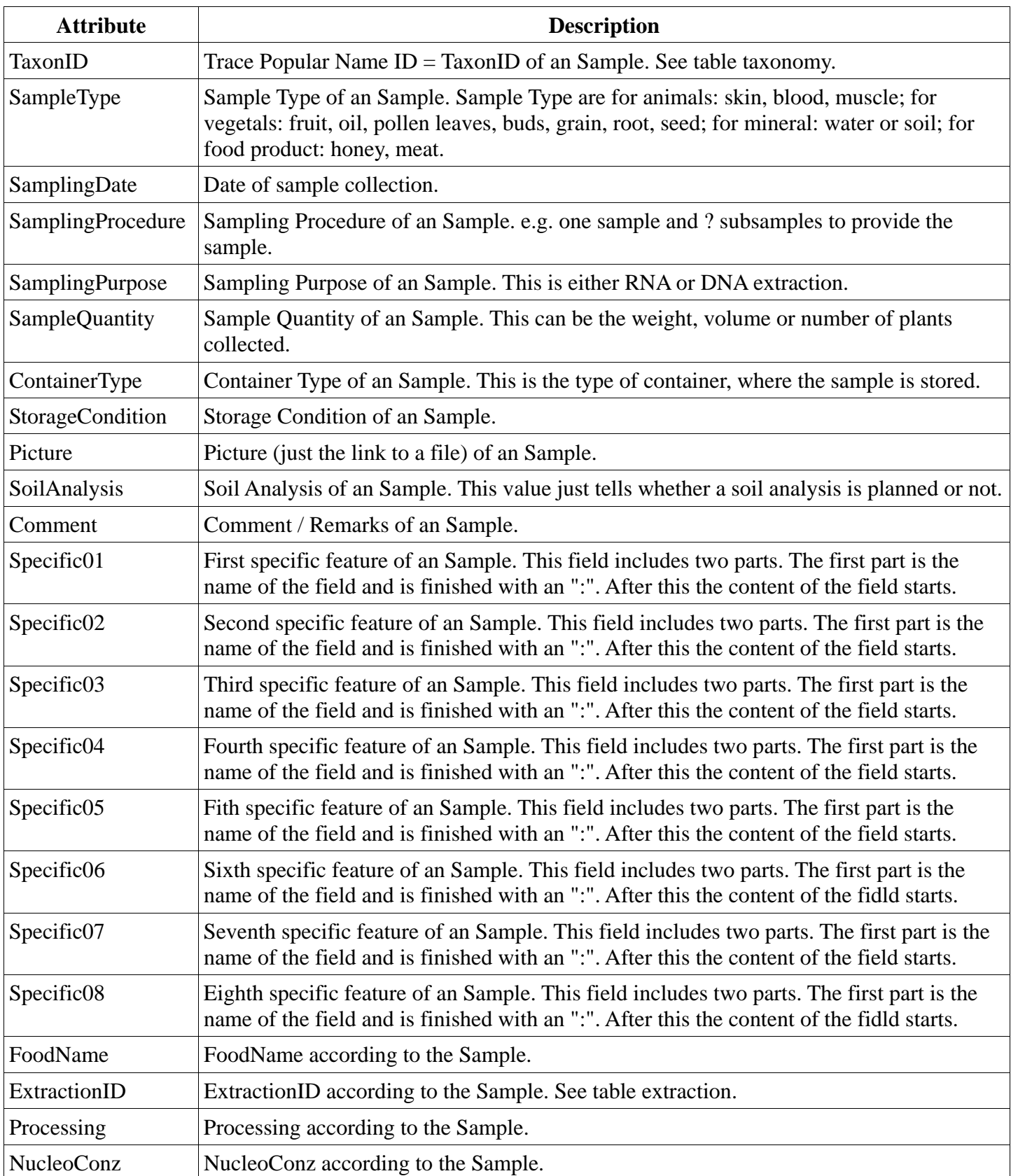

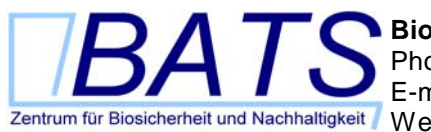

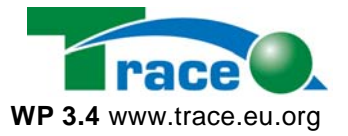

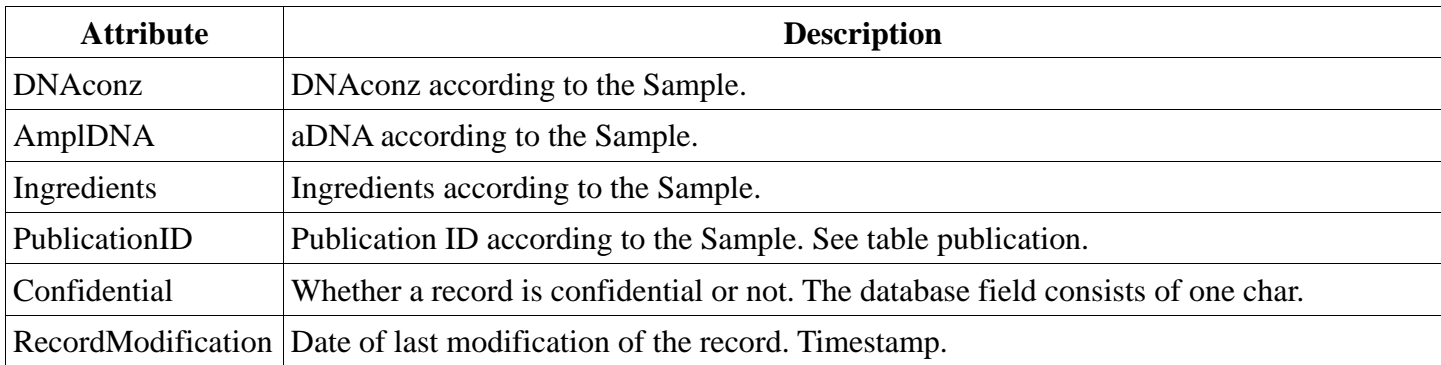
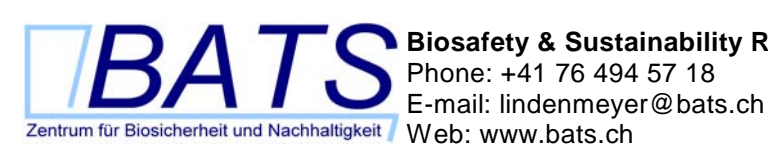

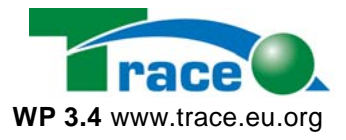

穮

 $Ea \gg |$  Links

 $int(6)$ 

 $int(6)$  $char(1)$ 

 $\overline{\phantom{a}}$  $\blacktriangleright$ 

varchar(255) varchar(50) varchar(50) varchar(50) varchar(50) timestamp(14

<del>रसायासारा</del>णि varchar(10) varchar(50) varchar(50) varchar(50) varchar(255) varchar(255) varchar(15) varchar(255) varchar(255) varchar(255) varchar(255) varchar(255) varchar(255) varchar(255) varchar(255) varchar(255) varchar(255)

**Ansicht** 

ल्यामण्ड

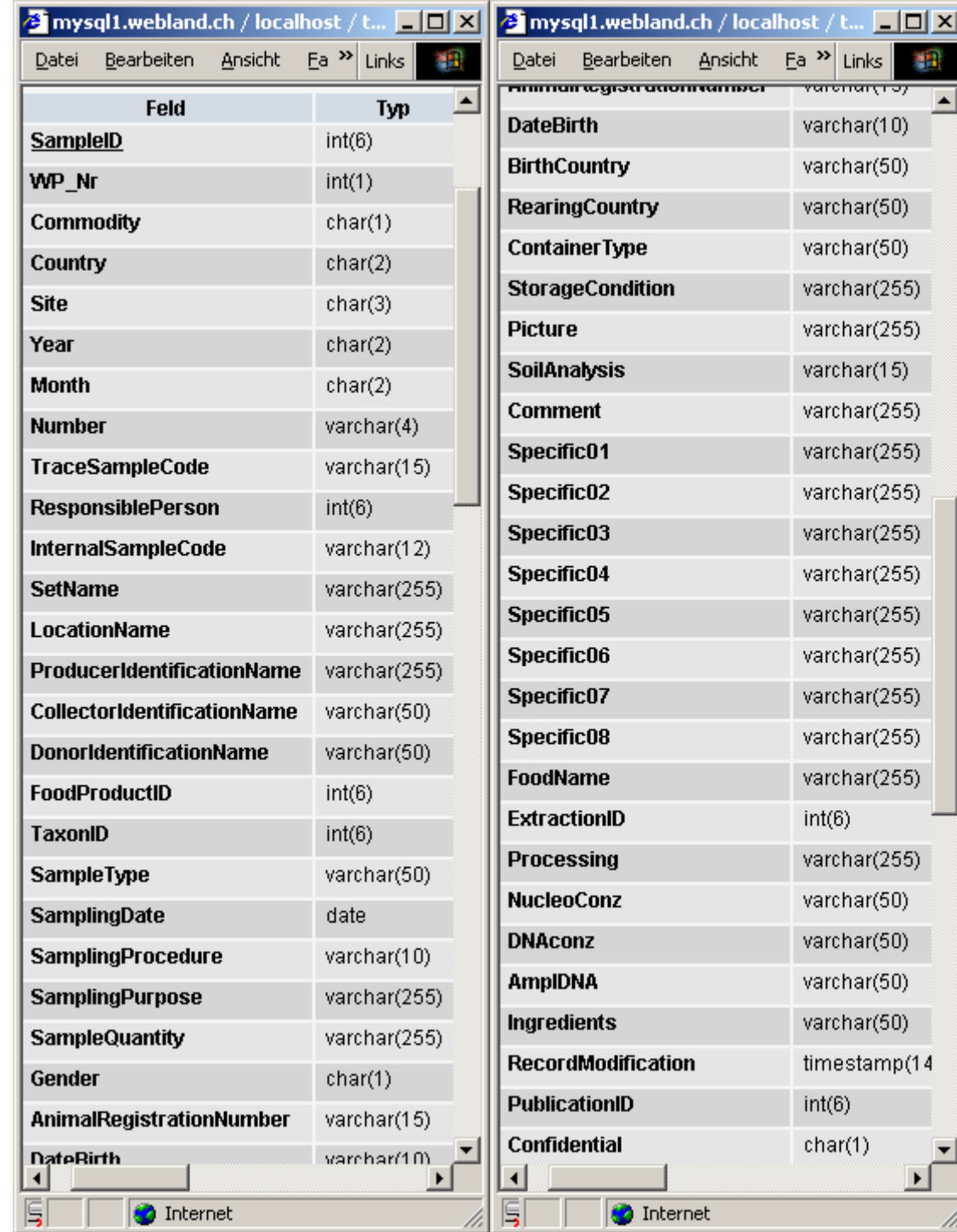

*Table 14: Database table "sample".* 

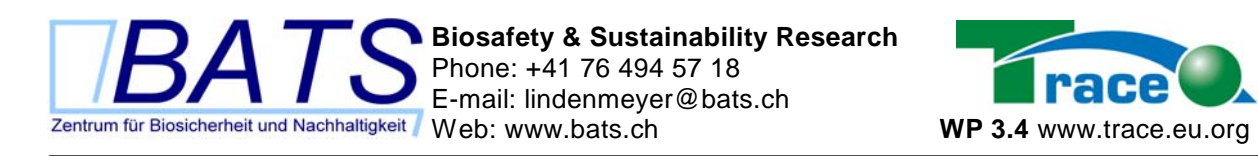

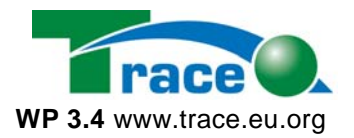

#### *2.16 Table sequence*

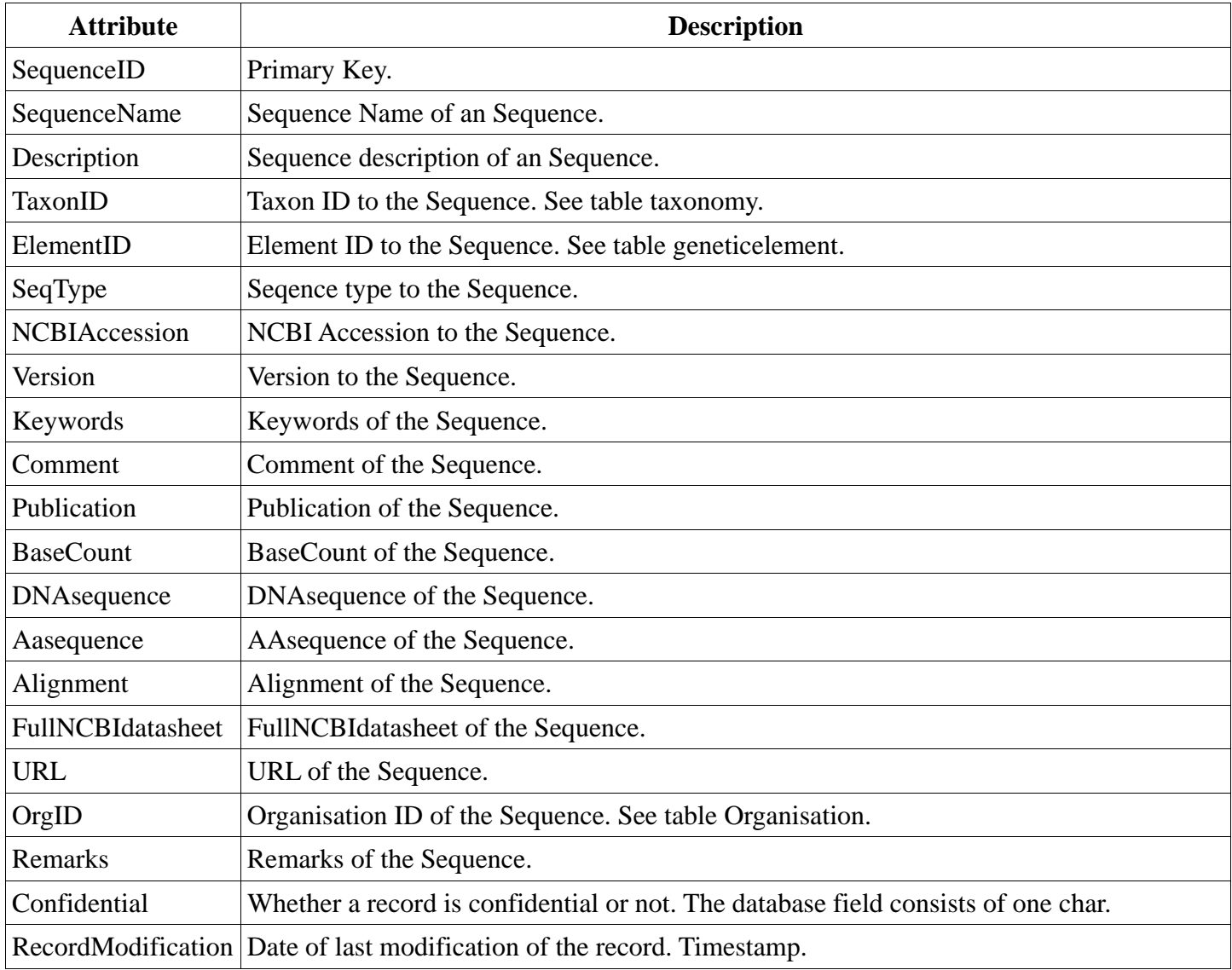

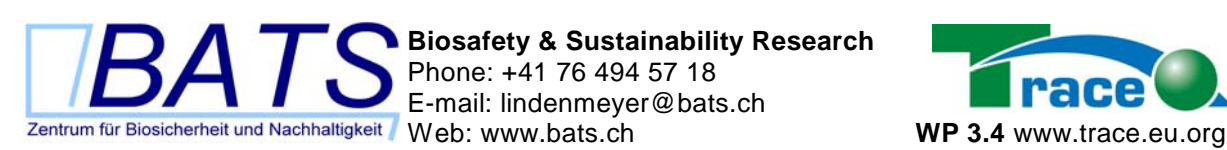

**Biosafety & Sustainability Research**  Phone: +41 76 494 57 18 E-mail: lindenmeyer@bats.ch

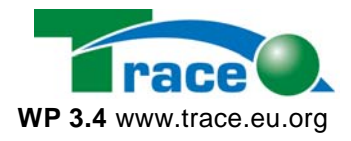

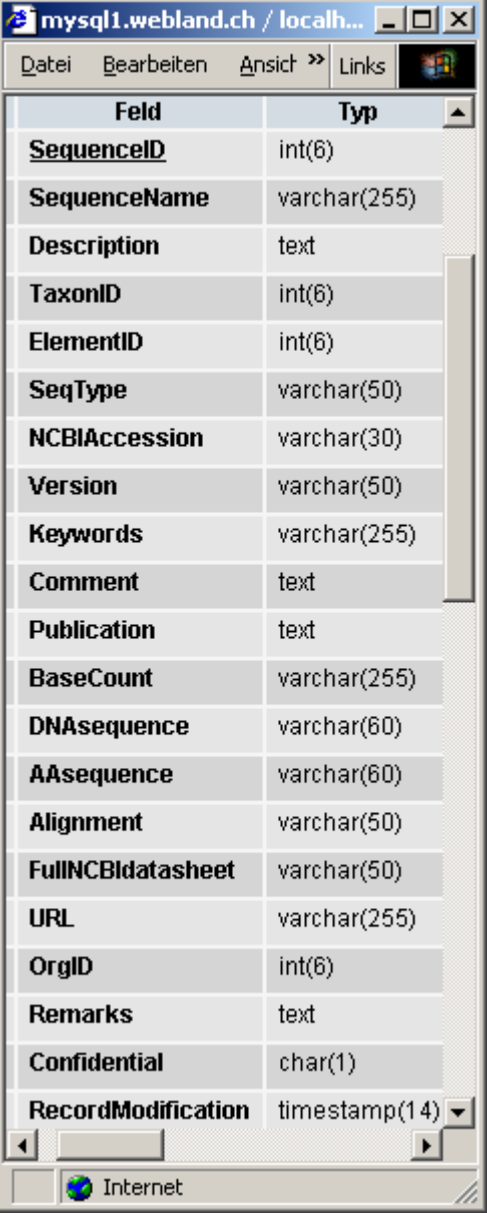

*Table 15: Database table "sequence".* 

## *2.17 Table site*

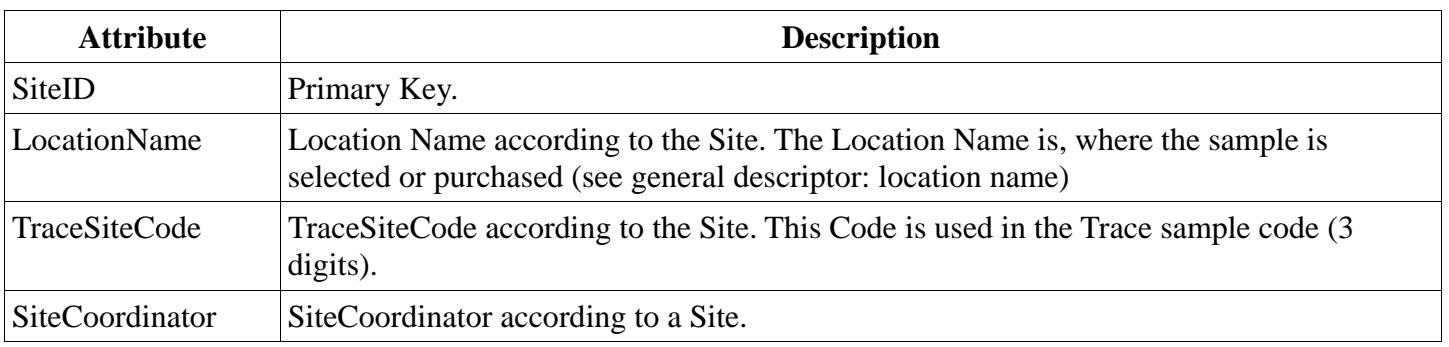

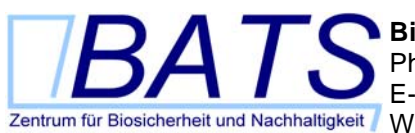

**Biosafety & Sustainability Research**  Phone: +41 76 494 57 18 E-mail: lindenmeyer@bats.ch Web: www.bats.ch **WP 3.4** www.trace.eu.org

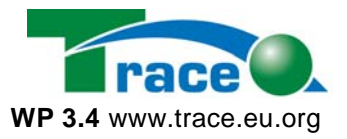

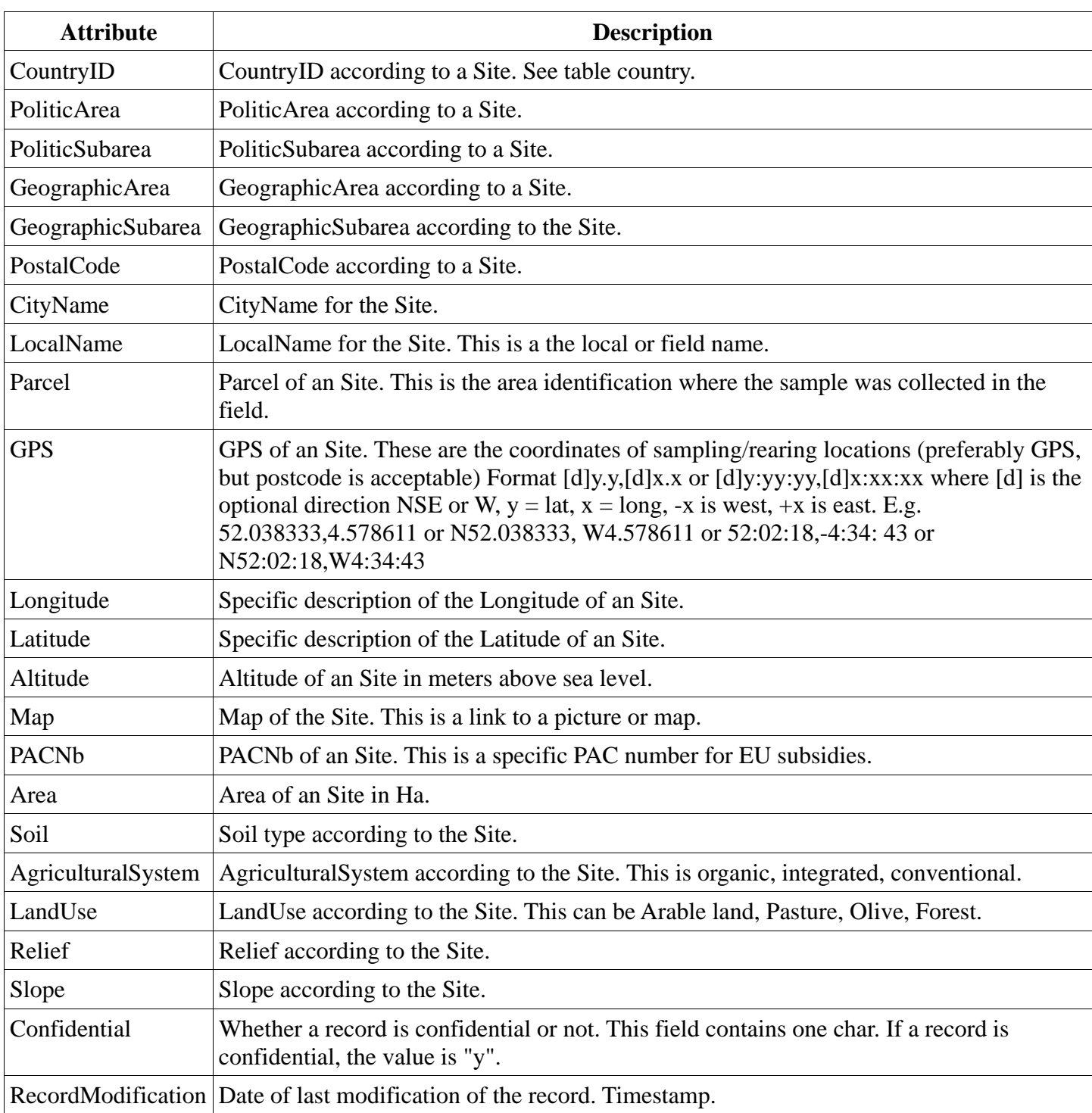

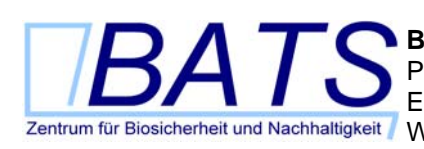

**Biosafety & Sustainability Research**  Phone: +41 76 494 57 18 E-mail: lindenmeyer@bats.ch Web: www.bats.ch **WP 3.4** www.trace.eu.org

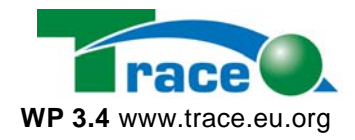

| <b>TEX</b> mysql1.webland.ch / local TEX |                                 |                  |
|------------------------------------------|---------------------------------|------------------|
| <b>Bearbeiten</b><br>Datei               | Ansic <sup>&gt;&gt;</sup> Links | 棚                |
| Feld                                     | Тур                             | $\blacktriangle$ |
| <b>SitelD</b>                            | int(6)                          |                  |
| <b>LocationName</b>                      | varchar(255)                    |                  |
| TraceSiteCode                            | varchar(255)                    |                  |
| <b>SiteCoordinator</b>                   | varchar(255)                    |                  |
| CountryID                                | varchar(255)                    |                  |
| <b>PoliticArea</b>                       | varchar(255)                    |                  |
| <b>PoliticSubarea</b>                    | varchar(255)                    |                  |
| GeographicArea                           | varchar(255)                    |                  |
| GeographicSubarea                        | varchar(255)                    |                  |
| <b>PostalCode</b>                        | varchar(50)                     |                  |
| <b>CityName</b>                          | varchar(255)                    |                  |
| LocalName                                | varchar(255)                    |                  |
| Parcel                                   | varchar(255)                    |                  |
| <b>GPS</b>                               | varchar(255)                    |                  |
| Longitude                                | varchar(255)                    |                  |
| Latitude                                 | varchar(255)                    |                  |
| <b>Altitude</b>                          | varchar(255)                    |                  |
| Map                                      | varchar(255)                    |                  |
| PACNb                                    | varchar(255)                    |                  |
| Агеа                                     | varchar(255)                    |                  |
| Soil                                     | varchar(255)                    |                  |
| AgriculturalSystem                       | varchar(255)                    |                  |
| LandUse                                  | varchar(255)                    |                  |
| <b>Relief</b>                            | varchar(255)                    |                  |
| <b>Slope</b>                             | varchar(255)                    |                  |
| <b>Confidential</b>                      | char(1)                         |                  |
| ィ∣                                       |                                 |                  |
| <b>D</b> Internet                        |                                 |                  |

*Table 16: Database table "site".* 

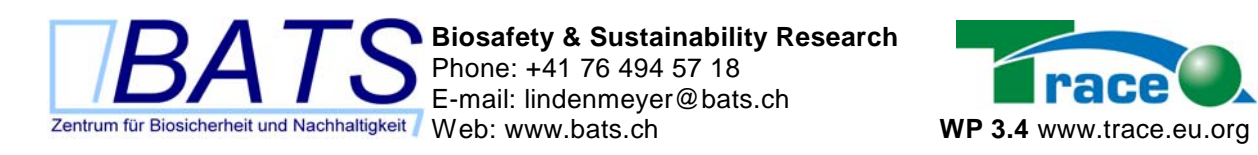

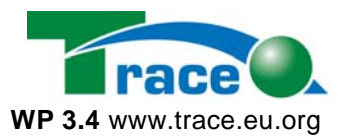

#### *2.18 Table taxonomy*

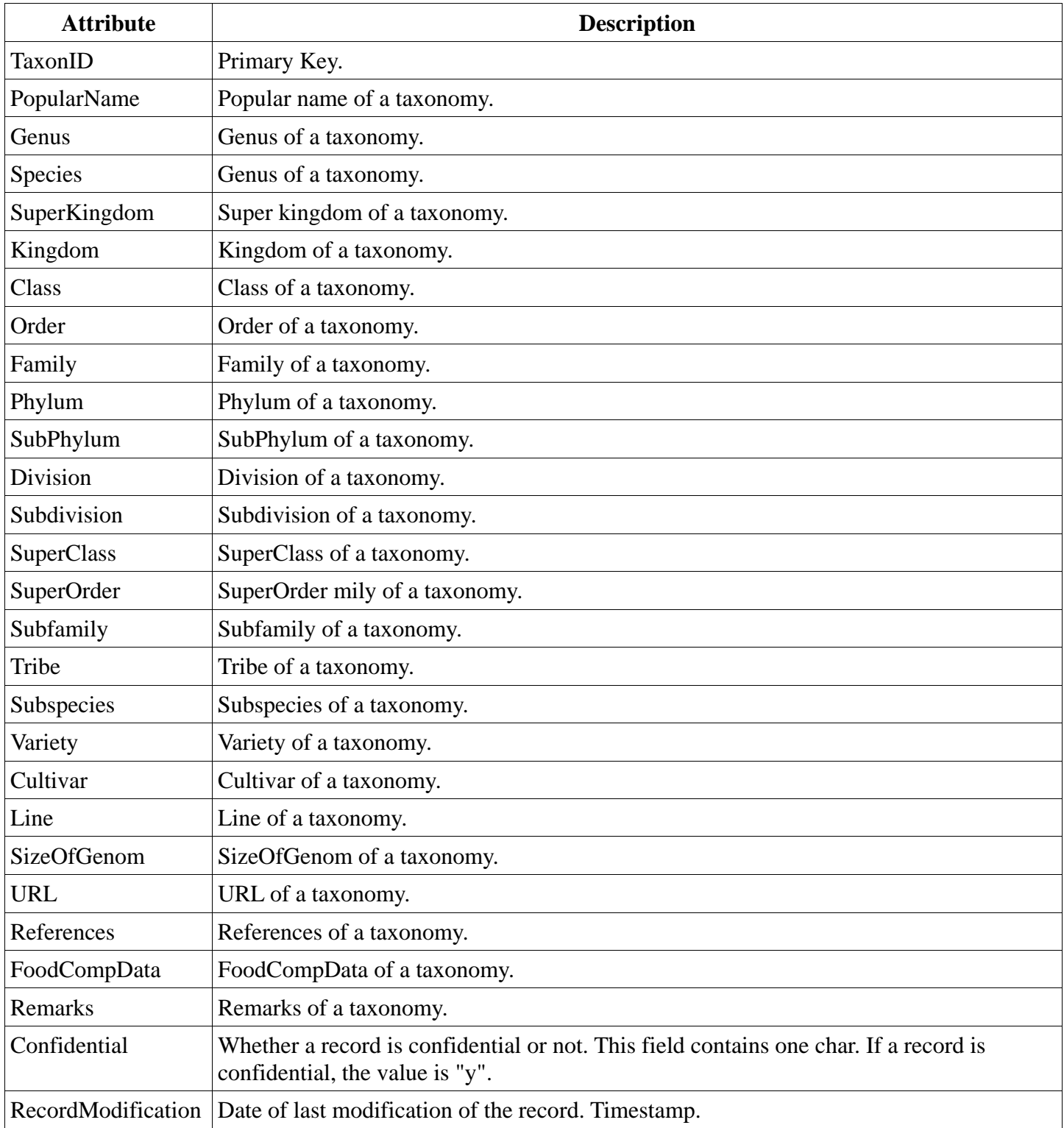

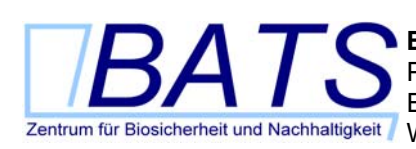

**Biosafety & Sustainability Research**  Phone: +41 76 494 57 18 E-mail: lindenmeyer@bats.ch

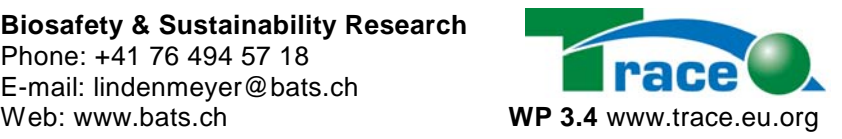

| <b>C</b> mysql1.webland.ch / localho $\boxed{\blacksquare\boxtimes\blacktriangleright}$ |                         |  |
|-----------------------------------------------------------------------------------------|-------------------------|--|
| Ansicht <sup>&gt;&gt;</sup> Links<br>Bearbeiten<br>獅<br>Datei                           |                         |  |
| Feld                                                                                    | $\blacktriangle$<br>Typ |  |
| TaxonID                                                                                 | int(6)                  |  |
| <b>TracePopularName</b>                                                                 | varchar(255)            |  |
| PopularName                                                                             | varchar(255)            |  |
| SuperKingdom                                                                            | varchar(50)             |  |
| Kingdom                                                                                 | varchar(50)             |  |
| Phylum                                                                                  | varchar(50)             |  |
| SubPhylum                                                                               | varchar(50)             |  |
| Division                                                                                | varchar(255)            |  |
| Subdivision                                                                             | varchar(255)            |  |
| SuperClass                                                                              | varchar(50)             |  |
| Class                                                                                   | varchar(255)            |  |
| <b>SuperOrder</b>                                                                       | varchar(50)             |  |
| TaxonOrder                                                                              | varchar(255)            |  |
| Family                                                                                  | varchar(255)            |  |
| <b>Subfamily</b>                                                                        | varchar(255)            |  |
| Tribe                                                                                   | varchar(255)            |  |
| Genus                                                                                   | varchar(255)            |  |
| <b>Species</b>                                                                          | varchar(255)            |  |
| <b>Subspecies</b>                                                                       | varchar(255)            |  |
| OriginCountry                                                                           | varchar(255)            |  |
| Pedigree                                                                                | varchar(255)            |  |
| Variety                                                                                 | text                    |  |
| Cultivar                                                                                | varchar(50)             |  |
| Line                                                                                    | varchar(50)             |  |
| <b>BreederName</b>                                                                      | varchar(255)            |  |
| SizeOfGenom                                                                             | varchar(50)             |  |
| URL                                                                                     | varchar(255)            |  |
| TaxonRefURL                                                                             | varchar(255)            |  |
| FoodCompData                                                                            | varchar(50)             |  |
| Remarks                                                                                 | text                    |  |
| <b>Confidential</b>                                                                     | char(1)                 |  |
| <b>RecordModification</b>                                                               | timestamp(14)           |  |
|                                                                                         | ▸                       |  |
| <b>O</b> Internet                                                                       |                         |  |

TRACE WP 3.4: Database-documentation lindenmeyer@bats.ch 43

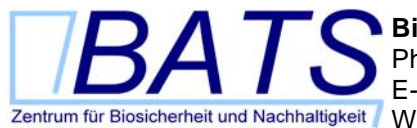

**Biosafety & Sustainability Research**  Phone: +41 76 494 57 18 E-mail: lindenmeyer@bats.ch Web: www.bats.ch **WP 3.4** www.trace.eu.org

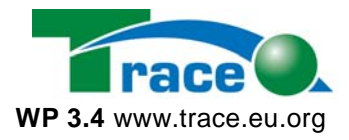

*Table 17: Database table "taxonomy".*

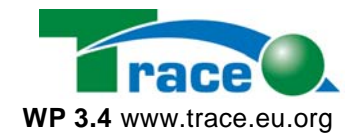

# **3 Trace Web Database - API**

This documentation is for the API and the database tables. The API has one function for each database table coloumn. In each table section you will find the file name and some general functions. After these you find a function for each table column. The function name corresponds the table and column name, e.g. function get extraction ExtractionName(...) means table extraction, column ExtractionName. After the function name you will find a short general description of the function. If there is additional information about the data of a column, it is provided after the general description.

Not documented are the ID-Fields, RecordModification and some Remark fields in list\_ tables.

## *3.1 API extraction*

```
function get extraction countAllExtractions()
/* 
* This function returns the number of all Extractions in Database 
*/ 
function get extraction ExtractionName($ExtractionID, $allow access)
/* 
* This function returns the extraction name of an extraction. The extraction 
* name may have a maximum of 255 caracters. 
*/ 
function get extraction ExtractionDescription($ExtractionID, $allow access)
/* 
* This function returns the extraction descritpion of an extraction. 
* The extraction description is a text field. 
*/ 
function get extraction ExtractionCompany($ExtractionID, $allow access)
/* 
* This function returns the extraction company of an extraction. The extraction 
* company may have a maximum of 255 caracters. 
*/ 
function get extraction Remarks($ExtractionID, $allow access)
/* 
* This function returns the remarks for an extraction. The extraction 
* remarks is a string of max. 255 characters. 
*/ 
function get extraction TissueType($ExtractionID, $allow access)
/* 
* This function returns the tissue type of an extraction. The extraction 
* tissue type may have a maximum of 50 caracters. 
*/ 
function get extraction TimePerSample($ExtractionID, $allow access)
/* 
* This function returns the Time Per Sample of an extraction. The extraction 
* time per sample may have a maximum of 50 caracters. 
*/ 
function get_extraction_SampleSize($ExtractionID, $allow_access) 
/* 
* This function returns the extraction sample size of an extraction. The 
* extraction sample size may have a maximum of 50 caracters. 
*/
```
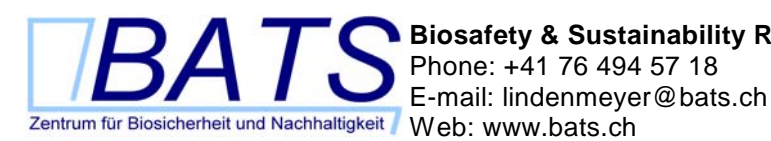

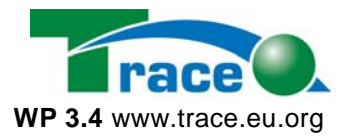

```
function get extraction MeasuringMethod($ExtractionID, $allow access)
/* 
* This function returns the extraction method of an extraction. The extraction 
* method may have a maximum of 255 caracters. 
*/ 
function get extraction Purity($ExtractionID, $allow access)
/* 
* This function returns the extraction purity of an extraction. The extraction 
* purity may have a maximum of 50 caracters. 
*/ 
function get extraction Yield($ExtractionID, $allow access)
/* 
* This function returns the extraction yield of an extraction. The extraction 
* yield may have a maximum of 50 caracters. 
*/ 
function get extraction MethodID($ExtractionID, $allow access)
/* 
* This function returns the extraction method ID of an extraction. The 
* extraction method id is a smallint. See table method. 
*/ 
function get extraction PublicationID($ExtractionID, $allow access)
/* 
* This function returns the extraction PublicationID of an extraction. The 
* extraction PublicationID is a smallint. See table Publication 
*/ 
function get extraction Confidential($ExtractionID)
/* 
* This function returns wether a extraction record is confidential or not. 
* This field contains one char. If a record is confidential, the value is "y". 
*/ 
3.2 API foodproduct 
function get_FoodProduct_RecordNumberforFoodProductID($FoodProductID) 
/* 
* This function returns the record number for a FoodProductID. 
*/ 
function get_FoodProduct_FoodProductIDforRecordNumber($record_number) 
/* 
* This function returns the FoodProductID for a record number. 
*/ 
function get_FoodProduct_FoodProductIDs() 
/* 
* This function returns all FoodProductIDs 
*/ 
function get_FoodProduct_countAllFoodProducts() 
/* 
* This function returns the number of all FoodProducts in Database
```

```
function get_FoodProduct_FoodProductName($FoodProductID, $allow_access)
```

```
/* 
* This function returns the Food ProductName of a foodproduct. 
*/
```
\*/

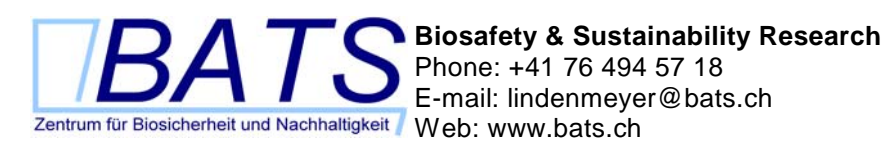

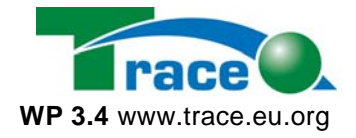

```
function get_FoodProduct_FoodName($FoodProductID, $allow_access) 
/* 
* This function returns the Food Name of a foodproduct. 
* This field contains the preferred food name and additional synonyms in various 
* languages. Food Names should start with an upper case first character in the 
* first word, e.g. Grapefruit,... Scientific Names must use Latin (la) as language flag 
* and should adhere to the following format: Genus species Author [, Year], e.g. 
* Gadus morhua Linnaeus, 1758. 
*/ 
function get FoodProduct Abbrev($FoodProductID, $allow access)
/* 
* This function returns the Abbreviated Food Name of a foodproduct. 
* This field is used for applications with limited screen/paper space. 
*/ 
function get_FoodProduct_OrigFdCd($FoodProductID, $allow_access) 
/* 
* This function returns the Original Food Code of a foodproduct. 
* The food code, ID, or abbreviation used to identify the food in the original * nublication
 publication.
*/ 
function get_FoodProduct_OrigGpCd($FoodProductID, $allow_access) 
/* 
* This function returns the Original Food Group Code of the type a foodproduct is. 
* The proprietary classification code is used in the original publication. The 
* proprietary classification system should be provided seperately under ORIGFDGP 
* within the primary source description. 
*/ 
function get_FoodProduct_ProdType($FoodProductID, $allow_access) 
/* 
* This function returns the Product Type a foodproduct. 
* FDA product type thesaurus of LanguaL facet A. 
*/ 
function get FoodProduct CdxFdStd($FoodProductID, $allow access)
/* 
* This function returns the CODEX Food Standards of a foodproduct. 
* Codex Alimentarius Food Standarts code. 
*/ 
function get FoodProduct CdxFdAdd($FoodProductID, $allow access)
/* 
* This function returns the CODEX Food Categorization System for the General 
* Standards for Food Additives of a foodproduct. 
*/ 
function get FoodProduct CdxFdFd($FoodProductID, $allow access)
/* 
* This function returns the CODEX Classification of Foods and Feeds of a 
* foodproduct. 
*/ 
function get FoodProduct CdxCont($FoodProductID, $allow access)
/* 
* This function returns the CODEX Food Categorization System for Contaminats 
* of a foodproduct. 
*/
```
function get FoodProduct FAOFBS(\$FoodProductID, \$allow access)

**Biosafety & Sustainability Research**  Phone: +41 76 494 57 18

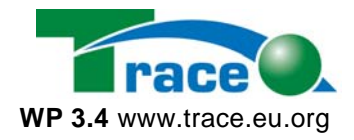

```
/* 
* This function returns the FAO Food Balance Sheet Classification of a foodproduct. 
*/ 
function get FoodProduct CIAA($FoodProductID, $allow access)
/* 
* This function returns the CIAA Food Categorization of a foodproduct. 
*/ 
function get FoodProduct EC2($FoodProductID, $allow access)
/* 
* This function returns the Eurocode2 of a foodproduct. 
*/ 
function get FoodProduct EAN($FoodProductID, $allow access)
/* 
* This function returns the European Article Number (EAN) of a foodproduct. 
* For European Articles only. 
*/ 
function get FoodProduct UPC($FoodProductID, $allow access)
/* 
* This function returns the Universal Product Code (UPC) of a foodproduct. 
*/ 
function get FoodProduct ENr($FoodProductID, $allow access)
/* 
* This function returns the E-Number of a foodproduct. 
* If food is food additive, code according to the European E-Number system for 
* additive standardisation. 
*/ 
function get FoodProduct INS($FoodProductID, $allow access)
/* 
* This function returns the INS-Code of a foodproduct. 
* If the food is a food additive, code according to the International Numbering 
* System for foor additives according to CODEX Alimentarius 
*/ 
function get_FoodProduct_Manufact($FoodProductID, $allow_access) 
/* 
* This function returns the Manufacturer of a foodproduct. 
* Link to Organisation table (OrganisationID). Describes the direct 
* manufacturer of producer of the food. e.g. farmer is considered a 
* manufacturer. 
*/ 
function get_FoodProduct_Distrib($FoodProductID, $allow_access) 
/* 
* This function returns the Distributor of a foodproduct. 
* Between producer and retailer. Link to Organisation Table (Organisation 
* ID). 
*/ 
function get FoodProduct FoodSrce($FoodProductID, $allow access)
/* 
* This function returns the Food Source of a foodproduct. 
* Langual facet B. 
*/ 
function get FoodProduct GenManip($FoodProductID, $allow access)
/* 
* This function returns wether a foodproduct is genetically Modified or not.
```
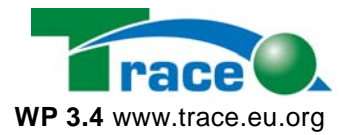

\*/

function get\_FoodProduct\_AgriCond(\$FoodProductID, \$allow\_access) /\* \* This function returns the Agricultural Production Conditions of a foodproduct. \* Brief description of soil conditions, watering schemes, feeding, harvesting, \* slaughtering, ripeness, etc. \*/ function get FoodProduct Color(\$FoodProductID, \$allow access) /\* \* This function returns the Color of a foodproduct. \* Color values are currently not further specified. More detailed recommendations \* are planned in future versions of the Eurofoods Recommentations. \*/ function get\_FoodProduct\_GenImage(\$FoodProductID, \$allow\_access) /\* \* This function returns the Generic Image of a foodproduct. \* The file names of generic images showing foods similar to the food sample in \* question. \*/ function get\_FoodProduct\_SpcImage(\$FoodProductID, \$allow\_access) /\* \* This function returns the Specific Image of a foodproduct. \* The file names of specific images of the food sample, i.e. the food that was \* actually analysed. \*/ function get\_FoodProduct\_PDOImage(\$FoodProductID, \$allow\_access) /\* \* This function returns the PDO Image (Production Label) of a foodproduct. \*/ function get\_FoodProduct\_PartPlan(\$FoodProductID, \$allow\_access) /\* \* This function returns the Part of Plant or Animal of a foodproduct. \* See Langual facet C of Eurofood Recommendation. \*/ function get FoodProduct EdPort(\$FoodProductID, \$allow access) /\* \* This function returns the Percentage Edible Portion of a foodproduct. \* May also be considered a component. \*/ function get FoodProduct NatEdPor(\$FoodProductID, \$allow access) /\* \* This function returns the Nature of Edible Portion of a foodproduct. \* Which parts of the food are edible, e.g. flesh, root, leaf, etc.? \*/ function get\_FoodProduct\_NatWaste(\$FoodProductID, \$allow\_access) /\* \* This function returns the Nature of Waste of a foodproduct. \* Which parts of the food are not edible, e.g. rind, bone, stone, peel, etc.? \*/ function get\_FoodProduct\_PhyState(\$FoodProductID, \$allow\_access) /\* \* This function returns the Physical State Shape or Form of a foodproduct. \* See Langual facet E of Eurofood Recommendation.

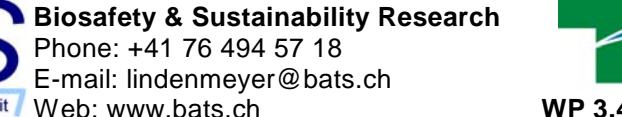

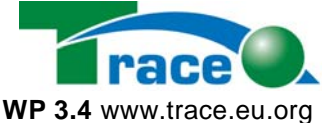

```
*/ 
function get_FoodProduct_HeaTreat($FoodProductID, $allow_access) 
/* 
* This function returns the Extent of Heat Treatment of a foodproduct. 
* See Langual facet F of Eurofood Recommendation. 
*/ 
function get FoodProduct TreatApp($FoodProductID, $allow access)
/* 
* This function returns the Treatment Applied of a foodproduct. 
* See Langual facet H of Eurofood Recommendation. 
*/ 
function get_FoodProduct_CookMeth($FoodProductID, $allow_access) 
/* 
* This function returns the Cooking Method of a foodproduct. 
* See Langual facet G of Eurofood Recommendation. 
*/ 
function get_FoodProduct_RecProc($FoodProductID, $allow_access) 
/* 
* This function returns the Recipe Procedure of a foodproduct. 
* If food is a recipe. 
*/ 
function get FoodProduct PublicationID($FoodProductID, $allow access)
/* 
* This function returns the Recipe Bibliographic Reference (PublicationID) 
* of a foodproduct. 
* Link to the publication table (Publication ID) Describes the publication holding the 
* recipe. 
*/ 
function get_FoodProduct_FinlPrep($FoodProductID, $allow_access) 
/* 
* This function returns the Final Preparation of a foodproduct. 
* Final preparation of food before consumption, e.g. heating a frozen dinner or 
* canned food. 
*/ 
function get_FoodProduct_PresMeth($FoodProductID, $allow_access) 
/* 
* This function returns the Preservation Method of a foodproduct. 
* See Langual facet J of Eurofood Recommendation. 
*/ 
function get FoodProduct PackMed($FoodProductID, $allow access)
/* 
* This function returns the Packing Medium of a foodproduct. 
* See Langual facet K of Eurofood Recommendation. 
*/ 
function get_FoodProduct_FdCtSrfc($FoodProductID, $allow_access) 
/* 
* This function returns the Food Contact Surface of a foodproduct. 
* See Langual facet N of Eurofood Recommendation. 
*/ 
function get_FoodProduct_ContWrpg($FoodProductID, $allow_access) 
/* 
* This function returns the Container or Wrapping of a foodproduct. 
* See Langual facet M of Eurofood Recommendation.
```
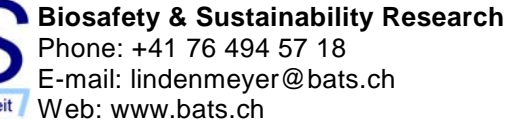

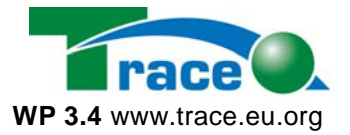

\*/

function get\_FoodProduct\_StorCond(\$FoodProductID, \$allow\_access) /\* \* This function returns the Storage Conditions of a foodproduct. \* Storage conditions and duration before arrival at lab. \*/ function get\_FoodProduct\_AeraOrig(\$FoodProductID, \$allow\_access) /\* \* This function returns the Area of Origin of a foodproduct. \* Origin of the main raw material or area where food was produced if food is a \* mixed product. \* See Langual facet R of Eurofood Recommendation. \*/ function get\_FoodProduct\_AeraProc(\$FoodProductID, \$allow\_access) /\* \* This function returns the Area of Procesing of a foodproduct. \* Use if different from AREAORIG. \* See Langual facet R of Eurofood Recommendation. \*/ function get\_FoodProduct\_AeraCons(\$FoodProductID, \$allow\_access) /\* \* This function returns the Area of Consumption of a foodproduct. \* See Langual facet R of Eurofood Recommendation. \*/ function get FoodProduct LblClaim(\$FoodProductID, \$allow access) /\* \* This function returns the Customer Group Label Claim of a foodproduct. \* See Langual facet P of Eurofood Recommendation. \*/ function get\_FoodProduct\_SpecGrav(\$FoodProductID, \$allow\_access) /\* \* This function returns the Specific Gravity of a foodproduct. \* May also be considered a component. It is the density of the food devided by the \* densitiy of water at the same temperature. Specific Gravity is used to convert to \* convert to and from standard volumetrix or household measures. \*/ function get\_FoodProduct\_ServSize(\$FoodProductID, \$allow\_access) /\* \* This function returns the Typical Serving Size in grams of a foodproduct. \*/ function get\_FoodProduct\_PackWght(\$FoodProductID, \$allow\_access) /\* \* This function returns the Typical Package Weight in grams of a foodproduct. \*/ function get\_FoodProduct\_PiecWght(\$FoodProductID, \$allow\_access) /\* \* This function returns the Typical Weight per Piece in grams of a foodproduct. \*/ function get FoodProduct FreqSeas(\$FoodProductID, \$allow access) /\* \* This function returns the Frequency and Season of a foodproduct. \* How often and in which season is the food preferably consumed? \*/

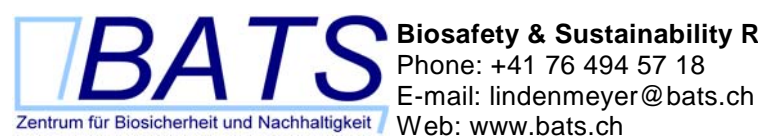

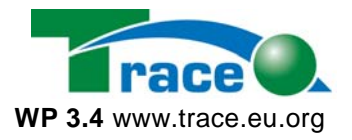

```
function get_FoodProduct_PlacDiet($FoodProductID, $allow_access) 
/* 
* This function returns the Place of Food in Diet of a foodproduct. 
* How does the food relate to other foods in the diet? Is it a major source of 
* some nutrient? 
*/ 
function get_FoodProduct_Cuisine($FoodProductID, $allow_access) 
/* 
* This function returns the Cuisine of a foodproduct. 
* Possible future Langual facet Q of the Eurofood Recommendation. The special 
* diet a food belongs to (e.g. Mediteranean cuisine). 
*/ 
function get FoodProduct URL($FoodProductID, $allow access)
/* 
* This function returns the URL of a foodproduct. 
*/ 
function get_FoodProduct_Remarks($FoodProductID, $allow_access) 
/* 
* This function returns the Remarks of a foodproduct. 
* Any further remarks. 
*/ 
function get_FoodProduct_FoodproductIDsforTaxonID($TaxonID) 
/* 
* This function returns the Taxonomy ID of a foodproduct. 
*/ 
function get FoodProduct TaxonID($FoodProductID, $allow access)
/* 
* This function returns the TaxonID of a foodproduct. 
*/ 
function get FoodProduct SampleID($FoodProductID, $allow access)
/* 
* This function returns the SampleID of a foodproduct. 
*/ 
function get_FoodProduct_Confidential($FoodProductID) 
/* 
* This function returns wether a food product record is confidential or not. 
* This field contains one char. If a record is confidential, the value is "y". 
*/
```
#### *3.3 API geneticelement*

```
function get_geneticelement_RecordNumberforElementID($ElementID) 
/* 
* This function returns the record number for a PublicationID. 
*/ 
function get geneticelement countAllGeneticElements()
/* 
* This function returns the number of all GeneticElements in Database 
*/ 
function get geneticelement ElementIDs()
/* 
* This function returns all ElementIDs 
*/
```
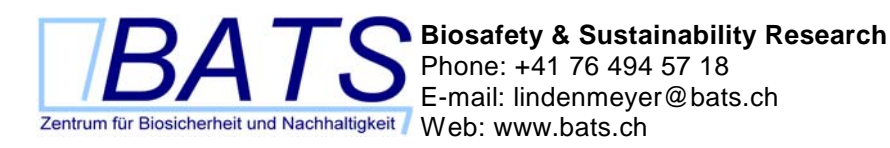

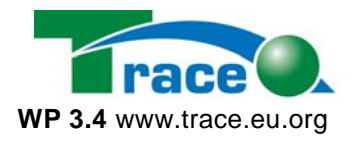

```
function get geneticelement ElementIDforRecordNumber($record_number)
/* 
* This function returns the ElementID for a record number. 
*/ 
function get geneticelement ElementName($ElementID, $allow access)
/* 
* This function returns the element name of an genetic element. 
*/ 
function get geneticelement ElementCode($ElementID, $allow access)
/* 
* This function returns the ElementCode of an genetic element. 
*/ 
function get geneticelement ElementType($ElementID, $allow access)
/* 
* This function returns the ElementType of an genetic element. 
*/ 
function get geneticelement Size($ElementID, $allow access)
/* 
* This function returns the Size of an genetic element. 
*/ 
function get geneticelement Map($ElementID, $allow access)
/* 
* This function returns the Map of an genetic element. 
*/ 
function get geneticelement Sequence($ElementID, $allow access)
/* 
* This function returns the Sequence of an genetic element. 
*/ 
function get geneticelement TaxonID($ElementID)
/* 
* This function returns the TaxonID of an genetic element. 
*/ 
function get geneticelement Trait($ElementID, $allow access)
/* 
* This function returns the element name of an genetic element. 
*/ 
function get geneticelement ProteinProduct($ElementID, $allow access)
/* 
* This function returns the ProteinProduct of an genetic element. 
*/ 
function get_geneticelement_Expression($ElementID, $allow_access) 
/* 
* This function returns the Expression of an genetic element. 
*/ 
function get_geneticelement_Mechanism($ElementID, $allow_access) 
/* 
* This function returns the Mechanism of an genetic element. 
*/ 
function get geneticelement Remarks($ElementID, $allow access)
/*
```
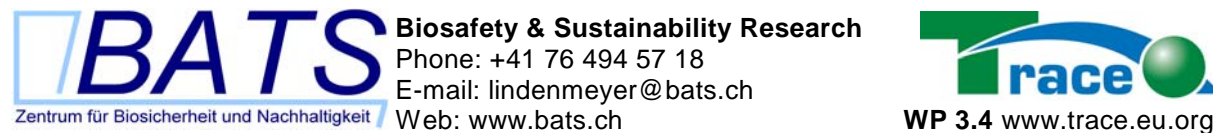

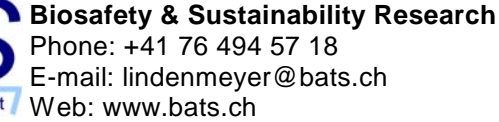

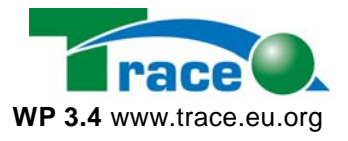

```
* This function returns the element name of an genetic element. 
*/
```

```
function get_geneticelement_Confidential($ElementID) 
/* 
* This function returns the confidential String for a ElementID. 
*/
```
## *3.4 API list\_country*

```
function get_listCountry_CountryName($CountryID) 
/* 
* This function returns the name of a country. 
*/ 
function get listCountry CountryCode($CountryID)
/* 
* This function returns the coutnry code (like a Top-Level-Domain code) 
* of a country. 
\starfunction get listCountry Remarks($CountryID)
/* 
* This function returns the remarks concerning a country. 
*/
```
## *3.5 API list\_language*

```
function get_listLanguage_LanguageName($LanguageID) 
/* 
* Returns the name of a language according to the Language ID 
*/
```
## *3.6 API list\_probedye*

```
function get_listProbeDye_ProbeDyeName($ProbeDyeID) 
/* 
* This function returns the Name for a Probe Dye. 
*/ 
function get_listProbeDye_Excitation($ProbeDyeID) 
/* 
* This function returns the Excitation for a Probe Dye. 
*/ 
function get_listProbeDye_Emission($ProbeDyeID) 
/* 
* This function returns the Emission for a Probe Dye. 
*/ 
function get_listProbeDye_Company($ProbeDyeID) 
/* 
 This function returns the Company for a Probe Dye.
*/
```
## *3.7 API method*

```
function get_Method_RecordNumberforMethodID($MethodID) 
/* 
* This function returns the record number for a MethodID. 
*/
```
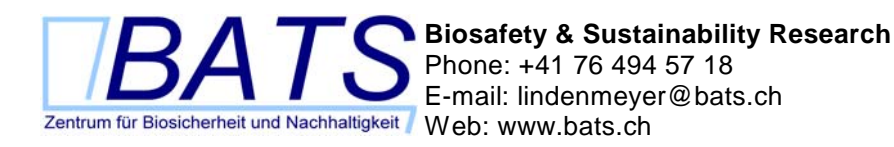

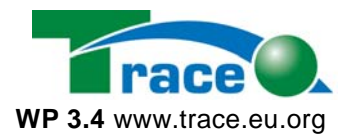

```
function get_Method_countAllMethods() 
/* 
* This function returns the number of all Method in Database 
*/ 
function get Method MethHdln($MethodID, $allow access)
/* 
* This function returns the Method Headline according to the Method ID. 
*/ 
function get Method MethName($MethodID, $allow access)
/* 
* This function returns the Method Name according to the Method ID. 
*/ 
function get Method GenDesc($MethodID, $allow access)
/* 
* This function returns the GenDesc according to the Method ID. 
* It contains the Scope and General Description. 
*/ 
function get Method PublicationID($MethodID, $allow access)
/* 
* This function returns the PublicationID according to the Method ID. 
* It contains the Bibliographic Reference. It's a Foreign Key: Link to Publication. 
*/ 
function get Method MethodType($MethodID, $allow access)
/* 
* This function returns the MethodType according to the Method ID. 
* Method Type is a selection from a defined list. 
*/ 
function get Method SampHand($MethodID, $allow access)
/* 
* This function returns the Sample Handling according to the Method ID. 
* It includes the description fo Sample Preparation, Extraction and clean-up at the 
* Laboratory. 
*/ 
function get Method AnDetail($MethodID, $allow access)
/* 
* This function returns the Analytical Details according to the Method ID. 
* It includes the detection procedure, quantification procedure, confirmation 
 procedure, quality control, use of reference materials.
\star.
function get Method SampleID($MethodID, $allow access)
/* 
* This function returns the SampleID according to the Method ID. 
*/ 
function get Method Accuracy($MethodID, $allow access)
/* 
* This function returns the Accuracy according to the Method ID. 
* It is the closeness of the arrangement between the result of a measurement and 
* the true value of the measurement. It may be assessed by the use of reference 
* material. 
*/ 
function get Method Applicab($MethodID, $allow access)
/*
```
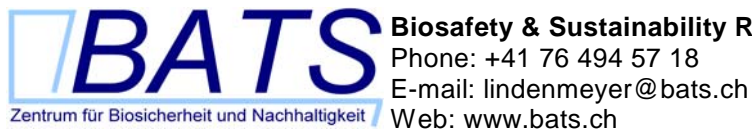

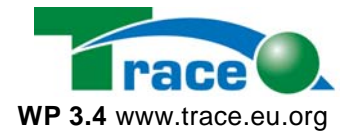

\* This function returns the Applicab according to the Method ID. \* It specifies the matrix, conentration range and, for Codex purposes, the \* reference to be given to "general" methods. \*/ function get Method LOD(\$MethodID, \$allow access) /\* \* This function returns the Limit of Detection according to the Method ID. \* The detection limit is conventionally defined as field blank +3d, where d is the \* standard deviation of the field blank value signal. \*/ function get Method LoDet(\$MethodID, \$allow access) /\* \* This function returns the Limit of Determination according to the Method ID. \* As for detection limit expect that 6d or 10d is required than 3d. \*/ function get Method LOQ(\$MethodID, \$allow access) /\* \* This function returns the Limit of Quantification (LOQ) according to the Method ID. \* As for detection limit, except that typically at least 10d is required. \*/ function get\_Method\_Pecision(\$MethodID, \$allow\_access) /\* \* This function returns the Pecision according to the Method ID. \* The closeness of the arrangement between independant test results obtained \* under prescribed conditions. The values obtained normally encompass both \* repeatabilities. \*/ function get Method Repeat(\$MethodID, \$allow access) /\* \* This function returns the Repeatability according to the Method ID. \* This is the value r below which is the absolute difference between two single test \* results obtained under repeatability contidions. \*/ function get\_Method\_Reproduc(\$MethodID, \$allow\_access) /\* \* This function returns the Reproducability (inter-lab.) according to the Method ID. \* This is the value r below which is the absolute difference between two single test \* results obtained under repeatability contidions. \*/ function get Method Recovery(\$MethodID, \$allow access) /\* \* This function returns the Recovery according to the Method ID. \* Proportion of the amount of analyte present or added to the test material \* which is extracted and presented for maesurement. \*/ function get Method Selectiv(\$MethodID, \$allow access) /\* \* This function returns the Selectivity according to the Method ID. \*/ function get\_Method\_Sensitiv(\$MethodID, \$allow\_access) /\* \* This function returns the Selectivity according to the Method ID. \*/

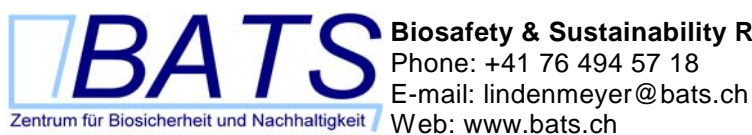

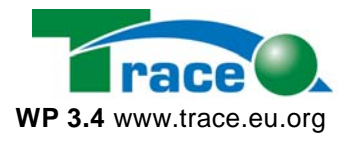

```
function get Method Specific($MethodID, $allow access)
/* 
* This function returns the Specificity according to the Method ID. 
* The freedom of the analytical procedure from interference effects. It reflects the 
* ability of instrumentation to measure only the signal of the determination. 
*/ 
function get_Method_Confidential($MethodID) 
/* 
* This function returns the Confidential according to the Method ID. 
*/ 
function get Method Remarks($MethodID, $allow access)
/* 
* This function returns the Remarks according to the Method ID. 
* Contains any further remarks. Comment field to collect all uncategorized 
 Information.
*/ 
function get Method Range($MethodID, $allow access)
/* 
* This function returns the Range according to the Method ID. 
*/ 
function get Method Linearity($MethodID, $allow access)
/* 
* This function returns the Linearity according to the Method ID. 
*/ 
function get Method OrgID($MethodID, $allow access)
/* 
* This function returns the Organisation ID according to the Method ID. 
*/ 
3.8 API organisation 
function get Organisation RecordNumberforOrgID($OrgID)
/* 
* This function returns the record number for a Organisation ID. 
*/ 
function get Organisation OrgIDforRecordNumber($record number)
/* 
* This function returns the Organisation ID for a record number. 
*/ 
function get_Organisation_OrgIDs() 
/* 
* This function returns all Organisatino IDs 
*/ 
function get Organisation countAllOrganisations()
/* 
* This function returns the number of all Organisations in Database 
*/ 
function get Organisation Acronym($OrgID)
/* 
* This function returns the Acronym of an organisation. 
*/ 
function get_Organisation_Name($OrgID) 
/*
```
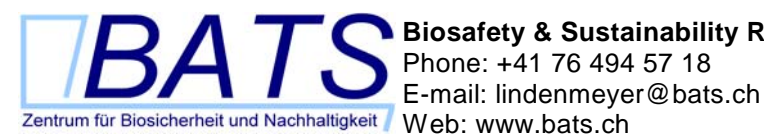

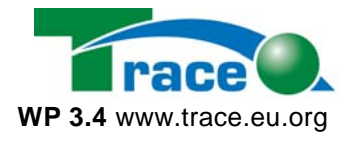

\* This function returns the full official name of the organisation. \*/ function get\_Organisation\_PartnerNo(\$OrgID) /\* \* This function returns the TRACE partner number of an organisation. \*/ function get Organisation OrganisationType(\$OrgID) /\* \* This function returns the type of the type the organisation. \*/ function get\_Organisation\_CountryID(\$OrgID) /\* \* This function returns the country an organisation resides in. \*/ function get\_Organisation\_OrgLogo(\$OrgID) /\* \* This function returns the logo of an organisation withing the <img...> \* Tag. \*/ function get Organisation Phone(\$OrgID) /\* \* This function returns the phone number of an organisation. \* Telephone and Fax numbers should be formatted from an international point \* of view. Use the form: +country-code area-code sub-area-code phone-number. \* The various blocks should be separated with a space character or hyphen. \*/ function get Organisation Fax(\$OrgID) /\* \* This function returns the phone number of an organisation. \* Formatting issues are the same as for phone numbers. \*/ function get\_Organisation\_EMail(\$OrgID) /\* \* This function returns the Internet E-Mail address of an organisation. \*/ function get Organisation URL(\$OrgID) /\* \* This function returns the URL address of an organisation. \* Always give complete URLs. Example: http://www.bats.ch/trace/ \*/ function get Organisation SpOrgName(\$OrgID) /\* \* This function returns the Umbrella Organisation of an organisation. \* If applicable, give the name of the umbrella organisation. \*/ function get Organisation PostAddr(\$OrgID) /\* \* This function returns the post address of an organisation. \* Postal address as would be put on a letter, i.e. PO box, address, ZIP- \* code, city, country, etc. \*/

```
function get_Organisation_Remarks($OrgID)
```
**Biosafety & Sustainability Research**  Phone: +41 76 494 57 18

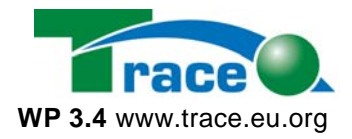

```
/* 
* This function returns any further remarks of an organisation. 
*/ 
function get Organisation DivOrgNam($OrgID)
/* 
* This function returns the DivOrgNam of an organisation. 
*/ 
function get Organisation Electrophoretic($OrgID)
/* 
* This function returns the Electrophoretic of an organisation. 
*/ 
function get Organisation Thermocycler($OrgID)
/* 
* This function returns the Thermocycler of an organisation. 
*/ 
function get Organisation RTdevice($OrgID)
/* 
* This function returns the RTdevice of an organisation. 
*/ 
function get Organisation MicroarrayReader($OrgID)
/* 
* This function returns the MicroarrayReader of an organisation. 
*/ 
function get Organisation DNASequencer($OrgID)
/* 
* This function returns the DNASequencer of an organisation. 
*/ 
function get_Organisation_SouthernBlot($OrgID) 
/* 
* This function returns the SouthernBlot of an organisation. 
*/ 
function get_Organisation_OtherDevices($OrgID) 
/* 
* This function returns the OtherDevices of an organisation. 
*/ 
function get_Organistation_Confidential($OrgID) 
/* 
* This function returns wether a record is confidential or not. 
* This field contains one char. If a record is confidential, the value is "y". 
*/ 
3.9 API overview
```
function get\_Overview\_countAllRecords() /\* \* This function returns the number of all Overview Records in Database \*/ function get Overview OrgID(\$record number) /\* \* This function returns OrgID for the record \*/ function get Overview PCRID(\$record number)

**Biosafety & Sustainability Research**  Phone: +41 76 494 57 18 E-mail: lindenmeyer@bats.ch<br>Zentrum für Biosicherheit und Nachhaltigkeit Meh. www.bats.ch

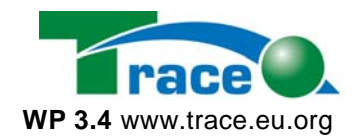

```
/* 
* This function returns PCRID for the record 
*/ 
function get Overview TaxonID($record number)
/* 
* This function returns TaxonID for the record 
*/ 
function get Overview ElementID($record number)
/* 
* This function returns ElementID for the record 
*/
```
## *3.10 API pcr*

```
function get_PCR_RecordNumberforPCRID($PCRID) 
/* 
* This function returns the record number for a PCRID. 
*/ 
function get PCR PCRIDforRecordNumber($record_number)
/* 
* This function returns the PCRID for a record number. 
*/ 
function get_PCR_PCRIDsforOrgID($OrgID) 
/* 
* This function returns all PCRIDs for a Organisation ID 
*/ 
function get_PCR_PCRIDsforTaxonID($TaxonID) 
/* 
* This function returns all PCRIDs for a TaxonID 
*/ 
function get PCR PCRIDsforElementID($ElementID)
/* 
* This function returns all PCRIDs for an ElementID 
*/ 
function get_PCR_PCRIDs() 
/* 
* This function returns all PCRIDs 
*/ 
function get_PCR_countAllPCRs() 
/* 
* This function returns the number of all PCRs in Database 
*/ 
function get PCR PCRName($PCRID, $allow access)
/* 
* This function returns the name of an PCR. 
*/ 
function get PCR PCRType($PCRID, $allow access)
/* 
* This function returns the type name of an PCR. 
*/ 
function get PCR PCRSystem($PCRID, $allow access)
/*
```
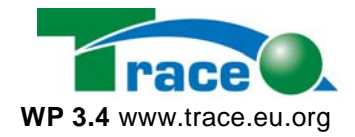

```
* This function returns the system name of an PCR. 
*/ 
function get PCR TaxonID($PCRID, $allow access)
/* 
* This function returns the TaxonID name of an PCR. 
*/ 
function get PCR PCRdescription($PCRID, $allow access)
/* 
* This function returns the PCRdescription of an PCR. 
*/ 
function get PCR ElementID($PCRID, $allow access)
/* 
* This function returns the ElementID of an PCR. 
*/ 
function get PCR SequenceID($PCRID, $allow access)
/* 
* This function returns the SequenceID of an PCR. 
*/ 
function get PCR SizeOfGenome($PCRID, $allow access)
/* 
* This function returns the SizeOfGenome of an PCR. 
*/ 
function get PCR AnnealingTemp($PCRID, $allow access)
/* 
* This function returns the AnnealingTemp of an PCR. 
*/ 
function get PCR AmpliconLength($PCRID, $allow access)
/* 
* This function returns the AmpliconLength of an PCR. 
*/ 
function get PCR TempTimeProgram($PCRID, $allow access)
/* 
* This function returns the TempTimeProgram of an PCR. 
*/ 
function get PCR Device($PCRID, $allow access)
/* 
* This function returns the Device of an PCR. 
*/ 
function get PCR MasterMix($PCRID, $allow access)
/* 
* This function returns the MasterMix of an PCR. 
*/ 
function get PCR Remarks($PCRID, $allow access)
/* 
* This function returns the Remarks of an PCR. 
*/ 
function get_PCR_OrgID($PCRID, $allow_access) 
/* 
 This function returns the Organisation ID of an PCR.
*/
```
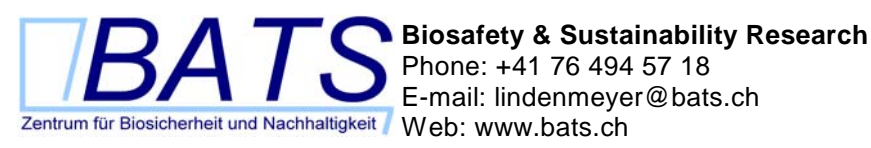

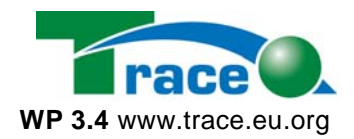

```
function get PCR MethodID($PCRID, $allow access)
/* 
* This function returns the MethodID of an PCR. 
*/ 
function get PCR PublicationID($PCRID, $allow access)
/* 
* This function returns the PublicationID of an PCR. 
*/ 
function get PCR nPrimers($PCRID, $allow access)
/* 
* This function returns the nPrimers of an PCR. 
*/ 
function get PCR FoodProductID($PCRID, $allow access)
/* 
* This function returns the FoodProductID of an PCR. 
*/ 
function get_PCR_Confidential($PCRID) 
/* 
* This function returns wether a record is confidential or not. 
* This field contains one char. If a record is confidential, the value is "y". 
*/
```
#### *3.11 API person*

```
function get Person RecordNumberforPersonID($PersonID)
/* 
* This function returns the record number for a PersonID. 
*/ 
function get_Person_PersonIDsforOrgID($OrgID) 
/* 
* This function returns all PersonIDs for a OrgID 
*/ 
function get_Person_PersonIDforRecordNumber($record_number) 
/* 
* This function returns the PersonID for a record number. 
*/ 
function get_Person_PersonIDs() 
/* 
* This function returns all PersonIDs 
*/ 
function get Person countAllPersons()
/* 
* This function returns the number of all Persons in Database 
*/ 
function get Person Title($PersonID, $allow access)
/* 
* This function returns the title of a person. 
*/ 
function get Person FirstName($PersonID, $allow access)
/* 
* This function returns the first name of a person. 
*/
```
**Biosafety & Sustainability Research**  Phone: +41 76 494 57 18 E-mail: lindenmeyer@bats.ch<br>Zentrum für Biosicherheit und Nachhaltigkeit<br>Web: www.bats.ch

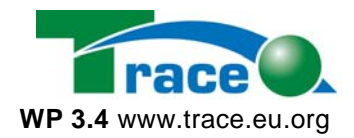

```
function get Person LastName($PersonID, $allow access)
/* 
* This function returns the last name of a person. 
*/ 
function get Person Gender($PersonID, $allow access)
/* 
* This function returns the gender of a person. 
*/ 
function get Person Position($PersonID, $allow access)
/* 
* This function returns the position of a person. 
*/ 
function get Person PostAddr($PersonID, $allow access)
/* 
* This function returns the post addess of a person. 
*/ 
function get Person CountryID($PersonID, $allow access)
/* 
* This function returns the name of the country the person lives in. 
*/ 
function get Person Phone($PersonID, $allow access)
/* 
* This function returns the phone number of a person. 
*/ 
function get Person Fax($PersonID, $allow access)
/* 
* This function returns the fax number of a person. 
*/ 
function get Person Email($PersonID, $allow access)
/* 
* This function returns the e-Mail address of a person. 
*/ 
function get Person URL($PersonID, $allow access)
/* 
* This function returns the URL of a website the person is listed. 
*/ 
function get Person LanguageID($PersonID, $allow access)
/* 
* This function returns the language ID a person speakes. 
*/ 
function get Person Remarks($PersonID, $allow access)
/* 
* This function returns the remarks of a person. 
*/ 
function get Person OrgID($PersonID, $allow access)
/* 
* This function returns the organisation ID of a persons organisation. 
*/ 
function get_Person_Confidential($PersonID) 
/* 
* This function returns wether a record is confidential or not.
```
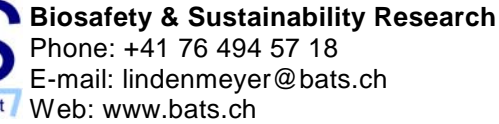

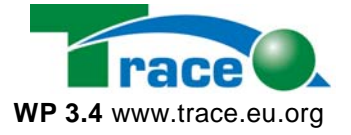

\* This field contains one char. If a record is confidential, the value is "y". \*/

#### *3.12 API primer*

```
function get Primer PrimerProbeIDs()
/* 
* This function returns all PrimerProbeIDs 
*/ 
function get Primer PrimerIDforRecordNumber($record_number)
/* 
* This function returns the PrimerID for a record number. 
*/ 
function get Primer RecordNumberforPrimerID($PrimerID)
/* 
* This function returns the record number for a PrimerID. 
*/ 
function get Primer countAllPrimers()
/* 
* This function returns the number of all Primers in Database 
*/ 
function get Primer numberOfPrimers($PCRID)
/* 
* This function returns the number of primers for a PCR ID. 
*/ 
function get_Primer_PrimerProbeIDsforPCRID($PCRID) 
/* 
* This function returns all PrimerProbeIDs for a PCRID 
*/ 
function get Primer PPName($PrimerProbeID, $allow access)
/* 
* This function returns the PPName according to the Primer ID. 
*/ 
function get Primer PPType($PrimerProbeID, $allow access)
/* 
* This function returns the PPType according to the Primer ID. 
*/ 
function get_Primer_PPSequence($PrimerProbeID, $allow_access) 
/* 
* This function returns the PPSequence according to the Primer ID. 
*/ 
function get Primer PPLength($PrimerProbeID, $allow access)
/* 
* This function returns the PPLength according to the Primer ID. 
*/ 
function get_Primer_AnnealingTemp($PrimerProbeID, $allow_access) 
/* 
* This function returns the AnnealingTemp according to the Primer ID. 
*/ 
function get Primer MeltingTempThermo($PrimerProbeID, $allow access)
/* 
* This function returns the MeltingTempThermo according to the Primer ID.
```
\*/

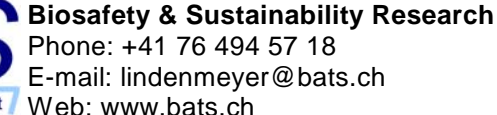

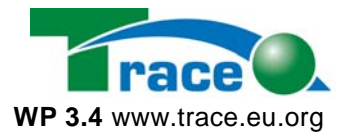

```
function get Primer MeltingTemp2AT4GC($PrimerProbeID, $allow access)
/* 
* This function returns the MeltingTemp2AT4GC according to the Primer ID. 
*/ 
function get Primer GCcontent($PrimerProbeID, $allow access)
/* 
* This function returns the GCcontent according to the Primer ID. 
*/ 
function get_Primer_PPposition($PrimerProbeID, $allow_access) 
/* 
* This function returns the PPposition according to the Primer ID. 
*/ 
function get_Primer_ProbeDyeID($PrimerProbeID, $allow_access) 
/* 
* This function returns the ProbeDyeID according to the Primer ID. 
*/ 
function get Primer PrimerUsage($PrimerProbeID, $allow access)
/* 
* This function returns the PrimerUsage according to the Primer ID. 
*/ 
function get Primer PCRID($PrimerProbeID, $allow access)
/* 
* This function returns the PCRID according to the Primer ID. 
*/ 
function get Primer SequenceID($PrimerProbeID, $allow access)
/* 
* This function returns the SequenceID according to the Primer ID. 
*/ 
function get Primer Remarks($PrimerProbeID, $allow access)
/* 
* This function returns the Remarks according to the Primer ID. 
*/ 
function get Primer Confidential($PrimerProbeID)
/* 
* This function checks wether the recordset of the given PrimerProbeID is 
* confidential or not. 
*/
```
#### *3.13 API proteindetection*

```
function get_ProteinDetection_countAllProteinDetections() 
/* 
* This function returns the number of all Protein Detections in Database 
*/ 
function get ProteinDetection ProteinDetectionName($ProteinDetectionID, $allow access)
/* 
* This function returns the Protein Detection Name according to the Protein 
* Detection ID. 
*/ 
function get_ProteinDetection_PDtype($ProteinDetectionID, $allow_access) 
/*
```
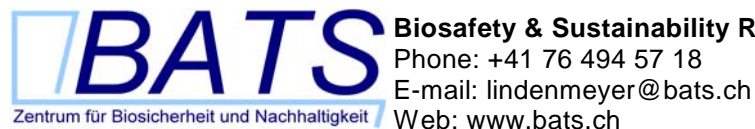

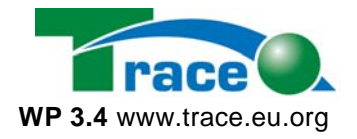

```
* This function returns the PDtype according to the Protein Detection ID. 
*/ 
function get_ProteinDetection_SamplePreparation($ProteinDetectionID, $allow_access) 
/* 
* This function returns the SamplePreparation according to a 
* Proteindetection ID 
\starfunction get_ProteinDetection_TestType($ProteinDetectionID, $allow_access) 
/* 
* This function returns the TestType according to a Proteindetection 
* ID. 
*/ 
function get ProteinDetection ElementID($ProteinDetectionID, $allow access)
/* 
* This function returns the ElementID according to a Proteindetection ID 
*/ 
function get ProteinDetection CaptureAntibody($ProteinDetectionID, $allow access)
/* 
* This function returns the CaptureAntibody according to a 
* Proteindetection ID. 
*/ 
function get_ProteinDetection_CaptABType($ProteinDetectionID, $allow_access) 
/* 
* This function returns CaptABType according to a Proteindetection ID. 
*/ 
function get ProteinDetection CaptABDescription($ProteinDetectionID, $allow access)
/* 
* This function returns the CaptABDescription according to the 
* Proteindetection ID. 
*/ 
function get_ProteinDetection_CaptABSourceTax($ProteinDetectionID, $allow_access) 
/* 
* This function returns the CaptABSourceTax according to a Proteindetection 
* ID. 
*/ 
function get ProteinDetection CaptABProducer($ProteinDetectionID, $allow access)
/* 
* This function returns the CaptABProducer for the Protein Detection. 
*/ 
function get ProteinDetection DetectionAntibody($ProteinDetectionID, $allow access)
/* 
* This function returns the DetectionAntibody for the Protein Detection. 
*/ 
function get ProteinDetection DetABType($ProteinDetectionID, $allow access)
/* 
* This function returns the DetABType of an Protein Detection. 
*/ 
function get ProteinDetection DetABDescription($ProteinDetectionID, $allow access)
/* 
* This function returns the DetABDescription of an Protein Detection. 
*/
```

```
Biosafety & Sustainability Research
                                  Phone: +41 76 494 57 18
E-mail: lindenmeyer@bats.ch<br>Zentrum für Biosicherheit und Nachhaltigkeit<br>Web: www.bats.ch
```
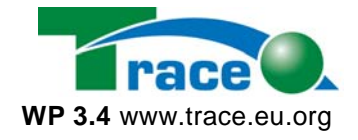

```
function get ProteinDetection DetABSourceTax($ProteinDetectionID, $allow access)
/* 
* This function returns the DetABSourceTax of an Protein Detection. 
*/ 
function get ProteinDetection DetABProducer($ProteinDetectionID, $allow access)
/* 
* This function returns the DetABProducer of an Protein Detection. 
*/ 
function get ProteinDetection PositiveControl($ProteinDetectionID, $allow access)
/* 
* This function returns the PositiveControl of an Protein Detection. 
*/ 
function get ProteinDetection SampleID($ProteinDetectionID, $allow access)
/* 
* This function returns the SampleID of the Protein Detection. See table 
* sample. 
*/ 
function get ProteinDetection MethodID($ProteinDetectionID, $allow access)
/* 
* This function returns the MethodID of an Protein Detection. See table 
* method. 
*/ 
function get ProteinDetection PublicationID($ProteinDetectionID, $allow access)
/* 
* This function returns the PublicationID of an Protein Detection. See table 
* publication. 
\star /
function get ProteinDetection Remarks($ProteinDetectionID, $allow access)
/* 
* This function returns the Remarks according to the Protein Detection ID. 
*/ 
function get_ProteinDetection_Confidential($ProteinDetectionID) 
/* 
* This function returns wether a record is confidential or not. 
* This field contains one char. If a record is confidential, the value is "y". 
*/
```
## *3.14 API publication*

```
function get_Publication_RecordNumberforPublicationID($PublicationID) 
/* 
* This function returns the record number for a PublicationID. 
*/ 
function get Publication PublicationIDforRecordNumber($record_number)
/* 
* This function returns the PublicationID for a record number. 
*/ 
function get_Publication_countAllPublications() 
/* 
* This function returns the number of all Publications in Database 
*/ 
function get Publication PublicationIDs()
/*
```
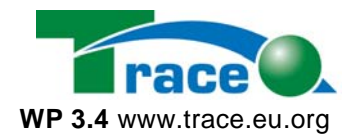

```
* This function returns all PublicationIDs 
*/ 
function get_Publication_PublicationIDsforPCRID($PCRID) 
/* 
* This function returns all PublicationIDs for a PCRID 
*/ 
function get Publication PublicationIDsforOrgID($OrgID)
/* 
* This function returns all PublicationIDs for a PCRID 
*/ 
function get Publication Title($PublicationID, $allow access)
/* 
* This function returns the title of an Publication. 
*/ 
function get_Publication_ShortTitle($PublicationID, $allow_access) 
/* 
* This function returns the short title of an Publication. 
*/ 
function get_Publication_Authors($PublicationID, $allow_access) 
/* 
* This function returns the Authors of an Publication. 
*/ 
function get_Publication_OrgID($PublicationID, $allow_access) 
/* 
* This function returns the OrgID of an Publication. 
*/ 
function get Publication PubDate($PublicationID, $allow access)
/* 
* This function returns the PubDate of an Publication. 
*/ 
function get_Publication_Version($PublicationID, $allow_access) 
/* 
* This function returns the Version of an Publication. 
*/ 
function get_Publication_PublicationType($PublicationID, $allow_access) 
/* 
* This function returns the PublicationTypeID of an Publication. 
*/ 
function get_Publication_LanguageID($PublicationID, $allow_access) 
/* 
* This function returns the LanguageID of an Publication. 
*/ 
function get_Publication_ISBN($PublicationID, $allow_access) 
/* 
* This function returns the ISBN of an Publication. 
*/ 
function get_Publication_ISSN($PublicationID, $allow_access) 
/* 
 This function returns the ISSN of an Publication.
*/
```
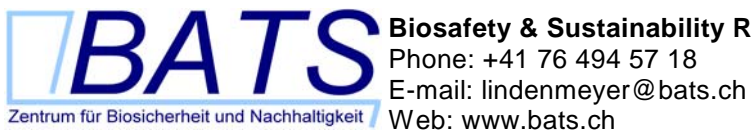

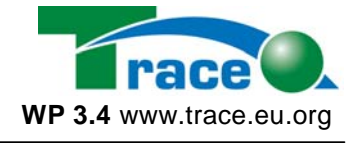

```
function get Publication ReportTitle($PublicationID, $allow access)
/* 
* This function returns the ReportTitle of an Publication. 
*/ 
function get Publication Volume($PublicationID, $allow access)
/* 
* This function returns the Volume of an Publication. 
*/ 
function get Publication Issue($PublicationID, $allow access)
/* 
* This function returns the Issue of an Publication. 
*/ 
function get Publication Pages($PublicationID, $allow access)
/* 
* This function returns the Pages of an Publication. 
*/ 
function get Publication Filefrmt($PublicationID, $allow access)
/* 
* This function returns the Filefrmt of an Publication. 
*/ 
function get Publication URL($PublicationID, $allow access)
/* 
* This function returns the title of an Publication. 
*/ 
function get Publication Medium($PublicationID, $allow access)
/* 
* This function returns the Medium of an Publication. 
*/ 
function get_Publication_Remarks($PublicationID, $allow_access) 
/* 
* This function returns the Remarks of an Publication. 
*/ 
function get Publication TaxonID($PublicationID, $allow access)
/* 
* This function returns the TaxonID of an Publication. 
*/ 
function get Publication Method($PublicationID, $allow access)
/* 
* This function returns the Method of an Publication. 
*/ 
function get_Publication_FileName($PublicationID, $allow_access) 
/* 
* This function returns the FileName of an Publication. 
*/ 
function get Publication LocalContent($PublicationID, $allow access)
/* 
* This function returns the LocalContent of an Publication. 
*/ 
function get Publication FileSize($PublicationID, $allow access)
/* 
* This function returns the FileSize of an Publication.
```
**Biosafety & Sustainability Research**  Phone: +41 76 494 57 18 E-mail: lindenmeyer@bats.ch<br>Zentrum für Biosicherheit und Nachhaltigkeit Meb: www.bats.ch

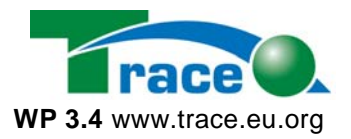

```
*/
```

```
function get Publication PCRID($PublicationID, $allow access)
/* 
* This function returns the PCRID of an Publication. 
*/ 
function get Publication Confidential($PublicationID)
/* 
* This function returns wether a record is confidential or not. 
* This field contains one char. If a record is confidential, the value is "y". 
*/ 
3.15 API sample 
function get Sample RecordNumberforSampleID($SampleID)
/* 
* This function returns the record number for a PCRID. 
*/ 
function get_Sample_SampleIDforRecordNumber($record_number) 
/* 
* This function returns the SampleID for a record number. 
*/ 
function get_Sample_SampleIDs() 
/* 
* This function returns all SampleIDs 
*/ 
function get Sample SampleIDsforTaxonID($TaxonID)
/* 
* This function returns all SampleIDs for a TaxonID 
*/ 
function get_Sample_SampleIDsforFoodProductID($FoodProductID) 
/* 
* This function returns all SampleIDs for a FoodProductID 
*/
```
function get\_Sample\_countAllSamples() /\*

\* This function returns the number of all Samples in Database \*/

function get Sample WP\_Nr(\$SampleID, \$allow access)

```
/* 
* This function returns the Trace Project Workpackage Number according to 
* the Sample ID. 
*/
```
function get Sample Commodity(\$SampleID, \$allow access) /\* \* This function returns the Commodity according to the Sample ID. Commodity \* normally consists of one letter, e.g. w = water; h = honey; o = olive; \*  $c = cereal$ ;  $b = beef$ ;  $l =$  lamb;  $p =$  poultry. \*/

function get Sample Country(\$SampleID, \$allow access) /\* \* This function returns the country where the sample was collected. \* The country code consists of two letters that follow the ICANN \* Top Level Domains. Country code xx means, the country is not appropriated.

\*/

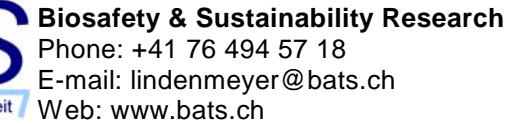

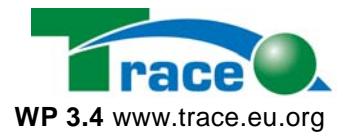

function get Sample Site(\$SampleID, \$allow\_access) /\* \* This function returns the Site according to the Sample ID. Site is a three \* letter short form, e.g. Car = Carpentras; Cin = Ciney; Lim = Limousin. \* XXX means "no appropriated". \*/ function get Sample Year(\$SampleID, \$allow access) /\* \* This function returns the Year when the sample was collected. The field \* year consists of two letters starting with  $01 = 2001$ ; 02 = 2002. Be aware: \* 00 does not mean year 2000, but means "no appropriated". \*/ function get Sample Month(\$SampleID, \$allow access) /\* \* This function returns the Month when a sample was collected. This field \* contains two numbers: 01 is January, 02 is February... \*/ function get Sample Number(\$SampleID, \$allow access) /\* \* This function returns the sample number assigned by the responsible \* person. This field consists of four numbers starting with 0001. \*/ function get Sample TraceSampleCode(\$SampleID, \$allow access) /\* \* This function returns the Trace Sample Code of an sample. The Trace Sample \* Code consists of 15 letters and numbers in following order: Workpackage \* Number (1 number), Commodity (1 char), Country (2 chars), Site (3 chars), \* Year (2 numbers), Month (2 numbers) and Number (4 numbers). \*/ function get Sample ResponsiblePerson(\$SampleID, \$allow access) /\* \* This function returns the Person ID of the responsible person for the \* sample. \*/ function get\_Sample\_InternalSampleCode(\$SampleID, \$allow\_access) /\* \* This function returns the Internal Sample Code of the sample provider or \* the TRACE insitute. They use it for their convenience. \*/ function get Sample SetName(\$SampleID, \$allow access) /\* \* This function returns the Set Name of an sample. A Set Name is a name \* given to a set of samples corresponding to a specific process in the \* project.  $\star$ function get Sample LocationName(\$SampleID, \$allow access) /\* \* This function returns the Location Name of an sample. The Location Name is \* the site where the sample was collected. \*/ function get\_Sample\_ProducerIdentificationName(\$SampleID, \$allow\_access) /\*

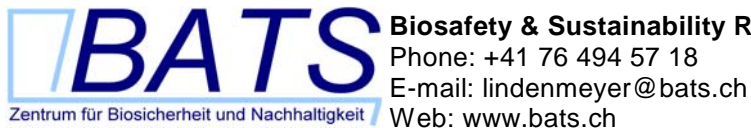

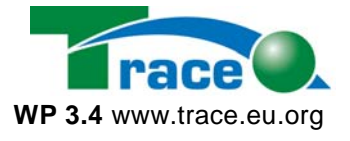

\* This function returns the Producer Identification Name of an sample. This \* can be a farmer, producer,... \*/ function get Sample CollectorIdentificationName(\$SampleID, \$allow access) /\* \* This function returns the Collector Identification Name ID of an sample. \* This is the person in charge to collect the sample. See person table. \*/ function get\_Sample\_DonorIdentificationName(\$SampleID, \$allow\_access) /\* \* This function returns the Donor Identification Name ID of an sample. The \* function of this person must be defined in Workpackage 3. Waiting for the \* definition... \*/ function get Sample FoodProductID(\$SampleID, \$allow access) /\* \* This function returns the Food Product Name ID of the sample. This name is \* used in the Food Standards (see foodproduct table). \*/ function get Sample TaxonID(\$SampleID, \$allow access) /\* \* This function returns the Trace Popular Name ID = TaxonID of an Sample. See table \* taxonomy. \*/ function get Sample SampleType(\$SampleID, \$allow access) /\* \* This function returns the Sample Type of an Sample. Sample Type are for \* animals: skin, blood, muscle; for vegetals: fruit, oil, pollen leaves, \* buds, grain, root, seed; for mineral: water or soil; for food product: \* honey, meat. \*/ function get\_Sample\_SamplingDate(\$SampleID, \$allow\_access) /\* \* This function returns the Date of sample collection. \*/ function get\_Sample\_SamplingProcedure(\$SampleID, \$allow\_access) /\* \* This function returns the Sampling Procedure of an Sample. e.g. one sample \* and ? subsamples to provide the sample. \*/ function get\_Sample\_SamplingPurpose(\$SampleID, \$allow\_access) /\* \* This function returns the Sampling Purpose of an Sample. This is either \* RNA or DNA extraction. \*/ function get Sample SampleQuantity(\$SampleID, \$allow access) /\* \* This function returns the Sample Quantity of an Sample. This can be the \* weight, volume or number of plants collected. \*/ function get Sample ContainerType(\$SampleID, \$allow access) /\* \* This function returns the Container Type of an Sample. This is the type of
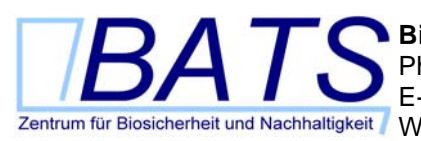

**Biosafety & Sustainability Research**  Phone: +41 76 494 57 18 E-mail: lindenmeyer@bats.ch Web: www.bats.ch **WP 3.4** www.trace.eu.org

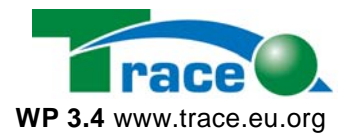

\* container, where the sample is stored. \*/ function get Sample StorageCondition(\$SampleID, \$allow access) /\* \* This function returns the Storage Condition of an Sample. \*/ function get Sample Picture(\$SampleID, \$allow access) /\* \* This function returns the Picture (just the link to a file) of an Sample. \*/ function get Sample SoilAnalysis(\$SampleID, \$allow access) /\* \* This function returns the Soil Analysis of an Sample. This value just \* tells whether a soil analysis is planned or not. \*/ function get Sample Comment(\$SampleID, \$allow access) /\* \* This function returns the Comment / Remarks of an Sample. \*/ function get\_Sample\_Specific01(\$SampleID, \$allow\_access) /\* \* This function returns the first specific feature of \* an Sample. This field includes two parts. The first part is the name of \* the field and is finished with an ":". After this the content of the fidld \* starts. \*/ function get Sample Specific02(\$SampleID, \$allow access) /\* \* This function returns the first specific feature of \* an Sample. This field includes two parts. The first part is the name of \* the field and is finished with an ":". After this the content of the fidld \* starts. \*/ function get Sample Specific03(\$SampleID, \$allow access) /\* \* This function returns the first specific feature of \* an Sample. This field includes two parts. The first part is the name of \* the field and is finished with an ":". After this the content of the fidld \* starts. \*/ function get Sample Specific04(\$SampleID, \$allow access) /\* \* This function returns the first specific feature of \* an Sample. This field includes two parts. The first part is the name of \* the field and is finished with an ":". After this the content of the fidld \* starts. \*/ function get Sample Specific05(\$SampleID, \$allow access) /\* \* This function returns the first specific feature of \* an Sample. This field includes two parts. The first part is the name of \* the field and is finished with an ":". After this the content of the fidld \* starts. \*/

TRACE WP 3.4: Database-documentation lindenmeyer@bats.ch 73

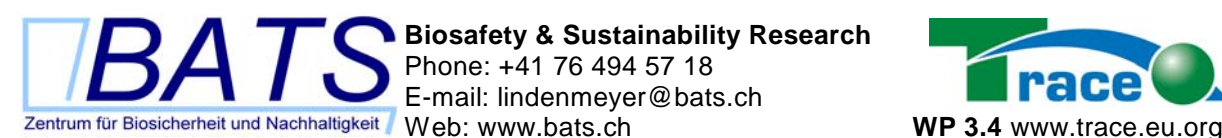

**Biosafety & Sustainability Research**  Phone: +41 76 494 57 18 E-mail: lindenmeyer@bats.ch

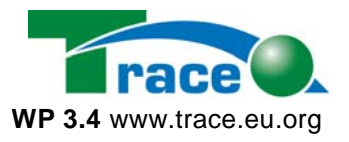

```
function get Sample Specific06($SampleID, $allow access)
/* 
* This function returns the first specific feature of 
* an Sample. This field includes two parts. The first part is the name of 
* the field and is finished with an ":". After this the content of the fidld 
* starts. 
*/ 
function get Sample Specific07($SampleID, $allow access)
/* 
* This function returns the first specific feature of 
* an Sample. This field includes two parts. The first part is the name of 
* the field and is finished with an ":". After this the content of the fidld 
* starts. 
*/ 
function get Sample Specific08($SampleID, $allow access)
/* 
* This function returns the first specific feature of 
* an Sample. This field includes two parts. The first part is the name of 
* the field and is finished with an ":". After this the content of the fidld 
* starts. 
*/ 
function get Sample FoodName($SampleID, $allow access)
/* 
* This function returns the FoodName according to the Sample ID. 
*/ 
function get Sample ExtractionID($SampleID, $allow access)
/* 
* This function returns the ExtractionID according to the Sample ID. 
*/ 
function get Sample Processing($SampleID, $allow access)
/* 
* This function returns the Processing according to the Sample ID. 
*/ 
function get Sample NucleoConz($SampleID, $allow access)
/* 
* This function returns the NucleoConz according to the Sample ID. 
*/ 
function get Sample DNAconz($SampleID, $allow access)
/* 
* This function returns the DNAconz according to the Sample ID. 
*/ 
function get Sample AmplDNA($SampleID, $allow access)
/* 
* This function returns the aDNA according to the Sample ID. 
*/ 
function get Sample Ingredients($SampleID, $allow access)
/* 
* This function returns the Ingredients according to the Sample ID. 
*/ 
function get Sample PublicationID($SampleID, $allow access)
/* 
* This function returns the Publication ID according to the Sample ID.
```
**Biosafety & Sustainability Research**  Phone: +41 76 494 57 18 E-mail: lindenmeyer@bats.ch<br>Zentrum für Biosicherheit und Nachhaltigkeit Meh: www.bats.ch

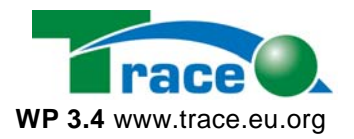

```
*/
```

```
function get_Sample_Confidential($SampleID) 
/* 
* This function returns according to the Sample ID whether a record is 
* confidential or not. The database field consists of one char. 
*/
```
#### *3.16 API sequence*

```
function get Sequence SequenceIDs()
/* 
* This function returns all SequenceIDs 
*/ 
function get_Sequence_SequenceIDforRecordNumber($record_number) 
/* 
* This function returns the SequenceID for a record number. 
*/ 
function get_Sequence_RecordNumberforSequenceID($SequenceID) 
/* 
* This function returns the record number for a SequenceID. 
*/ 
function get Sequence countAllSequences()
/* 
* This function returns the number of all Sequences in Database 
*/ 
function get Sequence SequenceName($SequenceID, $allow access)
/* 
* This function returns the Sequence Name of an Sequence ID. 
*/ 
function get Sequence Description($SequenceID, $allow access)
/* 
* This function returns the sequence description of an sequence ID. 
*/ 
function get Sequence TaxonID($SequenceID, $allow access)
/* 
* This function returns the fitting Taxon ID to the Sequence ID. 
*/ 
function get Sequence ElementID($SequenceID, $allow access)
/* 
* This function returns the fitting Element ID to the Sequence ID. 
*/ 
function get Sequence SeqType($SequenceID, $allow access)
/* 
* This function returns the fitting seqence type to the Sequence ID. 
*/ 
function get_Sequence_NCBIAccession($SequenceID, $allow_access) 
/* 
* This function returns the NCBI Accession to the Sequence ID. 
*/ 
function get Sequence Version($SequenceID, $allow access)
/* 
* This function returns the Version to the Sequence ID.
```
E-mail: lindenmeyer@bats.ch<br>Zentrum für Biosicherheit und Nachhaltigkeit Meh: www.bats.ch

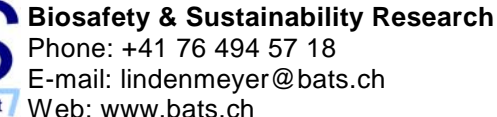

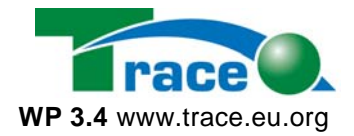

```
*/ 
function get Sequence Keywords($SequenceID, $allow access)
/* 
* This function returns the Keywords of the Sequence ID. 
*/ 
function get Sequence Comment($SequenceID, $allow access)
/* 
* This function returns the Comment of the Sequence ID. 
*/ 
function get Sequence Publication($SequenceID, $allow access)
/* 
* This function returns the Publication of the Sequence ID. 
*/ 
function get Sequence BaseCount($SequenceID, $allow access)
/* 
* This function returns the BaseCount of the Sequence ID. 
*/ 
function get Sequence DNAsequence($SequenceID, $allow access)
/* 
* This function returns the DNAsequence of the Sequence ID. 
*/ 
function get Sequence AAsequence($SequenceID, $allow access)
/* 
* This function returns the AAsequence of the Sequence ID. 
*/ 
function get Sequence Alignment($SequenceID, $allow access)
/* 
* This function returns the Alignment of the Sequence ID. 
*/ 
function get Sequence FullNCBIdatasheet($SequenceID, $allow access)
/* 
* This function returns the FullNCBIdatasheet of the Sequence ID. 
*/ 
function get Sequence URL($SequenceID, $allow access)
/* 
* This function returns the URL of the Sequence ID. 
*/ 
function get Sequence OrgID($SequenceID, $allow access)
/* 
* This function returns the Organisation ID of the Sequence ID. 
*/ 
function get Sequence Remarks($SequenceID, $allow access)
/* 
* This function returns the Remarks of the Sequence ID. 
*/ 
function get_Sequence_Confidential($SequenceID) 
/* 
* This function returns the confidential String for a SequenceID. 
*/
```
E-mail: lindenmeyer@bats.ch<br>Zentrum für Biosicherheit und Nachhaltigkeit Web: www.bats.ch

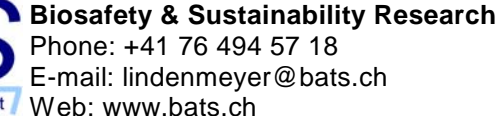

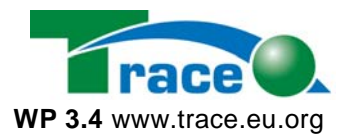

#### *3.17 API site*

```
function get Site countAllSites()
/* 
* This function returns the number of all Sites in Database 
*/ 
function get Site LocationName($SiteID, $allow access)
/* 
* This function returns the Location Name according to the Site ID. The 
* Location Name is, where the sample is selected or purchased (see general 
* descriptor: location name) 
*/ 
function get Site TraceSiteCode($SiteID, $allow access)
/* 
* This function returns the TraceSiteCode according to the Site ID. This 
* Code is used in the Trace sample code (3 digits). 
*/ 
function get Site SiteCoordinator($SiteID, $allow access)
/* 
* This function returns the SiteCoordinator according to a Site ID 
*/ 
function get Site CountryID($SiteID, $allow access)
/* 
* This function returns the CountryID according to a Site 
* ID. 
*/ 
function get Site PoliticArea($SiteID, $allow access)
/* 
* This function returns the PoliticArea according to a Site ID 
*/ 
function get Site PoliticSubarea($SiteID, $allow access)
/* 
* This function returns the PoliticSubarea according to a 
* Site ID. 
*/ 
function get Site GeographicArea($SiteID, $allow access)
/* 
* This function returns GeographicArea according to a Site ID. 
*/ 
function get Site GeographicSubarea($SiteID, $allow access)
/* 
* This function returns the GeographicSubarea according to the 
* Site ID. 
*/ 
function get Site PostalCode($SiteID, $allow access)
/* 
* This function returns the PostalCode according to a Site 
* ID. 
*/ 
function get Site CityName($SiteID, $allow access)
/* 
* This function returns the CityName for the Site. 
*/
```
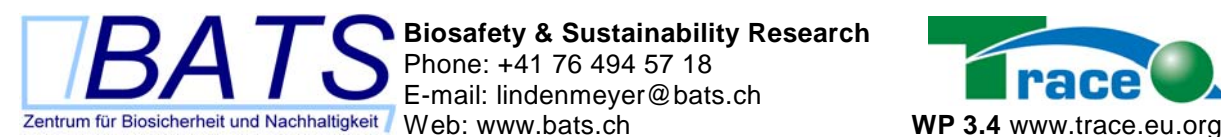

**Biosafety & Sustainability Research**  Phone: +41 76 494 57 18 E-mail: lindenmeyer@bats.ch

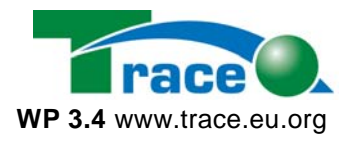

function get Site LocalName(\$SiteID, \$allow access) /\* \* This function returns the LocalName for the Site. This is \* a the local or field name. \*/ function get Site Parcel(\$SiteID, \$allow access) /\* \* This function returns the Parcel of an Site. This is the area \* identification where the sample was collected in the field. \*/ function get Site GPS(\$SiteID, \$allow access) /\* \* This function returns the GPS of an Site. These are the \* coordinates of sampling/rearing locations (preferably GPS, but postcode \* is acceptable) Format [d]y.y,[d]x.x or [d]y:yy:yy,[d]x:xx:xx where [d] is \* the optional direction NSE or W,  $y = lat$ ,  $x = long$ ,  $-x$  is west,  $+x$  is \* east. E.g. 52.038333,4.578611 or N52.038333, W4.578611 or 52:02:18,-4:34:  $*$  43 or  $N52:02:18, W4:34:43$ \*/ function get Site Longitude(\$SiteID, \$allow access) /\* \* This function returns the specific description of the Longitude of an \* Site. \*/ function get Site Latitude(\$SiteID, \$allow access) /\* \* This function returns the specific description of the Latitude of an Site. \*/ function get Site Altitude(\$SiteID, \$allow access) /\* \* This function returns the Altitude of an Site in meters above sea level. \*/ function get Site Map(\$SiteID, \$allow access) /\* \* This function returns the Map of the Site. This is a link to a picture or \* map. \*/ function get Site PACNb(\$SiteID, \$allow access) /\* \* This function returns the PACNb of an Site. This is a specific PAC number \* for EU subsidies \*/ function get Site Area(\$SiteID, \$allow access) /\* \* This function returns the Area of an Site in Ha. \*/ function get Site Soil(\$SiteID, \$allow access) /\* \* This function returns the Soil type according to the Site. \*/ function get Site AgriculturalSystem(\$SiteID, \$allow access) /\*

TRACE WP 3.4: Database-documentation lindenmeyer@bats.ch 78

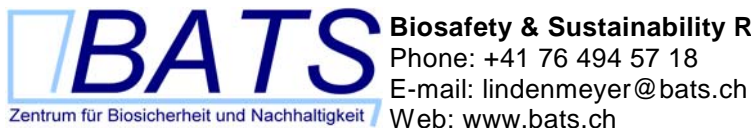

**Biosafety & Sustainability Research**  Phone: +41 76 494 57 18

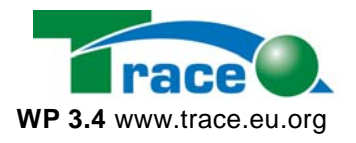

```
* This function returns the AgriculturalSystem according to the Site ID. 
* This is organic, integrated, conventional. 
*/ 
function get Site LandUse($SiteID, $allow access)
/* 
* This function returns the LandUse according to the Site ID. This can be 
* Arable land, Pasture, Olive, Forest. 
*/ 
function get Site Relief($SiteID, $allow access)
/* 
* This function returns the Relief according to the Site ID. 
*/ 
function get Site Slope($SiteID, $allow access)
/* 
* This function returns the Slope according to the Site ID. 
*/ 
function get Site Confidential($SiteID)
/* 
* This function returns wether a record is confidential or not. 
* This field contains one char. If a record is confidential, the value is "y". 
*/ 
3.18 API taxonomy 
function get_Taxonomy_RecordNumberforTaxonID($TaxonID) 
/* 
* This function returns the record number for a TaxonID. 
*/ 
function get_Taxonomy_TaxonIDforRecordNumber($record_number) 
/* 
* This function returns the TaxonID for a record number. 
*/ 
function get_Taxonomy_TaxonIDs() 
/* 
* This function returns all TaxonIDs 
*/ 
function get_Taxonomy_TaxonIDsForSameTribe($TaxonID, $allow_access) 
/* 
* This function returns all TaxonIDs with the same tribe of the given 
* TaxonID 
*/ 
function get_Taxonomy_countAllTaxonomys() 
/* 
* This function returns the number of all Taxonomys in Database 
*/ 
function get Taxonomy PopularName($TaxonID, $allow access)
/* 
* This function returns the popular name of a taxonomy. 
*/ 
function get Taxonomy Genus($TaxonID, $allow access)
/*
```

```
* This function returns the genus of a taxonomy. 
*/
```
TRACE WP 3.4: Database-documentation lindenmeyer@bats.ch 79

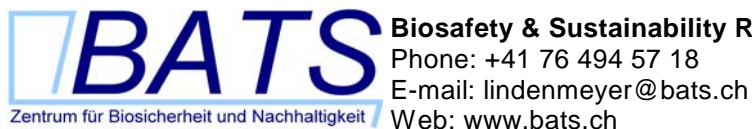

**Biosafety & Sustainability Research**  Phone: +41 76 494 57 18

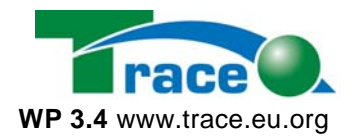

```
function get Taxonomy Species($TaxonID, $allow access)
/* 
* This function returns the genus of a taxonomy. 
*/ 
function get Taxonomy SuperKingdom($TaxonID, $allow access)
/* 
* This function returns the super kingdom of a taxonomy. 
*/ 
function get Taxonomy Kingdom($TaxonID, $allow access)
/* 
* This function returns the kingdom of a taxonomy. 
*/ 
function get Taxonomy Class($TaxonID, $allow access)
/* 
* This function returns the class of a taxonomy. 
*/ 
function get Taxonomy Order($TaxonID, $allow access)
/* 
* This function returns the order of a taxonomy. 
*/ 
function get Taxonomy Family($TaxonID, $allow access)
/* 
* This function returns the family of a taxonomy. 
*/ 
function get Taxonomy Phylum($TaxonID, $allow access)
/* 
* This function returns the Phylum of a taxonomy. 
*/ 
function get Taxonomy SubPhylum($TaxonID, $allow access)
/* 
* This function returns the SubPhylum of a taxonomy. 
*/ 
function get Taxonomy Division($TaxonID, $allow access)
/* 
* This function returns the Division of a taxonomy. 
*/ 
function get Taxonomy Subdivision($TaxonID, $allow access)
/* 
* This function returns the Subdivision of a taxonomy. 
*/ 
function get Taxonomy SuperClass($TaxonID, $allow access)
/* 
* This function returns the SuperClass of a taxonomy. 
*/ 
function get Taxonomy SuperOrder($TaxonID, $allow access)
/* 
* This function returns the SuperOrder mily of a taxonomy. 
*/ 
function get Taxonomy Subfamily($TaxonID, $allow access)
/*
```
E-mail: lindenmeyer@bats.ch<br>Zentrum für Biosicherheit und Nachhaltigkeit<br>Web: www.bats.ch

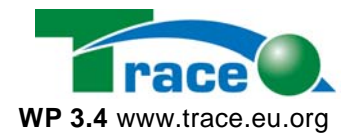

```
* This function returns the Subfamily of a taxonomy. 
*/ 
function get Taxonomy Tribe($TaxonID, $allow access)
/* 
* This function returns the Tribe of a taxonomy. 
*/ 
function get Taxonomy Subspecies($TaxonID, $allow access)
/* 
* This function returns the Subspecies of a taxonomy. 
*/ 
function get Taxonomy Variety($TaxonID, $allow access)
/* 
* This function returns the Variety of a taxonomy. 
*/ 
function get Taxonomy Cultivar($TaxonID, $allow access)
/* 
* This function returns the Cultivar of a taxonomy. 
*/ 
function get Taxonomy Line($TaxonID, $allow access)
/* 
* This function returns the Line of a taxonomy. 
*/ 
function get Taxonomy SizeOfGenom($TaxonID, $allow access)
/* 
* This function returns the SizeOfGenom of a taxonomy. 
*/ 
function get Taxonomy URL($TaxonID, $allow access)
/* 
* This function returns the family of a taxonomy. 
*/ 
function get Taxonomy References($TaxonID, $allow access)
/* 
* This function returns the References of a taxonomy. 
*/ 
function get Taxonomy FoodCompData($TaxonID, $allow access)
/* 
* This function returns the FoodCompData of a taxonomy. 
*/ 
function get Taxonomy Remarks($TaxonID, $allow access)
/* 
* This function returns the Remarks of a taxonomy. 
*/ 
function get_Taxonomy_Confidential($TaxonID) 
/* 
* This function returns wether a record is confidential or not. 
* This field contains one char. If a record is confidential, the value is "y". 
*/
```
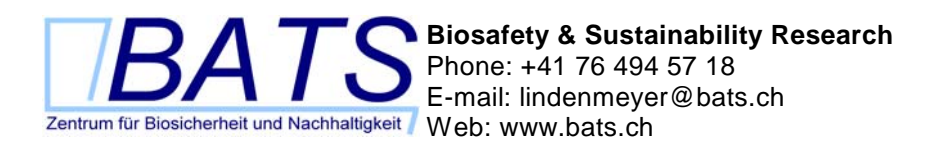

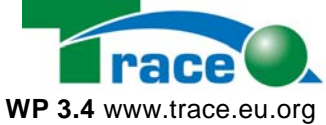

## **4 How to import Data**

This howto describes how additional data can be imported in the Trace Molecular Database. It is describes on the example of Sample data.

#### *4.1 General Description*

First download the data to import from the Trace Intranet. Open the file. Compare the column names in the Excelfile and in the Database. Correct the column names in the Excelfile. Export the Excelfile to a csv-file and import it in the Database

#### *4.2 Import FoodProduct Data*

#### **4.1.1 Overview**

The Sample Data Excel-Files have following data structure:

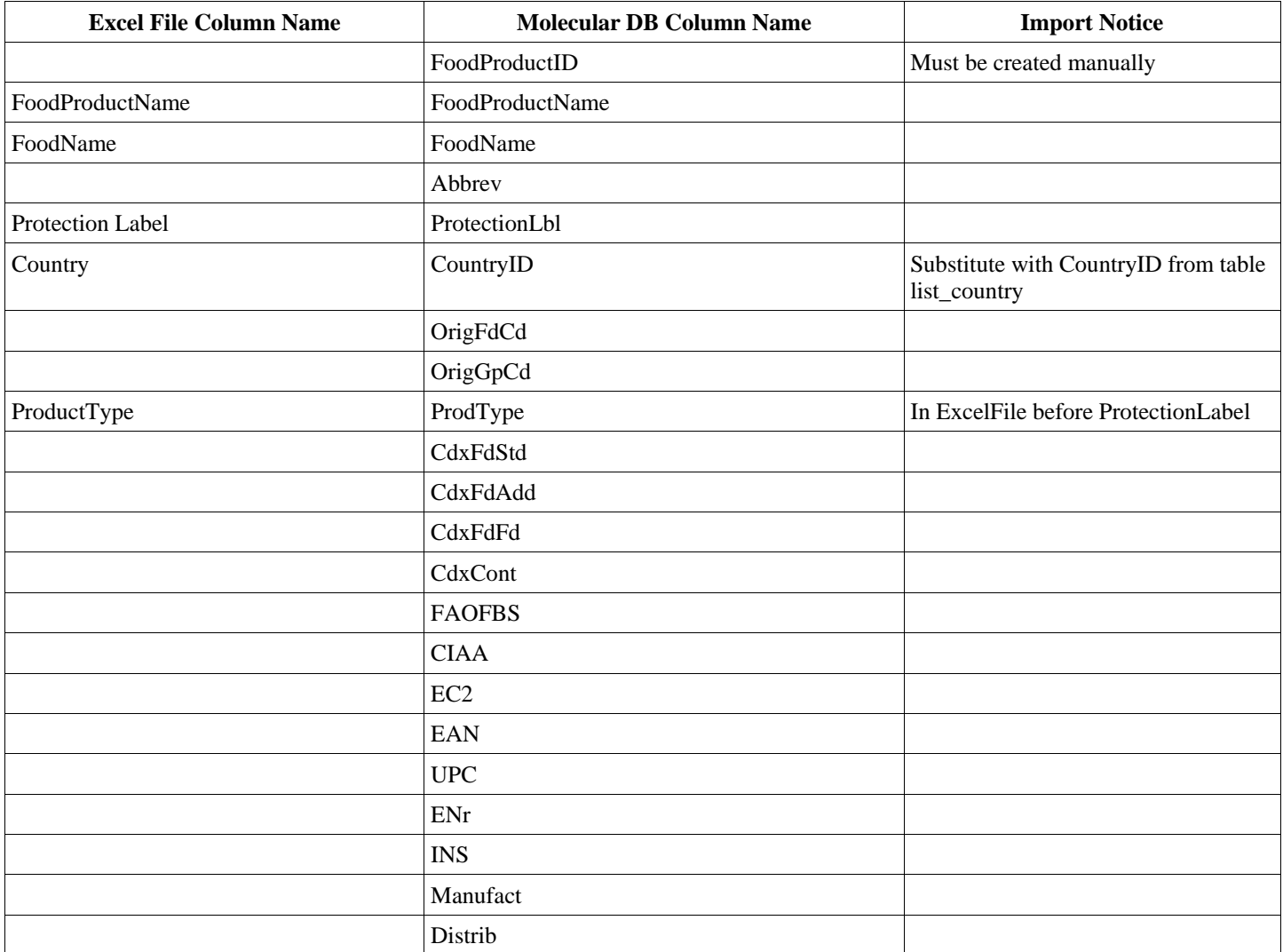

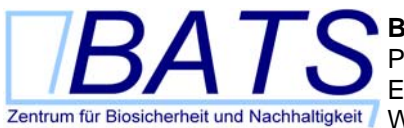

**Biosafety & Sustainability Research**  Phone: +41 76 494 57 18 E-mail: lindenmeyer@bats.ch Web: www.bats.ch **WP 3.4** www.trace.eu.org

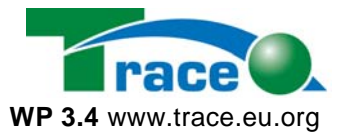

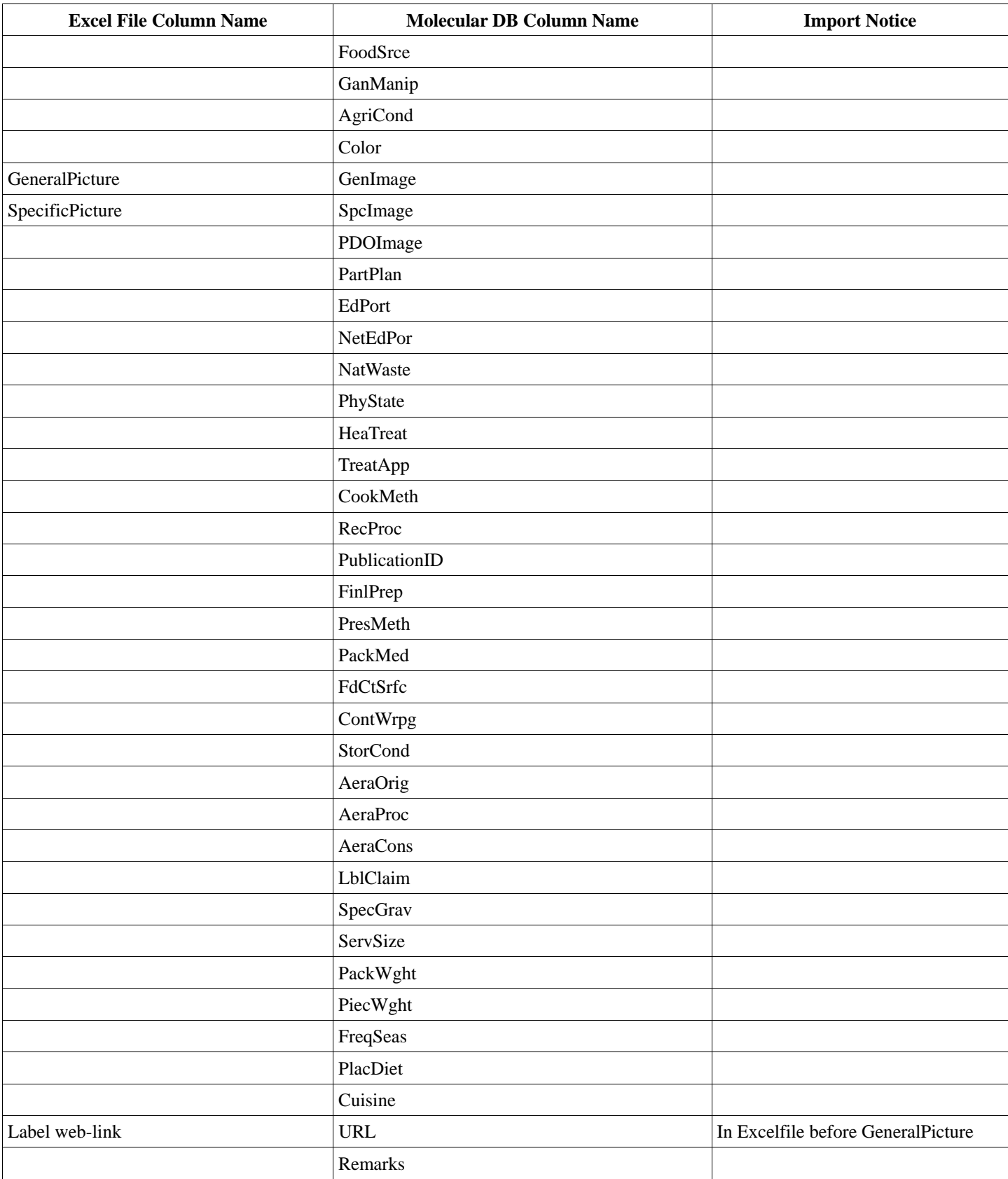

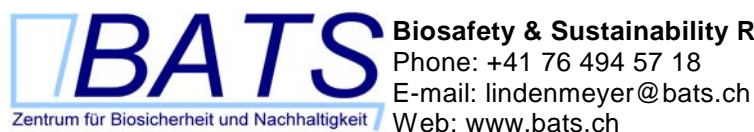

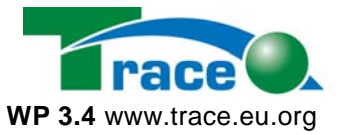

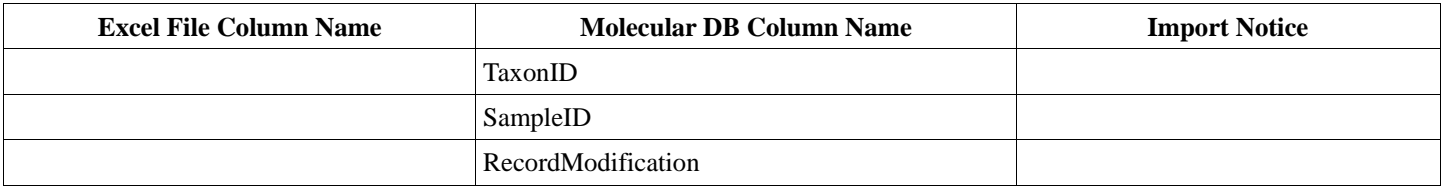

*Table 18: Importing scheme for foodproduct data* 

## **4.1.2 Importing FoodProduct Data Step by Step**

Following, importing foodproduct data is described step by step.

- 1. Fill in the FoodProduct-ID in the column. The FoodPruductID must be unique. For finding out which number to fill in, log in the TMDB PHPMyAdmin and find out the largest FoodProductID number. Add one and acending numbers in the next field.
- 2. Change the order of the column "ProductType" and "Protection Label" and "Country". "Protection Label" must be first, "Country" second and "ProductType" third.
- 3. Add one column between "FoodName" and "Protection Label".
- 4. Subsitute Country with CountryID from table "list country".
- 5. Add two columns between "Country" and "ProductType".
- 6. Change the order of the column "Label web-link" and "GeneralPicture" and "SpecificPicture". "GeneralPicture" must be first, "SpecificPicture" second and "Label web-link" third.
- 7. Add 17 columns between "ProductType" and "GeneralPicture".
- 8. Add 28 columns between "SpecificPicture" and "Label web-link".
- 9. Delete first row. That is the headline row.
- 10. Save table as foodproduct.csv. A csv (comma sperated values) file can be imported by PHPMyAdmin in a MySQL database. The values should be sperated by a ";" (semicolon) not only a "," (comma).
- 11. Open PHPMyAdmin and select the table "foodproduct".

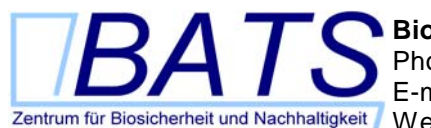

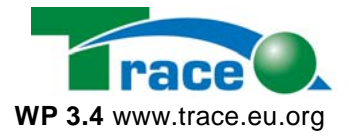

12. Go to the very end of the page and click on "Insert data from a text file into the table".

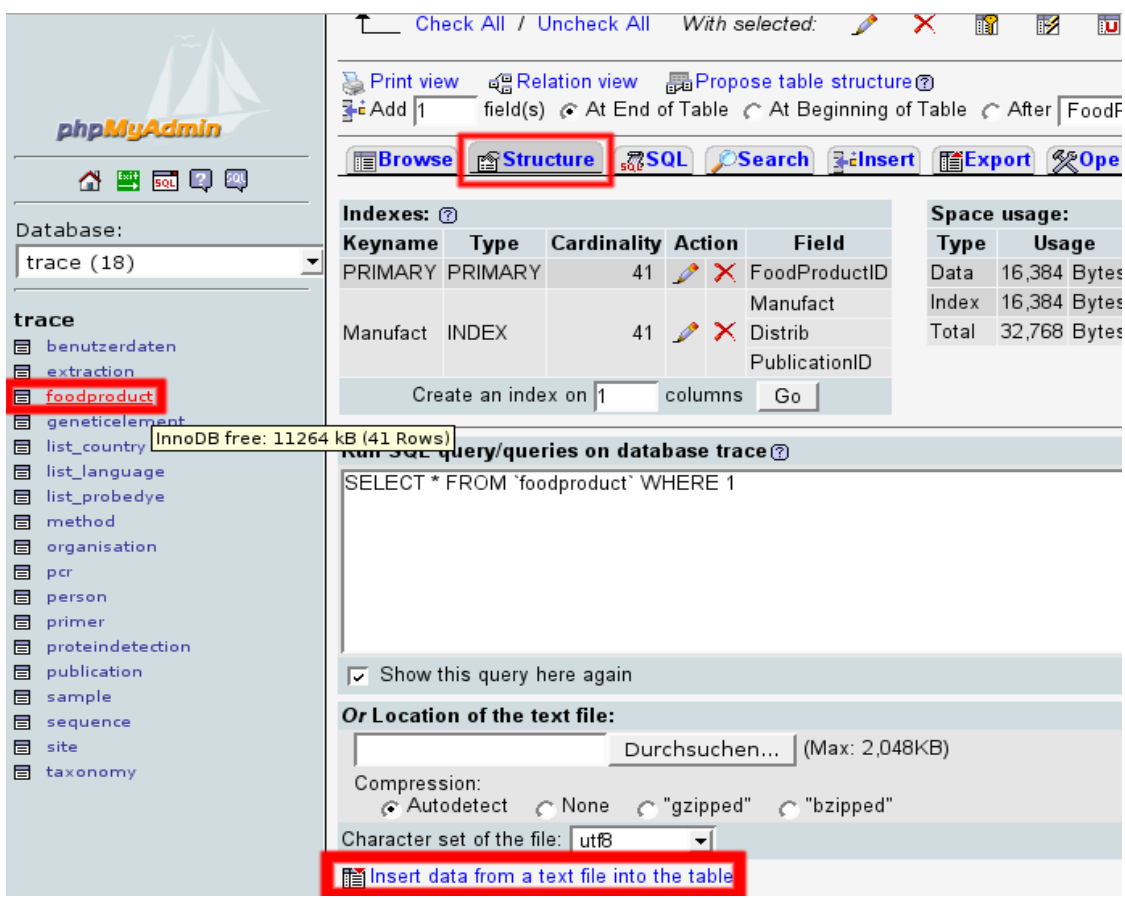

*Figure 13: Insert data in table foodproduct from text file* 

13. Enter the name of the csv-file (here: foodproduct.csv). Be aware that you entered the correct value in the field "Fields terminated by". The value must be the same separator from number 10.

You finished importing data. Please Browse the table to verify you entered the data correct.

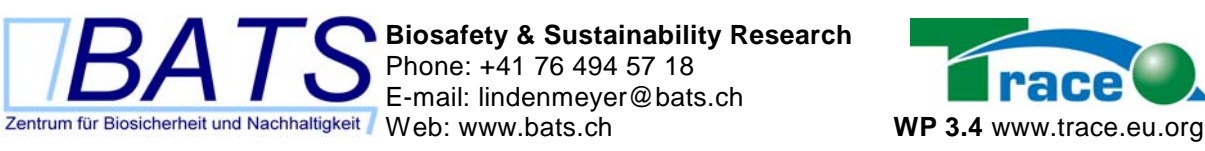

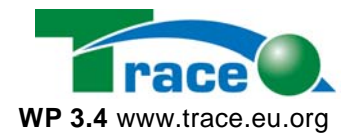

#### *4.3 Import Sample Data*

#### **4.1.3 Overview**

 $\sim$ 

The Sample Data Excel-Files have following data structure:

 $\overline{\phantom{a}}$ 

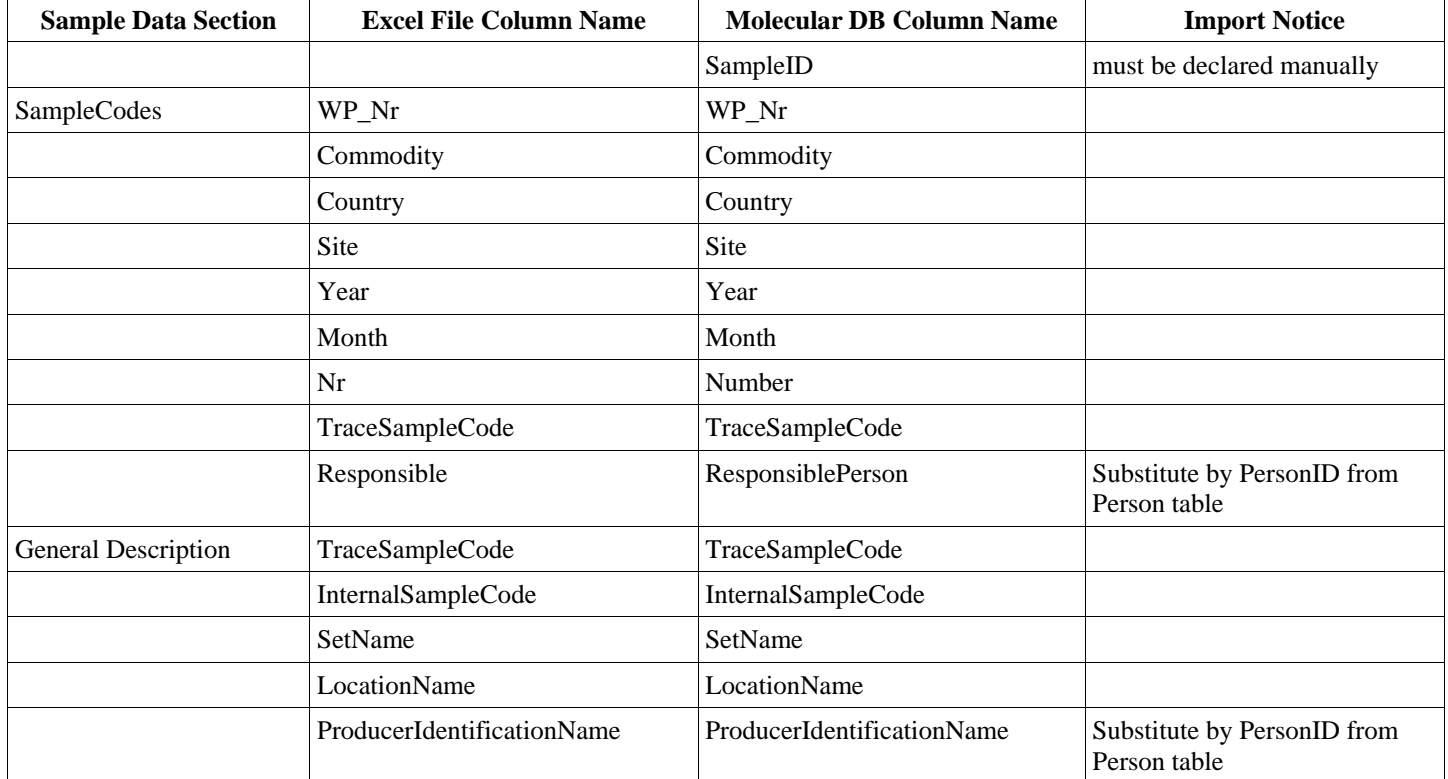

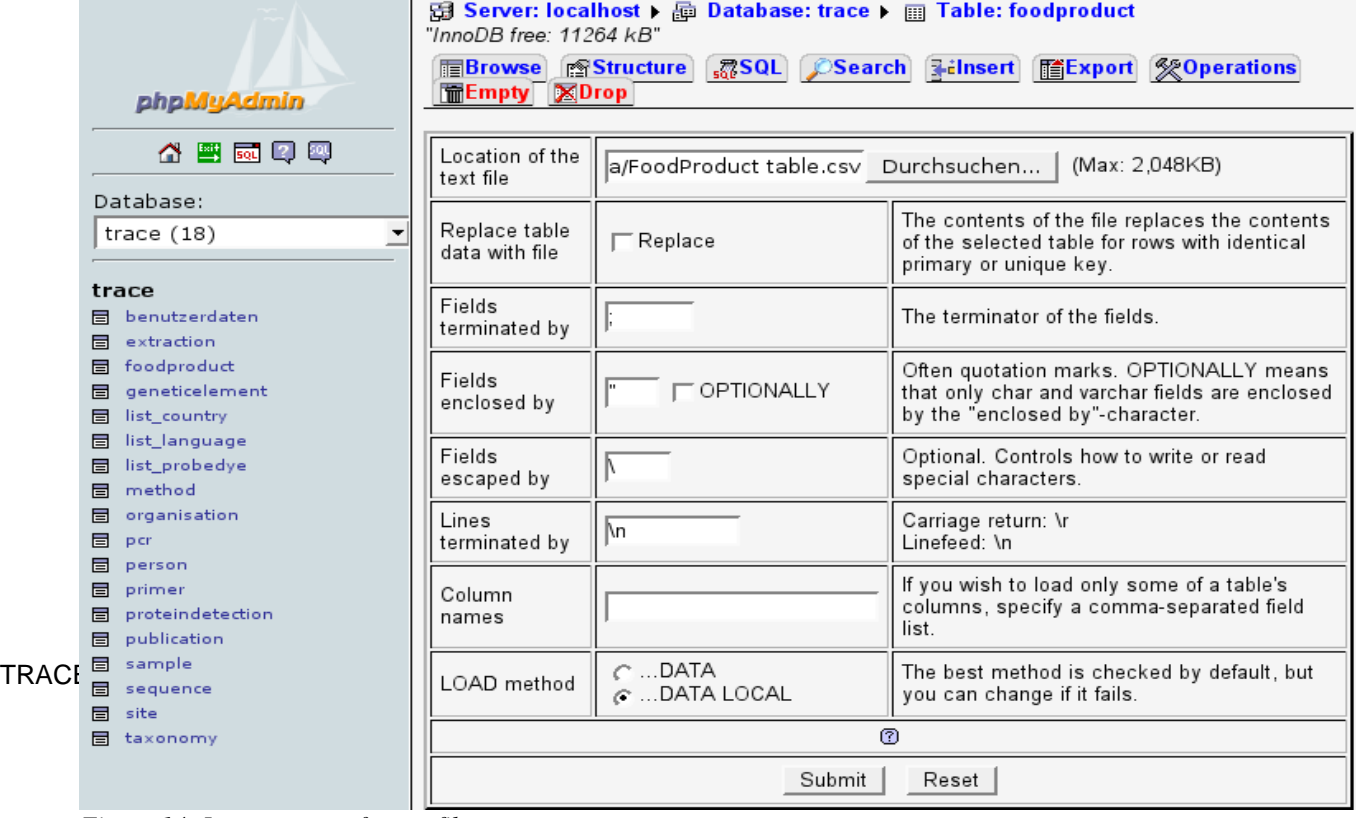

*Figure 14: Import screen for csv files* 

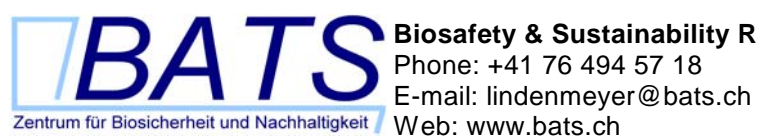

**Biosafety & Sustainability Research**  Phone: +41 76 494 57 18

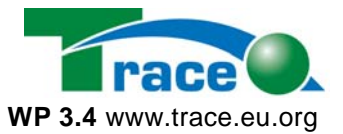

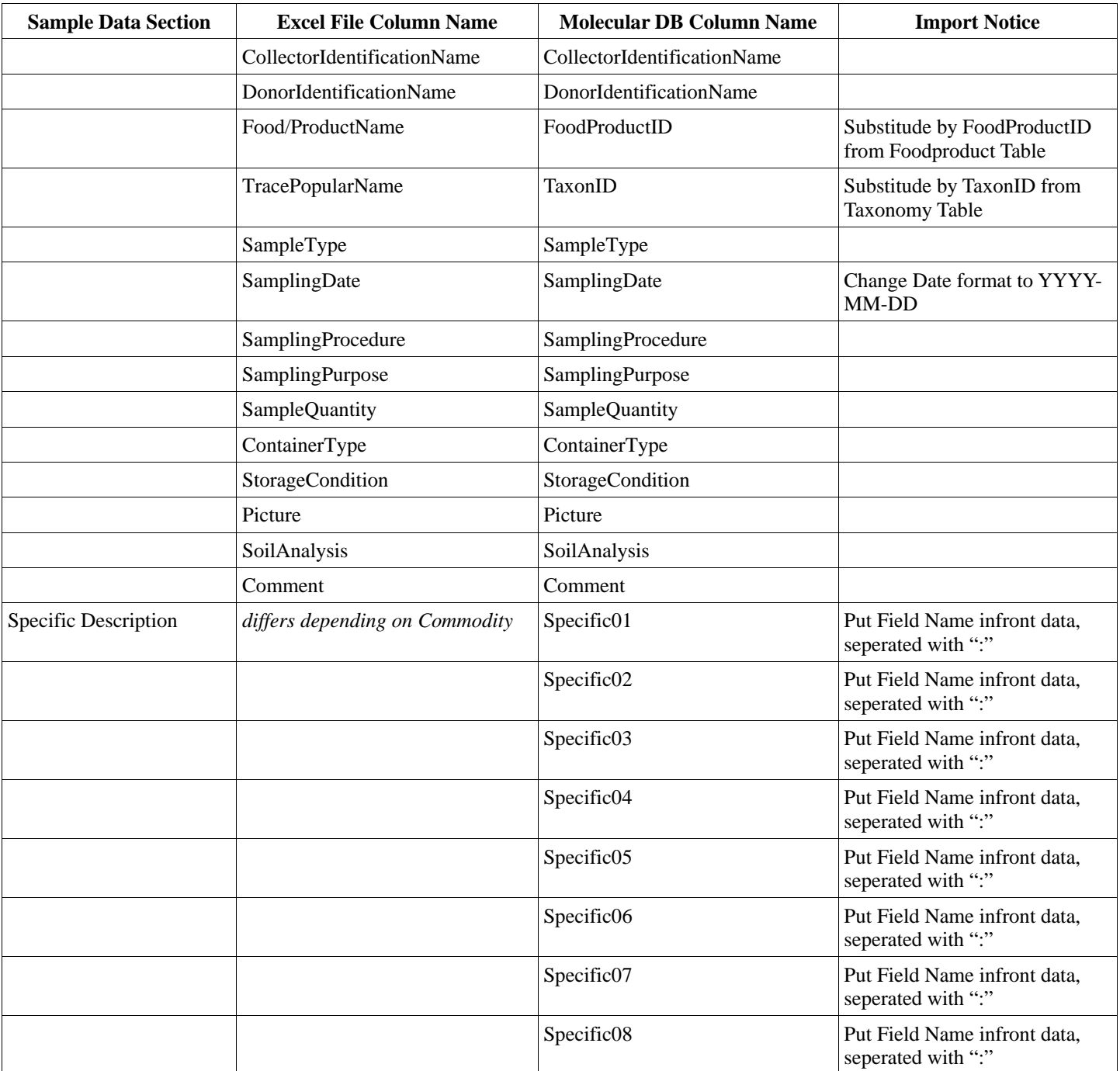

*Table 19: Importing scheme for sample data* 

### **4.1.4 Importing Sample Data Step by Step**

Following, importing sample data is described step by step.

1. Sample data is split over several tables. So first step is to unite all tables in one table. Following must be considered: many cells are blocked and linked to other cells in the table. You can't disable this. The solution is to export every single table (start with table "sample code", then "general description" and at

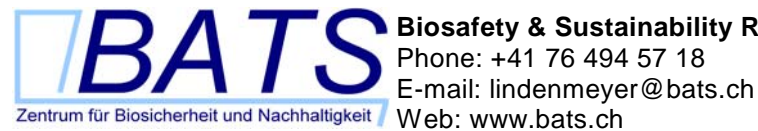

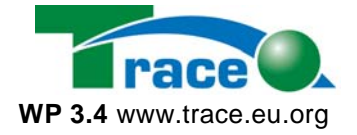

last "specific description") in an csv-file. Open these files and copy the content in one table. Copy first all "sample code" column. After these columns the "general..." columns und at least the "specific..." columns.

- 2. Create in this new table a column called "SampleID". This column must be infront of the other columns (infront of "WP\_Nr").
- 3. Fill in the column "SampleID" IDs. For finding out which number to fill in, log in the TMDB (Trace Molecular Database) PHPMyAdmin and find out the largest SampleID number. Add one and acending numbers in the next field.
- 4. Substitute the Name of the Responsible Person by the PersonID (table person) you can find in the TMDB.
- 5. Delete the column that follows the "ResponsiblePerson". This column is called "**TraceSampleCode**" and is double. Do not delete the first column called "TraceSampleCode", for the fields must correspond the scheme of Table 2.
- 6. Substitute the Name of the Food/ProductName by the FoodProductID (table foodproduct) you can find in the TMDB.
- 7. Substitute the Name of the TracePopularName by the TaxonID (table taxonomy) you can find in the TMDB.
- 8. Replace the SamplingDate by a date in following form: YYYY-MM-DD (Year [4 digits], Month [2 digits], Day [2 digits] according to ISO 8601). Be aware that you have to copy the date in, not just link it, because links can't be exported in csv-files.
- 9. Delete the column that follows the "Comment". This column is called "TraceSampleCode" and is double. Do not delete the first column called "TraceSampleCode", for the fields must correspond the scheme of Table 2.
- 10. Correct all following columns. The cells must have following form: "field name: data". So add in every cell the field name infront of the data, seperated by a doublepoint (":"). If the cell or even column contains no data, delete it.

Example: the column is named "AnimalRegistrationNumber" and the value of the cell is "54RA111258". The cell must be corrected to the value: "AnimalRegistrationNumber: 54RA111258". This is necessary, because the specific description differs form sample to sample depending on the commodity.

- 11. Delete first row, that is the headline row.
- 12. Go on as described for table foodproduct in Figure 9: Insert data in table foodproduct from text file on page 69. Well, please select correct table (you are importing sample data...).
- 13. Check the imported data by browsing it.

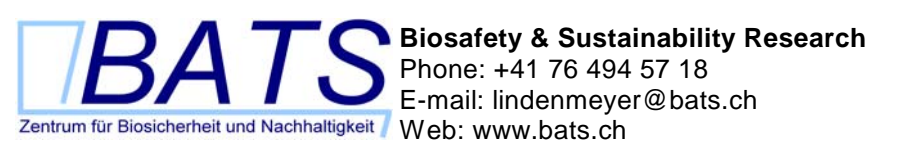

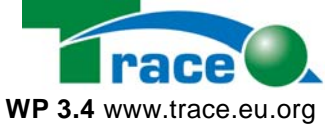

## **5 Web based frontend for the database**

There exists a web based frontend for maintaining the data in the database. This webfrontend is called PHPMyAdmin and is a OpenSource project. With this tool you can add tables, columns, records or delete them. You can import and export data or just browse it. For further information is available on the website http://www.phpmyadmin.net.

Access to the Web based frontend for maintaining data can be given by the administrator of Center BATS.

The Following Screenshots show the functionality of PHPMyAdmin.

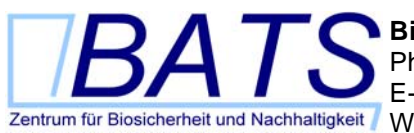

**Biosafety & Sustainability Research**  Phone: +41 76 494 57 18 E-mail: lindenmeyer@bats.ch Web: www.bats.ch **WP 3.4** www.trace.eu.org

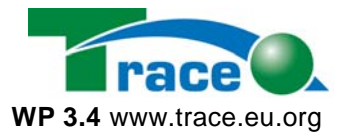

| Home<br><b>Table</b><br>Action<br><b>Size</b><br>Records<br><b>Type</b><br>trace $(18)$<br>ᅺ<br>benutzerdaten<br>7 InnoDB<br>32.0 KB<br>$\mathsf{Q}$<br>祹<br>☞<br>$\blacksquare$<br>霝<br>÷<br>extraction<br>$\mathbf{Q}$<br>稻<br>图<br>9 InnoDB<br>16.0 KB<br>$\blacksquare$<br>ū<br>壶<br>trace<br>benutzerdaten<br>16.0 KB<br>foodproduct<br>Q<br>祖<br>☞<br>59 InnoDB<br>$\blacksquare$<br>霝<br>π<br>extraction<br>稻<br>15 InnoDB<br>80.0 KB<br>geneticelement<br>$\alpha$<br>☞<br>$\blacksquare$<br>ù<br>$\hat{\mathbb{m}}$<br>foodproduct<br>48.0 KB<br>list country<br>祹<br>☞<br>157 InnoDB<br>Q<br>$\blacksquare$<br>霝<br>ū<br>geneticelement<br>list country<br>InnoDB<br>32.0 KB<br>list language<br>$\mathbb{Q}$<br>☞<br>23<br>祖<br>$\blacksquare$<br>$\hat{\mathbb{m}}$<br>û<br>list_language<br>祹<br>16.0 KB<br>list probedye<br>$\mathsf Q$<br>☞<br>57 InnoDB<br>$\blacksquare$<br>π<br>壶<br>list_probedye<br>稻<br>16.0 KB<br>method<br>$\mathbf Q$<br>☞<br>2 InnoDB<br>$\blacksquare$<br>$\widehat{\mathbf{u}}$<br>π<br>method<br>organisation<br>112.0 KB<br>organisation<br>$\mathbf{Q}$<br>58 InnoDB<br>祖<br>$\mathbb{S}^1$<br>$\blacksquare$<br>安<br>π<br>per<br>桕<br>9 InnoDB<br>96.0 KB<br>$\mathbf Q$<br>☞<br>$\blacksquare$<br>pcr<br>п<br>壶<br>person<br>144.0 KB<br>稻<br>☞<br>233 InnoDB<br>Q<br>person<br>圃<br>霝<br>π<br>primer<br>proteindetection<br>$\mathbf{Q}$<br>祹<br>32.0 KB<br>图<br>19 InnoDB<br>primer<br>$\blacksquare$<br>Ť<br>$\hat{\mathbb{m}}$<br>publication<br>Q<br>32.0 KB<br>proteindetection<br>祹<br>0 InnoDB<br>☞<br>$\blacksquare$<br>$\bar{\boxplus}$<br>π<br>sample<br>9 InnoDB<br>32.0 KB<br>publication<br>祖<br>☞<br>Q<br>$\widehat{\mathbf{u}}$<br>$\blacksquare$<br>ū<br>sequence<br>site<br>160.0 KB<br>$\mathsf{Q}$<br>祖<br>270 InnoDB<br>sample<br>☎<br>圃<br>π<br>霝<br>taxonomy<br>$\mathbf{Q}$<br>桕<br>图<br>48<br>112.0 KB<br>InnoDB<br>sequence<br>$\blacksquare$<br>ū<br>壶<br>祹<br>123 InnoDB<br>16.0 KB<br>site<br>Q<br>☞<br>$\blacksquare$<br>安<br>π<br>$\mathbf{Q}$<br>稻<br>128.0 KB<br>图<br>150<br>InnoDB<br>taxonomy<br>$\blacksquare$<br>$\hat{\mathbb{m}}$<br>π<br>1.1 MB<br>18 table(s)<br>Sum<br>1,248<br>$\overline{\phantom{a}}$ | <b>WEBLAND.CH</b><br><b>REALIZE IT.</b> | <b>Structure</b>                                               | Database trace running on mysql1.webland.ch |  | <b>SOL</b><br><b>Export</b> |  |  |  |  | <b>Search</b> |  | Query    |  |
|----------------------------------------------------------------------------------------------------|-----------------------------------------|----------------------------------------------------------------|---------------------------------------------|--|-----------------------------|--|--|--|--|---------------|--|----------|--|
|                                                                                                    |                                         |                                                                |                                             |  |                             |  |  |  |  |               |  | Overhead |  |
|                                                                                                    |                                         |                                                                |                                             |  |                             |  |  |  |  |               |  |          |  |
|                                                                                                    |                                         |                                                                |                                             |  |                             |  |  |  |  |               |  |          |  |
|                                                                                                    |                                         |                                                                |                                             |  |                             |  |  |  |  |               |  |          |  |
|                                                                                                    |                                         |                                                                |                                             |  |                             |  |  |  |  |               |  |          |  |
|                                                                                                    |                                         |                                                                |                                             |  |                             |  |  |  |  |               |  |          |  |
|                                                                                                    |                                         |                                                                |                                             |  |                             |  |  |  |  |               |  |          |  |
|                                                                                                    |                                         |                                                                |                                             |  |                             |  |  |  |  |               |  |          |  |
|                                                                                                    |                                         |                                                                |                                             |  |                             |  |  |  |  |               |  |          |  |
|                                                                                                    |                                         |                                                                |                                             |  |                             |  |  |  |  |               |  |          |  |
|                                                                                                    |                                         |                                                                |                                             |  |                             |  |  |  |  |               |  |          |  |
|                                                                                                    |                                         |                                                                |                                             |  |                             |  |  |  |  |               |  |          |  |
|                                                                                                    |                                         |                                                                |                                             |  |                             |  |  |  |  |               |  |          |  |
|                                                                                                    |                                         |                                                                |                                             |  |                             |  |  |  |  |               |  |          |  |
|                                                                                                    |                                         |                                                                |                                             |  |                             |  |  |  |  |               |  |          |  |
|                                                                                                    |                                         |                                                                |                                             |  |                             |  |  |  |  |               |  |          |  |
|                                                                                                    |                                         |                                                                |                                             |  |                             |  |  |  |  |               |  |          |  |
|                                                                                                    |                                         |                                                                |                                             |  |                             |  |  |  |  |               |  |          |  |
|                                                                                                    |                                         |                                                                |                                             |  |                             |  |  |  |  |               |  |          |  |
|                                                                                                    |                                         |                                                                |                                             |  |                             |  |  |  |  |               |  |          |  |
|                                                                                                    |                                         |                                                                |                                             |  |                             |  |  |  |  |               |  | 0 Bytes  |  |
|                                                                                                    |                                         | Check All / Uncheck All<br>With selected: $\blacktriangledown$ |                                             |  |                             |  |  |  |  |               |  |          |  |

*Figure 15: PHPMyAdmin entry site* 

The Screenshot above shows the entry site of PHPMyAdmin. On this site you can delete or edit tables or add new tables.

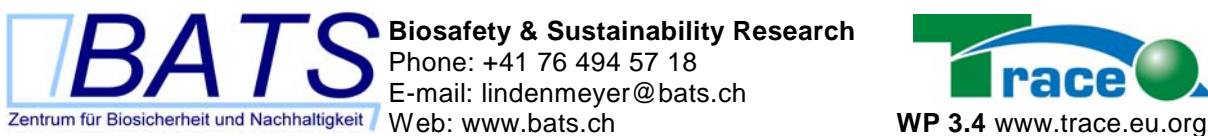

**Biosafety & Sustainability Research**  Phone: +41 76 494 57 18 E-mail: lindenmeyer@bats.ch

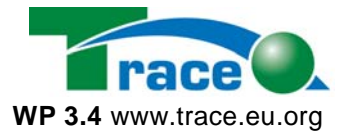

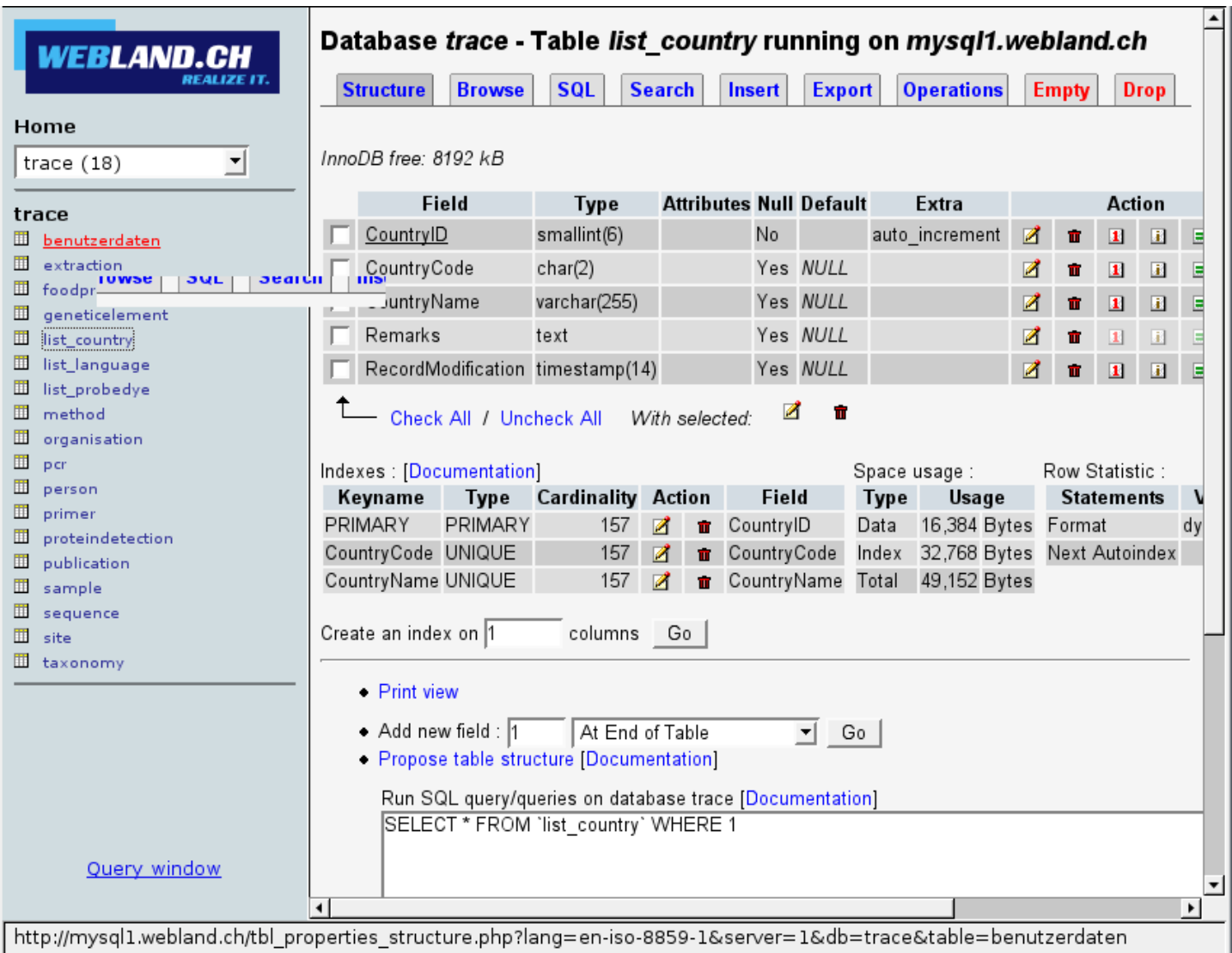

*Figure 16: PHPMyAdmin table view* 

The screenshot above shows the table view. In this view, you can edit table properties: deleting or adding columns. This site grants you access to all other features of the table.

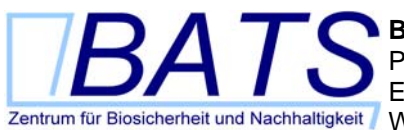

**Biosafety & Sustainability Research**  Phone: +41 76 494 57 18

E-mail: lindenmeyer@bats.ch Web: www.bats.ch **WP 3.4** www.trace.eu.org

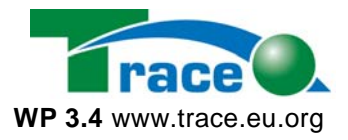

|                                                                                                    |                                     | ◢  | $\mathbf{r}$   | $17$ lu |    | Luxembourg     | <b>NULL</b> | 20041007084205 | $\blacktriangle$ |  |  |
|----------------------------------------------------------------------------------------------------|-------------------------------------|----|----------------|---------|----|----------------|-------------|----------------|------------------|--|--|
| <b>WEBLAND.CH</b>                                                                                                    |                                     | ₫  | $\blacksquare$ | 18      | ie | Ireland        | <b>NULL</b> | 20041007084205 |                  |  |  |
| Home                                                                                                    |                                     | ₫  | $\mathbf{u}$   | 19      | gr | Greece         | <b>NULL</b> | 20041007084205 |                  |  |  |
| ᅺ<br>trace $(18)$                                                                                                    |                                     | ₫  | π              | 22      | eu | European Union | <b>NULL</b> | 20041007084205 |                  |  |  |
| trace                                                                                                    |                                     | ₫  | $\mathbf{u}$   | 23      | un | United Nations | <b>NULL</b> | 20041007084205 |                  |  |  |
| benutzerdaten<br>m.<br>m<br>extraction                                                                                                    |                                     | Z. | π              | 202     | af | Afghanistan    | <b>NULL</b> | 20041007084205 |                  |  |  |
| ▥.<br>foodproduct                                                                                                    |                                     | И  | π              | 203     | al | Albania        | <b>NULL</b> | 20041007084205 |                  |  |  |
| geneticelement<br>ш<br>ш<br>list_country                                                                                                    |                                     | ø  | $\blacksquare$ | 204     | dz | Algeria        | <b>NULL</b> | 20041007084205 |                  |  |  |
| list_language<br>▥<br>list_probedye<br>ш                                                                                                    |                                     | ₫  | $\mathbf{u}$   | 206     | ao | Angola         | <b>NULL</b> | 20041007084205 |                  |  |  |
| method<br>▥.<br>▥<br>organisation<br>Ш<br>per<br>$\blacksquare$<br>person                                                                                                    |                                     | Z. | п              | 209     | ar | Argentina      | <b>NULL</b> | 20041007084205 |                  |  |  |
|                                                                                                    |                                     | ₫  | $\mathbf{r}$   | 210     | am | Armenia        | <b>NULL</b> | 20041007084205 |                  |  |  |
| ▥<br>primer<br>Ш<br>proteindetection                                                                                                    |                                     | ø. | $\blacksquare$ | 211     | au | Australia      | <b>NULL</b> | 20041007084205 |                  |  |  |
| ▥<br>publication<br>m<br>sample                                                                                                    |                                     | Z. | $\mathbf{u}$   | 212     | az | Azerbaijan     | <b>NULL</b> | 20041007084205 |                  |  |  |
| $\blacksquare$<br>sequence                                                                                                    |                                     | Ø. | $\blacksquare$ | 215     | bd | Bangladesh     | <b>NULL</b> | 20041007084205 |                  |  |  |
| m<br>site<br>▥<br>taxonomy                                                                                                    | ₫<br>$\mathbf{r}$<br>With selected: |    |                |         |    |                |             |                |                  |  |  |
| 30<br>row(s) starting from record $#30$<br>Show:<br>Page number:<br>$\blacktriangleright$ mode and repeat headers<br>in   horizontal<br>$\rightarrow$<br>$>>$<br>$1 - 1$<br>after $100$<br>cells |                                     |    |                |         |    |                |             |                |                  |  |  |
| Insert new row<br>Print view<br>Print view (with full texts)<br><b>Query window</b><br>Export                                                                                                    |                                     |    |                |         |    |                |             |                |                  |  |  |
| Done                                                                                                    |                                     |    |                |         |    |                |             |                |                  |  |  |

*Figure 17: PHPMyAdmin browsing a table* 

The screenshot above shows the feet when browsing a table. In this view you can edit records. On the very end of this page you find the link "Insert new row".

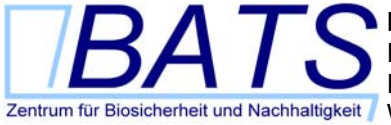

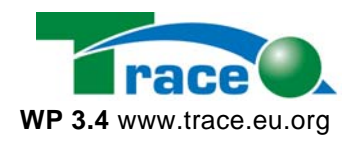

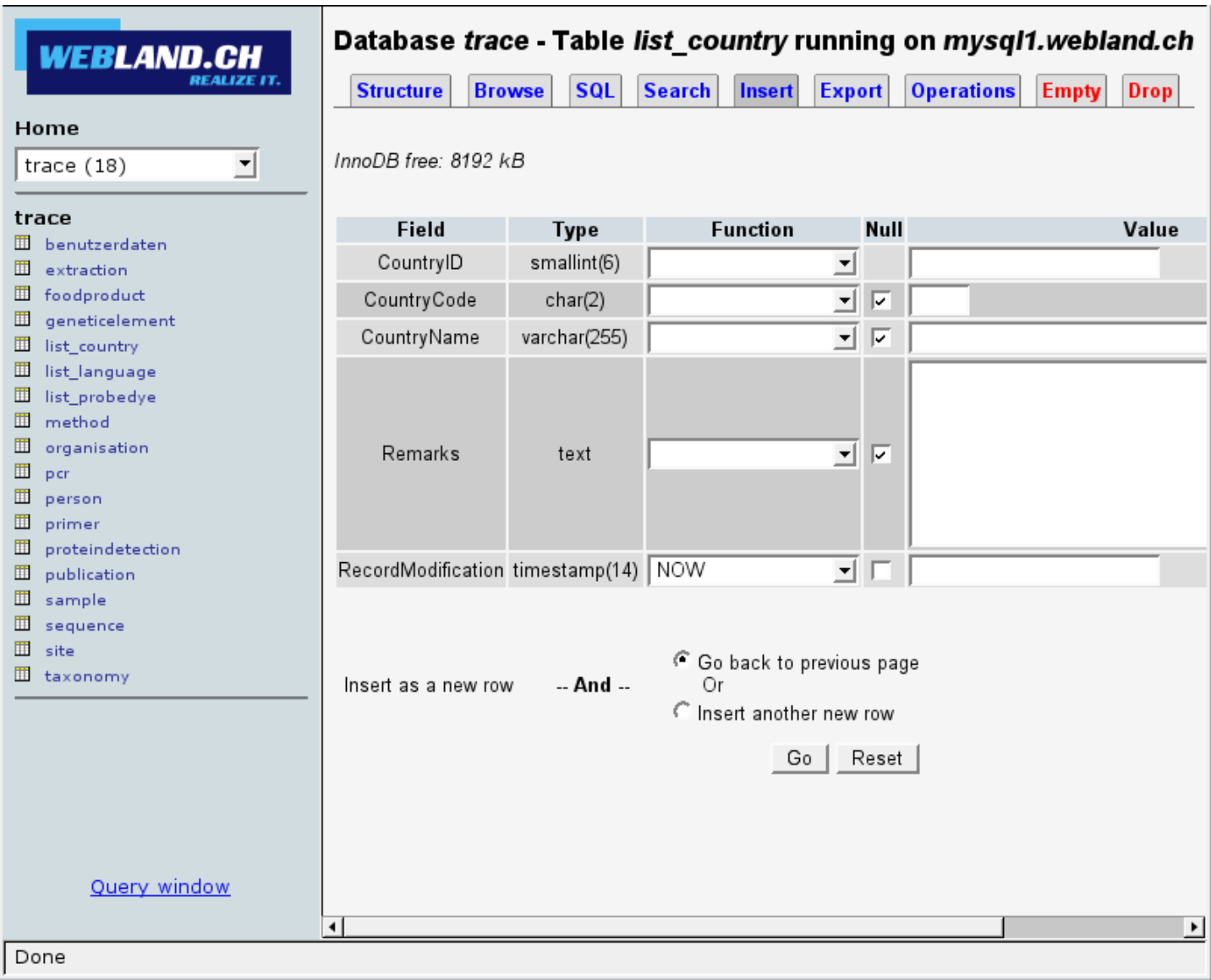

*Figure 18: PHPMyAdmin adding a record* 

Following this link leads you to the page shown on the screenshot above, where you can add one or more records.

The next twelve pages show the security-concept, the usability-concept and the userquestionnaire of the TRACE molecular biology database.

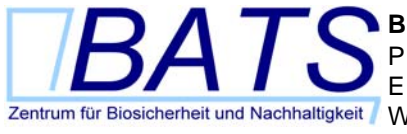

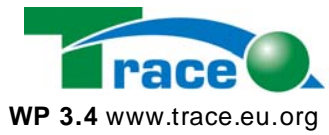

# **Installation & Security**

of the TRACE Molecular Biology Database Version 0.5, 31.12.2007

Authors: Jakob Lindenmeyer, Tobias Krais

## **1 Installation of the TRACE molecular biology database**

The TRACE molecular biology database web application was tested on following systems:

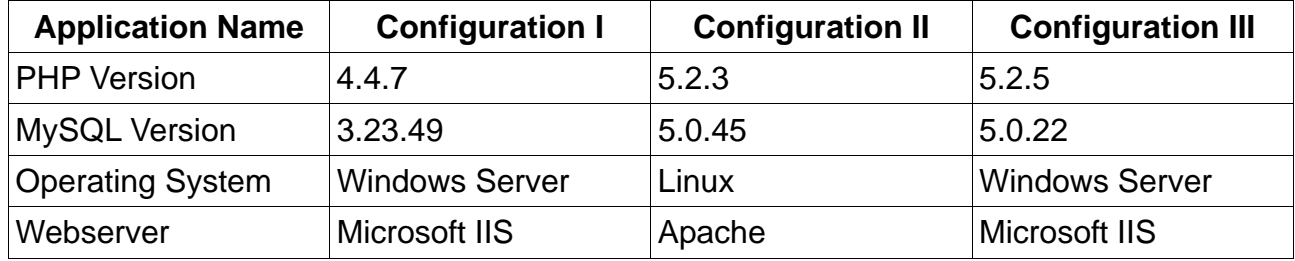

The installation package contains a dump of the MySQL database and a compressed file containing the web database files. The installation package is available for download under the following addresses:

Dump of the MySQL database: https://ssl12.webland.ch/www172/downloads/trace.sql.zip

Compressed file containing the web database files: https://ssl12.webland.ch/www172/downloads/webfiles.zip

All files are protected by username and password, which can be requested by authorised TRACE partners from TRACE partner no. 41.

1. To install the web database, the administrator has to create an empty database (we name it "trace") on the administrators MySQL server. He then he has to import the dump of the database. If the database already exists, then the administrator has to just import the new data and the old data will be deleted.

2. To install the web application, the administrator has to extract the compressed file to a folder of the target web server. This folder can be chosen freely. It must not be a root folder of a domain.

3. Finally the file "secure/API/connection\_info.php" has to be configured according to the target database settings.

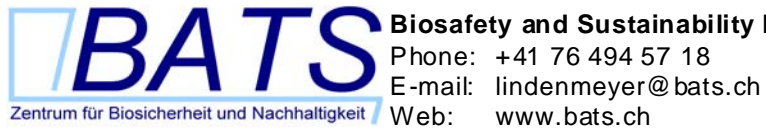

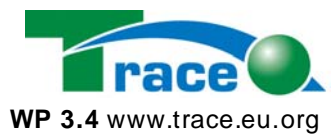

## **2 Security issues**

#### *2.1 User management*

Some information of the web application can only be accessed if the user is logged in.

#### **2.1.1 User security**

The TRACE molecular biology database is not located on a HTTPS secured server by default. HTTPS ciphers all information that is transmitted between the client browser and the server. For the default connection to the TRACE web interface is not ciphered with HTTPS, the login process is vulnerable for so called "man in the middle attacks". If an attacker can listen to the traffic between the client browser and the server, it can record the password and all other information transferred to the user.

The TRACE web database is also accessible with an HTTPS secured connection. It can be accessed with the URL https://ssl12.webland.ch/www172/trace/. Why is this URL not made the default, or even the only way to access the trace web database? This URL is only a HTTPS proxy server. Thus the web database will always be accessible via the default connection.

Once the password is transmitted to the server, it is encrypted as an MD5 checksum. The MD5 checksum algorithm can only be calculated in one direction. This means in practice, that the password "Hj48&klö" has the MD5 checksum

"49ffb558d39a4bf476e7ad01dda3757b". No one can recalculate the password if only the checksum is known. Thus decryption it not possible. The password is stored as an MD5 checksum in the database. This offers best server side password security. The password is not stored within the user session.

After first time login a user has to change the password due to security reasons.

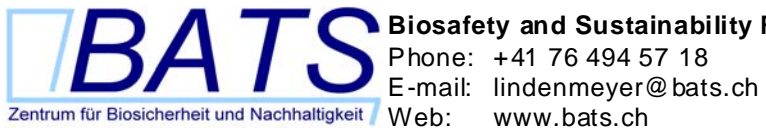

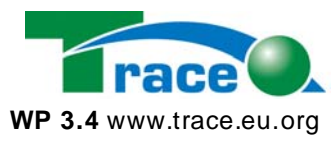

## **2.1.2 Login procedure**

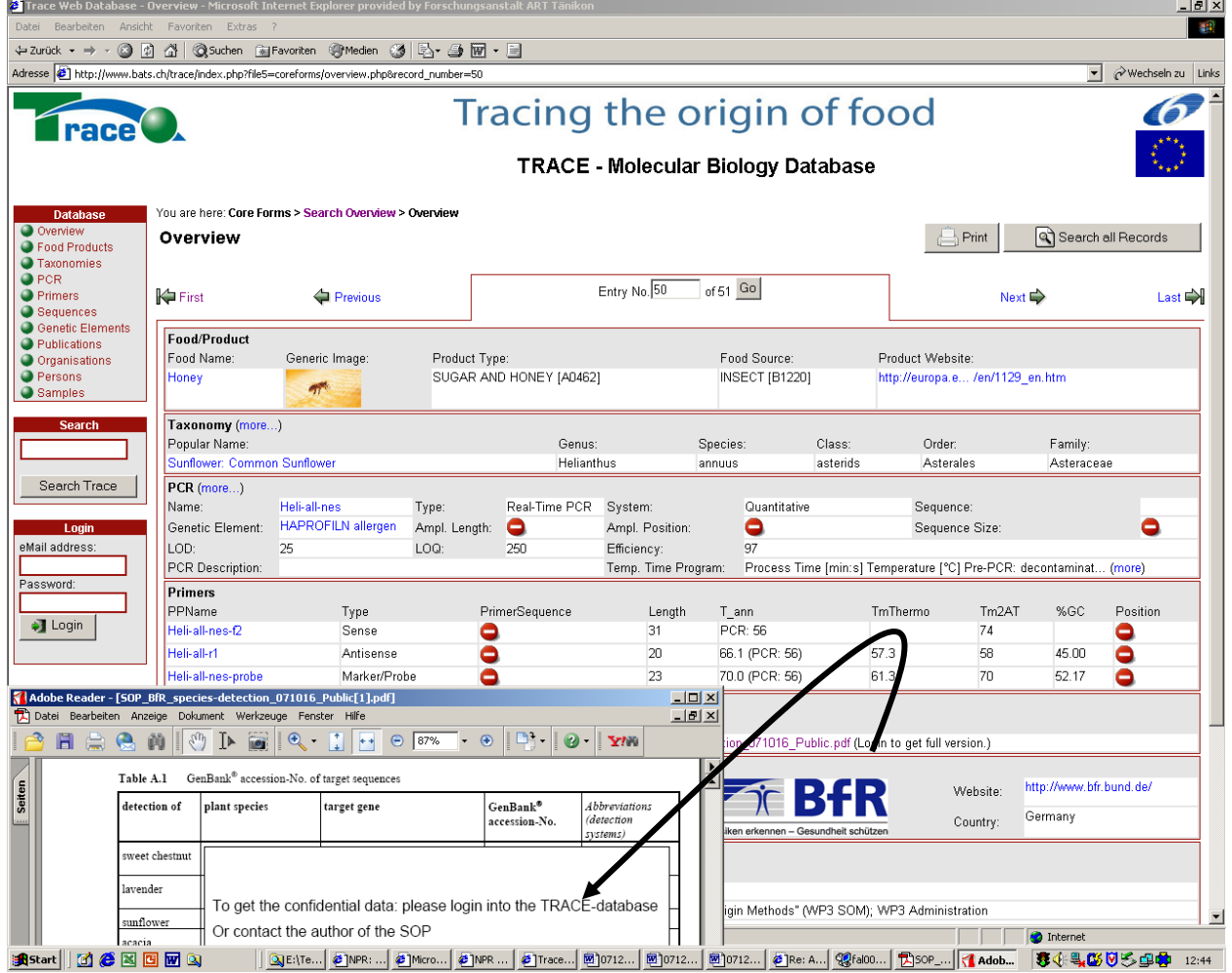

#### **Figure 1: Public data-set before the login:** The confidential information is covered by a no-access-sign and the PDF-table does not contain any data.

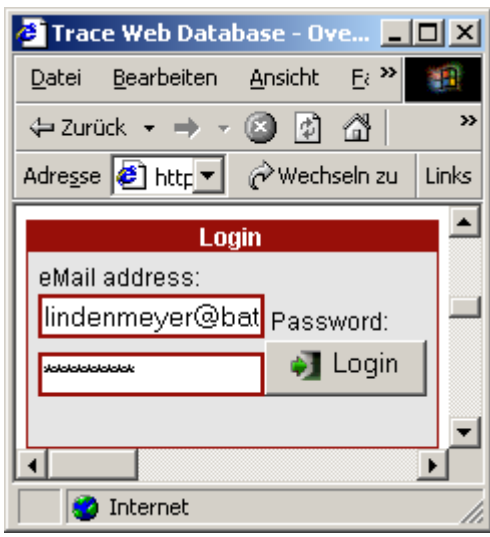

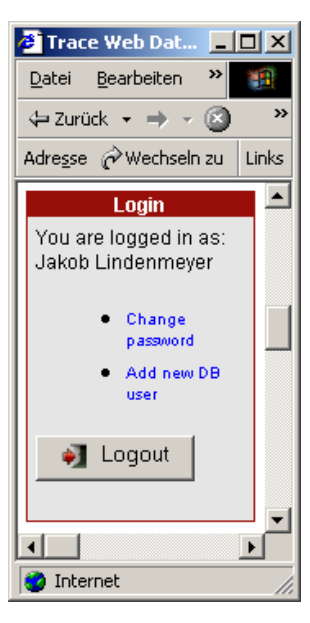

**Figure 2: Login-window before (left) and after (right) the login-process.** 

TRACE WP 3.4: DB-security and the lindenmeyer@bats.ch 3

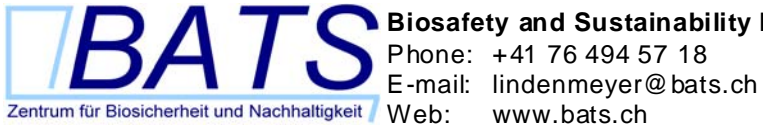

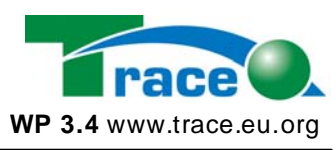

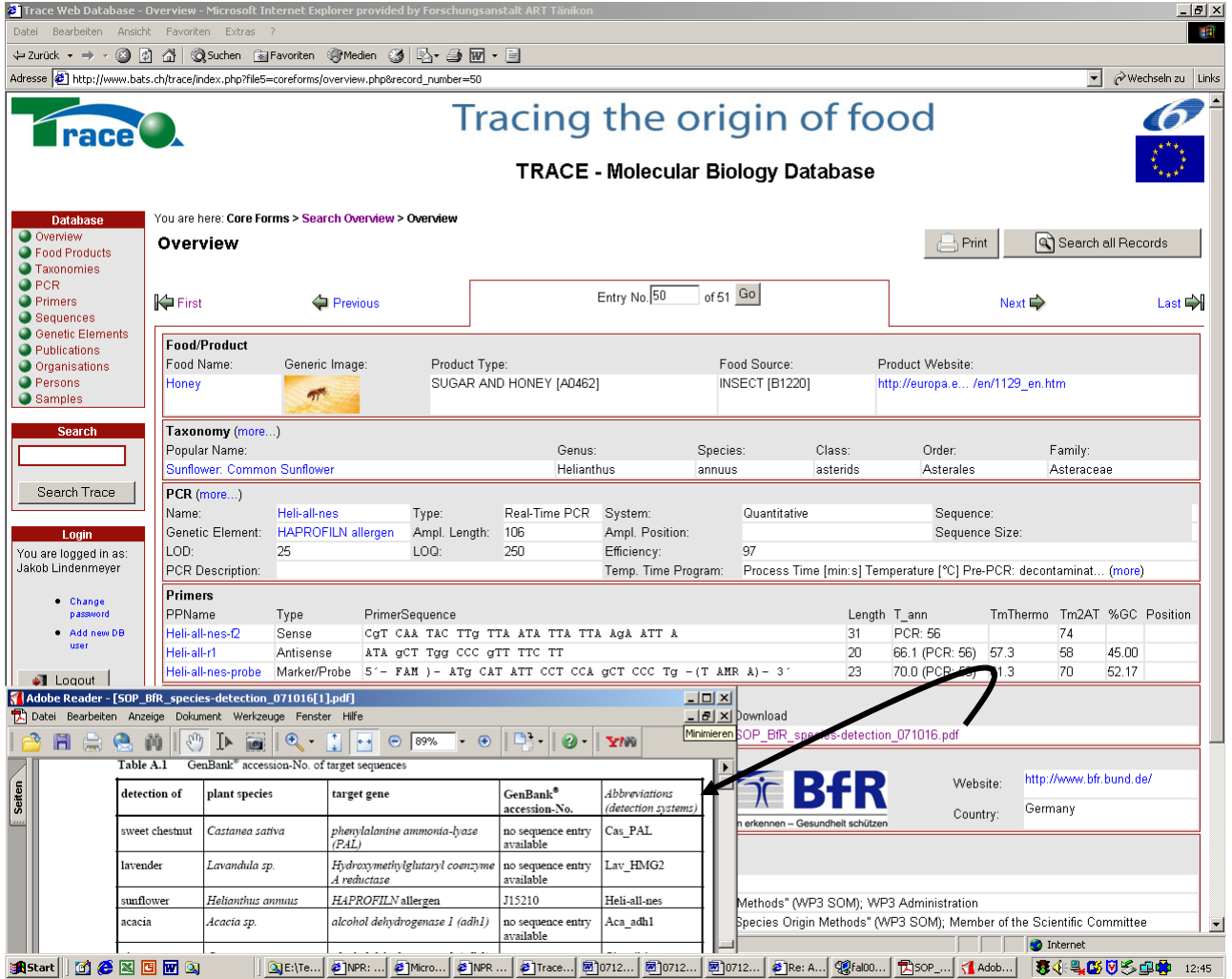

**Figure 3: Confidential data-set after the login:** The sequence information of the primers and the data in the PDF-table is visible after the login.

#### **2.1.3 User roles**

There exist two different user roles. A normal user is allowed to view secured data within the web database. He can also change his password. An administrator is additionally allowed to add new users.

Users can only be deleted within the MySQL database. phpMyAdmin is an opensource tool written in PHP intended to handle the administration of MySQL, the database management system chosen for the TRACE molecular biology database. The administration is done over the HTTP-protocol through a webbrowser. Like this users can create and drop databases, create and alter tables, add and edit fields, manage keys on fields, manage privileges,export data into various formats without knowing all the SQL statements. phpMyAdmin runs under the GPL License. phpMyAdmin is therefore a suitable alternative for a webbased data-import into the TRACE-database by the databaseadministrator and the coordinator.

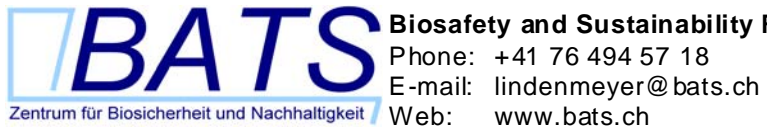

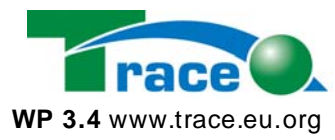

#### *2.2 Database security model*

The TRACE web database programming code is divided into three main layers with

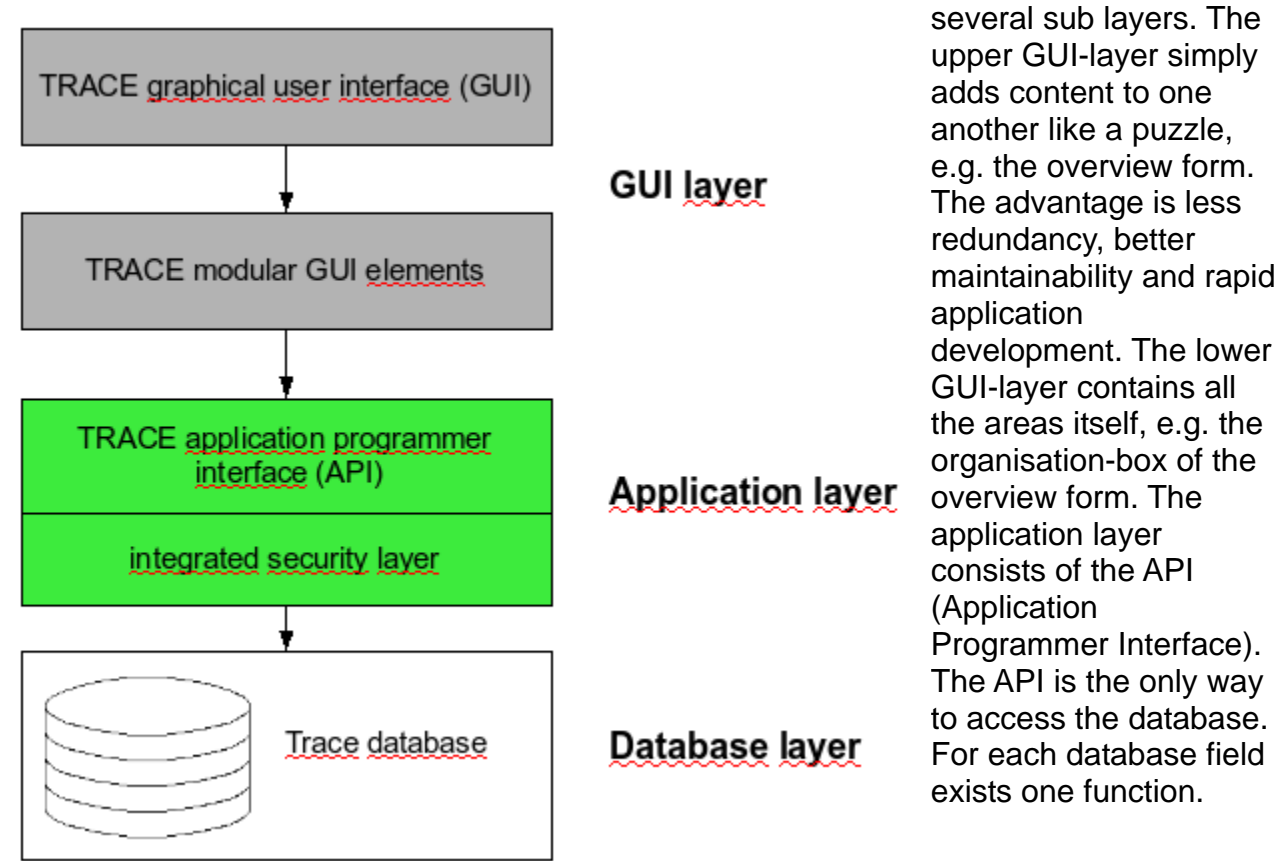

**Figure 4: Security model of the TRACE molecular biology database:** Database-, application- and GUIlayers.

This application architecture is secured by its design. For each database field exists one function to access the database field content. This function checks if the content may be shown to the user. Thus a security check is done on one place and not on many. This defines a very high security standard.

The disadvantage of this design is a slower performance, e.g. by opening the overview over all samples (several hundred records). This takes some seconds to build up the overview table.

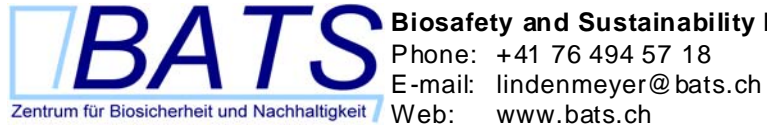

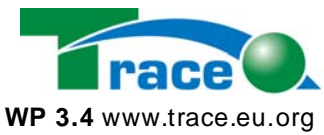

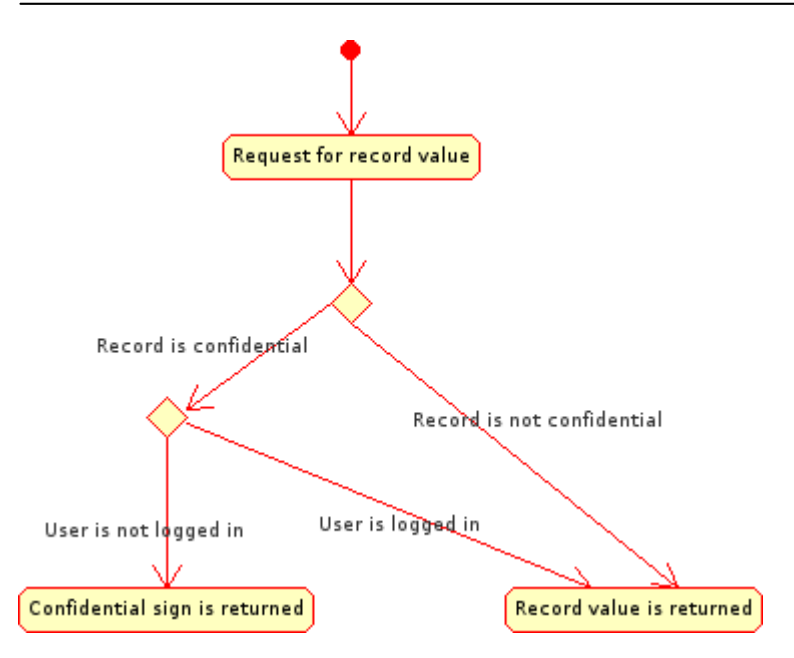

#### **Figure 5: Flow diagram of a user-request for a confidential record.**

Each table has a field named Confidential. This field consists of one character. Has a record with this field the character value "y" then the record is confidential and is only displayed after the login.

If there is now coming a request to the API to return the value another field of this record, the API checks whether to record is confidential or not. If it is, the API checks if the user is logged in (that means the user is allowed to view all the data in the database). If the user is not logged in, a confidential sign is returned. In all other cases the correct value is returned.

User logins are stored in sessions cookies. This guaranties that internet bots (like bots form search engines, e.g. the Googlebot) have no access to sensible data. Bots can't handle sessions. The API is stored in a sub folder of the password protected folder called "secure". These files can only be accessed with a valid password for this folder. This is necessary to protect the API from inclusion from outside the web database. Only other files from www.bats.ch/trace/ can include the API.

#### *2.3 File download*

Files that should not be shown to the public are stored in a password protected subfolder of the project, named "secure". Only persons who have a valid administrator password can access the data. All files which are intended for download are stored in subfolders of the secure-folder. The password and login name differ from the general user login of the online database. If somebody wants to download files, he would need the password of the folder. To solve this problem, we created a kind of "single sign on" for the online database. If the user is logged in the web database, he can see a download link. This link is a link to a PHP-file. And this PHP-file fakes the download for requested file in an unsecured folder. It is only faked for this specific request and not really copied. From this folder it is possible to download the requested file. The user will see a download location that does not exist. So if the user remembers the download location and later on wants to download the file again by typing the location in the address line of the browser, the browser will not find the file any more.

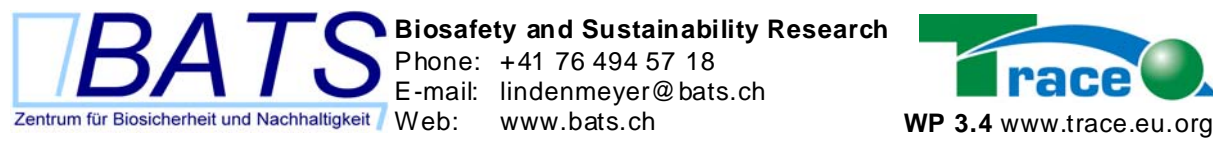

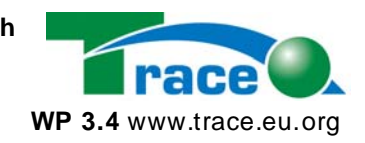

# **Usability-testing**

of the TRACE Molecular Biology Database Version 0.5, 31.12.2007 Authors: Jakob Lindenmeyer, Tobias Krais

#### **1 Testing of client and server**

3 different users were supervised by using the TRACE molecular biology database on different operating system and using different browsers. The experiences by this usability-testing were then used to make the following improvements of the TRACE molecular biology database:

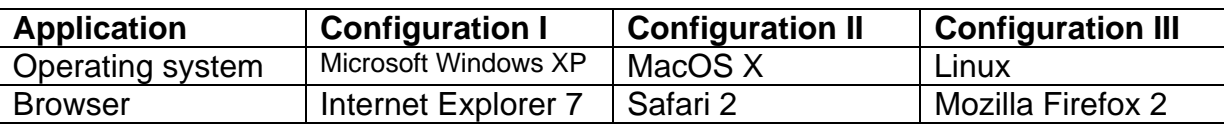

TRACE molecular biology database web application was tested on these systems:

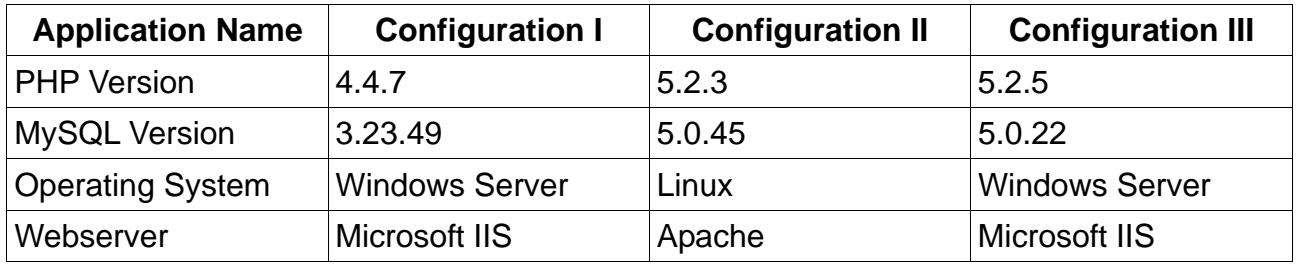

#### **2 Navigation**

Improvement of the navigation between the records:

The header-row shows special navigation-options like:

- First record
- Previous record
- Next record
- Last record

Or the user can insert the exact data-set number, if the number is already known.

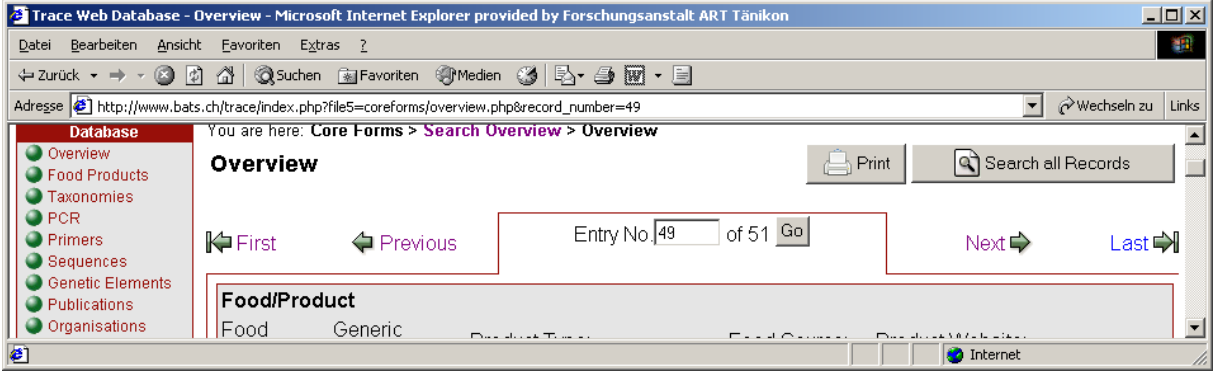

**Figure 1:The header-row containing 5 navigation elements** to navigate between the records of the TRACE molecular biology database.

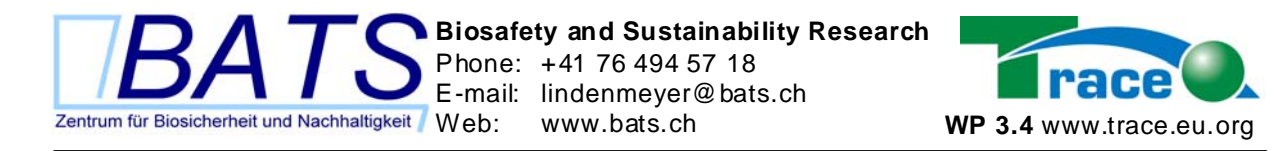

At the top left of the dataset, a bread-crump-trail always shows the database-user his current position in the website by saying: You are here: followed by a hierarchical path of the websites document structure.

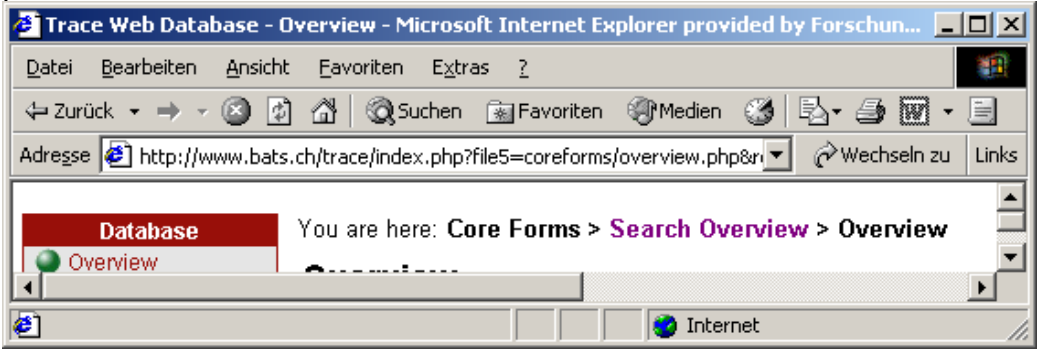

**Figure 2: The bread-crump-trail** shows the database-user his current position in the website by saying.

## **3 Functional boxes**

A further helpful usability-improvement for the database-user is the separation of the TRACE-information into functional and logical boxes, divided by red lines, e.g. for taxonomic information, molecular information, information on foods, information about the institution and contacts, information about publications. In addition, we marked the separation of the descriptive surrounding information (title of the box, name of the attributes, navigation) in dark grey from the data itself in white boxes. This helps the user to see, which data (white fields) has been filled in by the TRACE-partners into

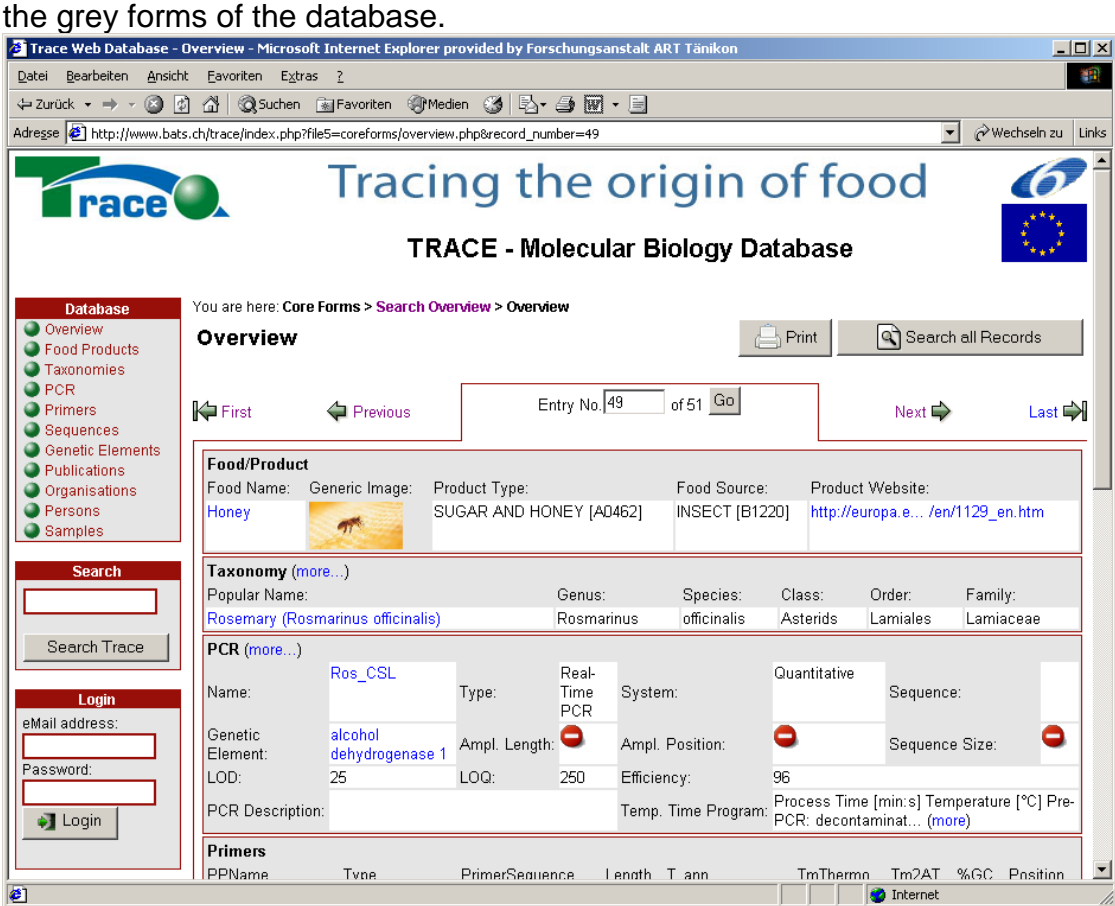

**Figure 3: Separation of the TRACE-information into functional and logical boxes.** 

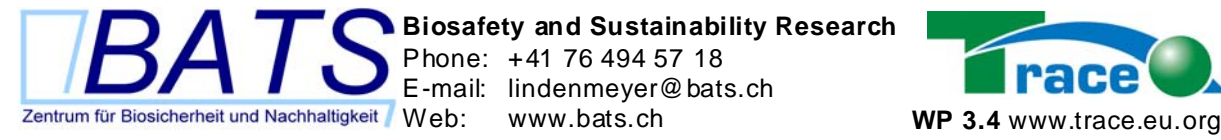

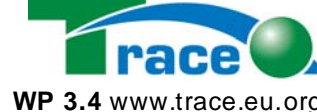

#### **4 Easy-to-print function**

Many database-users still want to print out important data. Therefore we implemented an easy-to-print function for single records and for the whole database itself. After choosing the PRINT-button, the user gets a new webpage showing the chosen record in a print-optimised design, without any navigation and with an activated printer-dialogue.

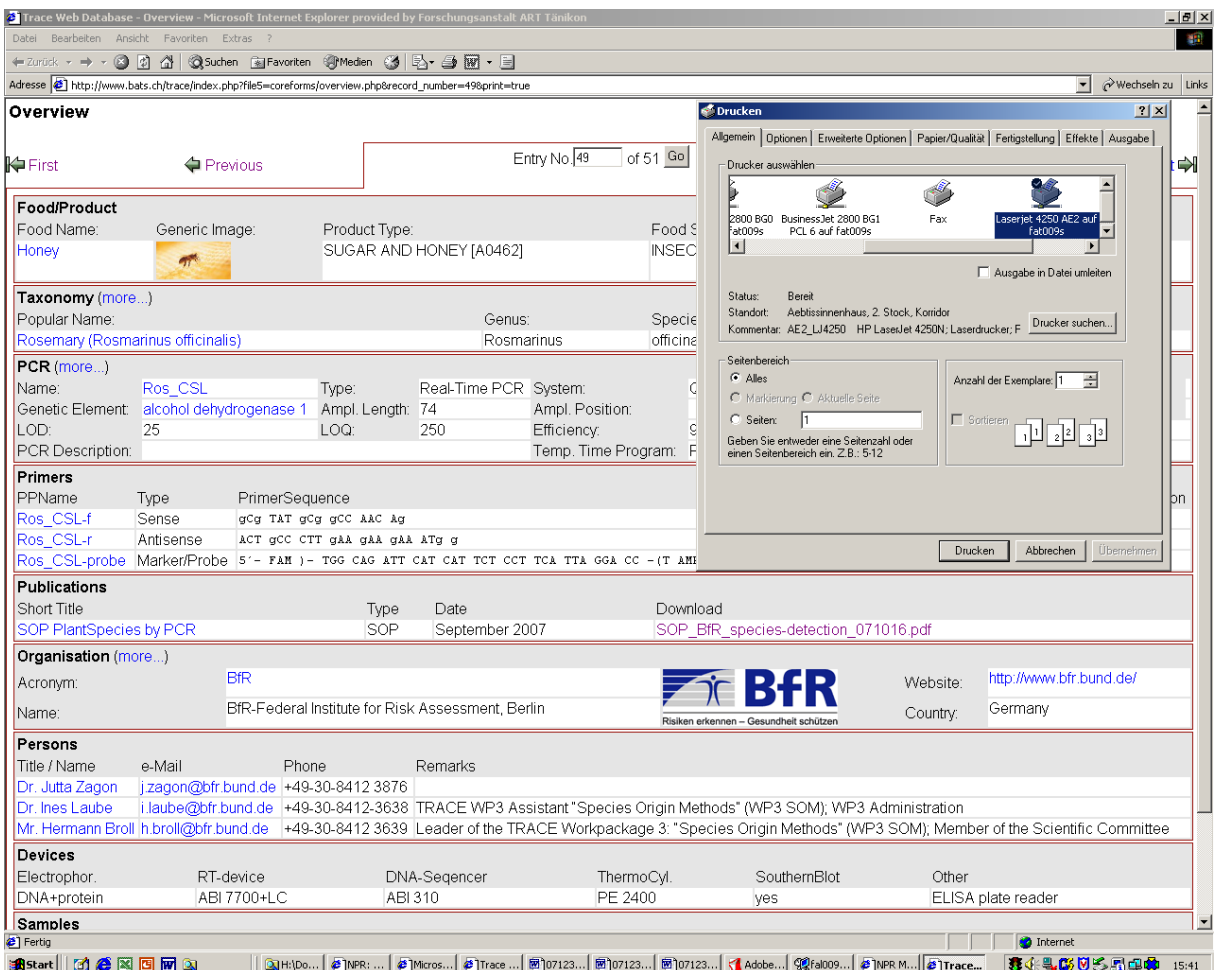

**Figure 4: Printer-optimised webpage** showing the chosen record in a printer-optimised design, without any navigation and with an activated printer-dialogue.

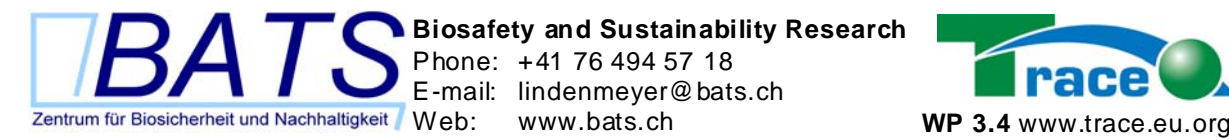

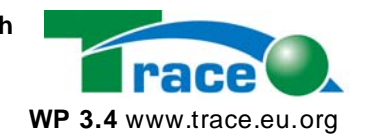

#### **5 Privacy - Protection against abuse by spammers**

In the overview-records, the contact-table, the organisation-data-set and in the dataset of the persons, all the e-mail addresses of the TRACE-members are secured against possible indexing by spam-bots:

The "@"-sign has been replaced by the two letters " (at) " and the mailto-link has been removed (top figure). Spambots should have troubles, trying to catch these addresses for possible spamming. If the database-user logs into the WP3-database, the full e-mail-address with the mailto-link is displayed (figure at the bottom).

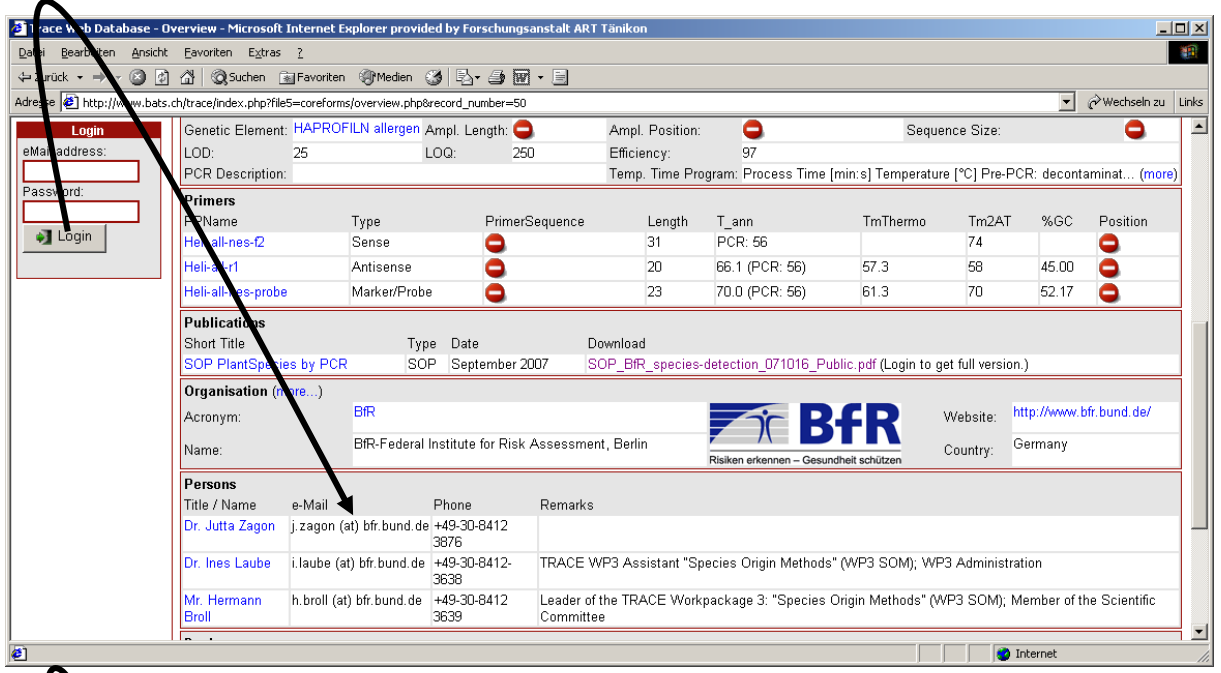

**Figure 5: e-mail addresses of the TRACE-members** without login (top figure) having the "@"-sign been replaced by the two letters " (at) " and the mailto-link has been removed. After login: the full email-address with the mailto-link is displayed (bottom figure).

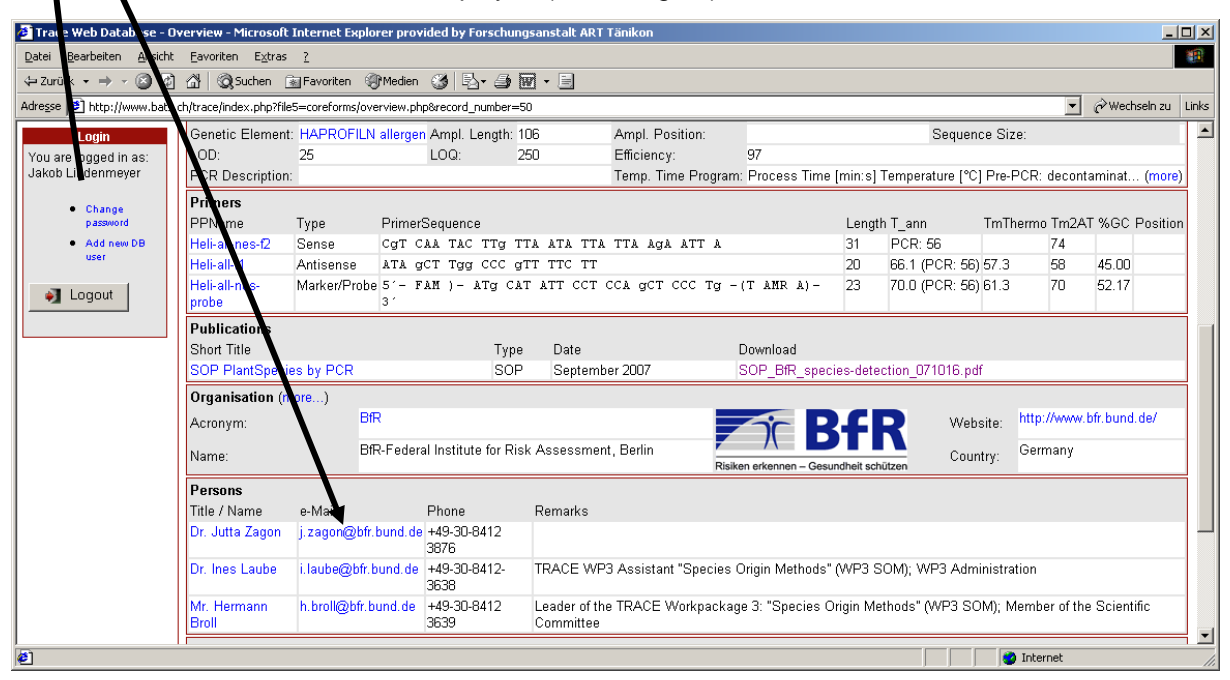

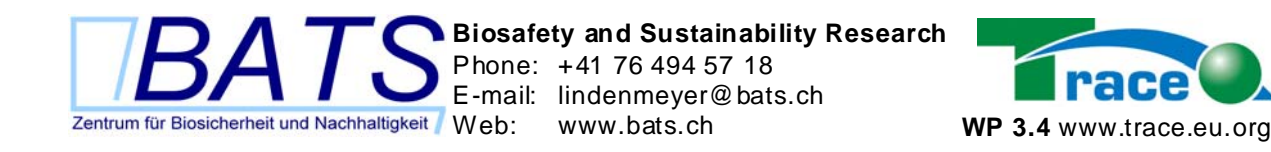

## **6 Accessibility**

Except from the logos, all the rest of the design of the TRACE molecular biology database is done by using only text elements and style sheets, but without any pictures. This supports a slim and therefore fast design of the front-end of the database, which also supports many accessibility needs such as mobile devices.

## **7 Final critic**

A negative point is the white background of the new design of the database frontend, because the background-colour white is already used for the fields of the inserted data. But white as background colour was set as default by the new design of the whole TRACE website, and the molecular biology database has to be compatible to the general TRACE website-design.

We tried to correct the disadvantages of the white background in the new design by implementing grey backgrounds in the functional and logical boxes. Like this, the white data-fields are highlighted from the grey background of its box.

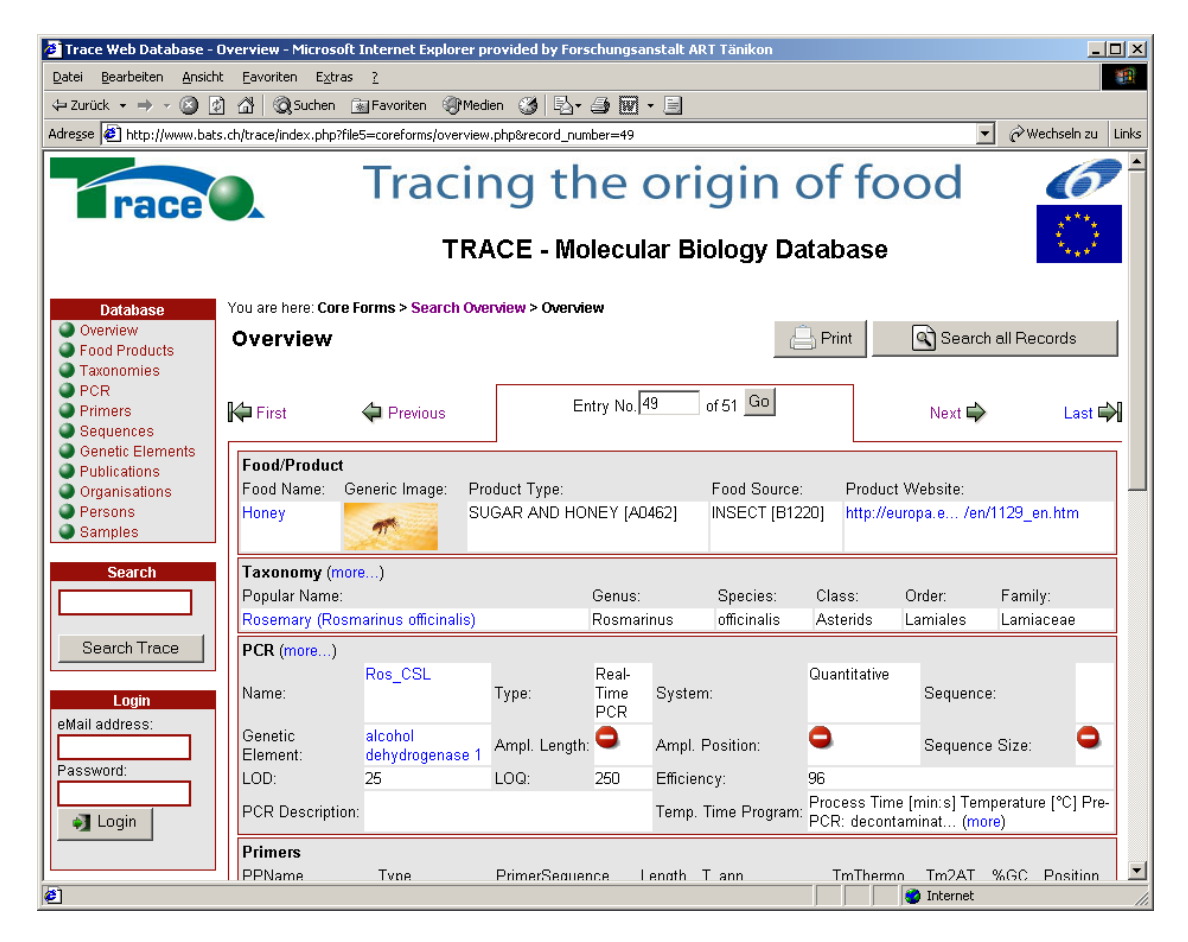

**Figure 6: Grey backgrounds in the functional and logical boxes** highlight the white data-fields from the grey background of its box.

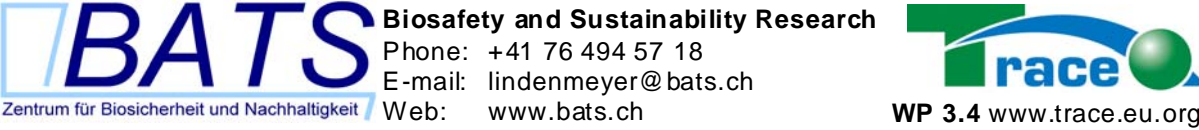

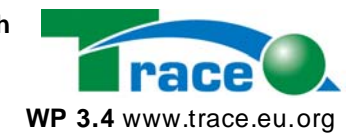

## **User-questionnaire**

For the TRACE Molecular Biology Database Version 0.4, 31.12.2007

Authors: Jakob Lindenmeyer, Tobias Krais

## **1 Time and type of the questionnaire**

It is planned to distribute the user-questionnaire among the WP3-members in March 2008 1 month before the  $4<sup>th</sup>$  TRACE annual conference. Like this, the results can be presented at the annual conference. The distribution will be done either by a webform or by e-mail. The details will be discussed with the coordinator of TRACE work package 3.

## **2 Information about the database-user**

#### *2.1 Short version*

- 1. Your TRACE-partner-number
- 2. Your name

#### *2.2 Long version*

- 1. Your First name
- 2. Your Familiy name
- 3. Name of your institution
- 4. Your TRACE-partner-number
- 5. Do you attend the 4<sup>th</sup> TRACE conference in Terremolinas?

### **3 Database usage**

- 1. Did you already use the TRACE molecular biology database?
- 2. Why not? (No time | Not relevant for my work | I'll wait for the final version | No Internet)
- 3. How many times did you use the WP3-database?
- 4. When was the last time you used it?
- 5. For how long?
- 6. Did you have problems using the database?
- 7. Did you login into the confidential part for WP3-members?
- 8. Did you have problems during the login-procedure?
- 9. How do you rate the speed of the database: fast OK or too slow?
- 10. Your general feedback on the usage of the database:

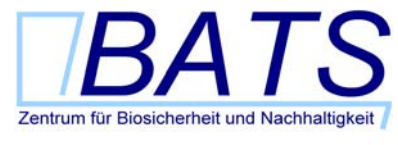

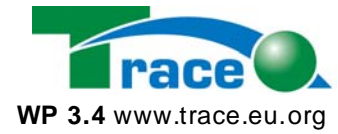

### **4 Relevance of the data**

- 1. Regarding your work: Which part of the WP3-database is the most interesting?
	- Overview
	- PCR
	- Primer
	- Taxonomy
	- Organisations

#### *4.1 Importance of the data*

- 1. Which attributes / data-fields of this part are most important for your work?
- 2. Which data are you missing?
- 3. Which data is not necessary?
- 4. Your general feedback on the current data in the database:

#### *4.2 Confidentiality of the data*

- 1. In your opinion: Are there too many data marked as confidential?
- 2. In your opinion: Which data should be confidential until the projects end?

## **5 Special database features and funcitonality**

1. Which additional functionality would you need for your work with the WP3 database?

e.g.

- 2. Do you want to print a single records you are interested in?
- 3. Do you want to print the whole database?
- 4. Do you want to print just all the records or also the structure of the database?
- 5. How do you like the new design of the database?
- 6. What do you think of the navigation? Too many menus or to little menus?
- 7. Which similar online-databases do you see as good examples for the WP3 database?